#### PEOPLE'S DEMOCRATIC REPUBLIC OF ALGERIA

MINISTRY OF HIGHER EDUCATION AND SCIENTIFIC RESEARCH

HIGHER SCHOOL IN APPLIED SCIENCES --TLEMCEN-

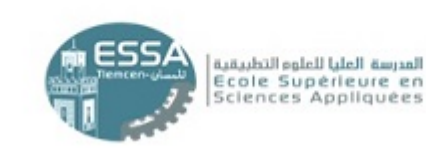

وزارة التطيع العالس والبشث الطمس المدرسة الطبافي الغوم التطبيقية

خلسان-

Département de la Formation du Second Cycle

# **Polycopié pédagogique**

**Filière** : Electrotechnique **Spécialité** : Energie et environnement

**Présenté par : Dr. BOURI Sihem MCA**

Titre

# **Réseaux et Transport d'Electricité Cours**

Année universitaire : 2020 / 2021

# **Table des matières**

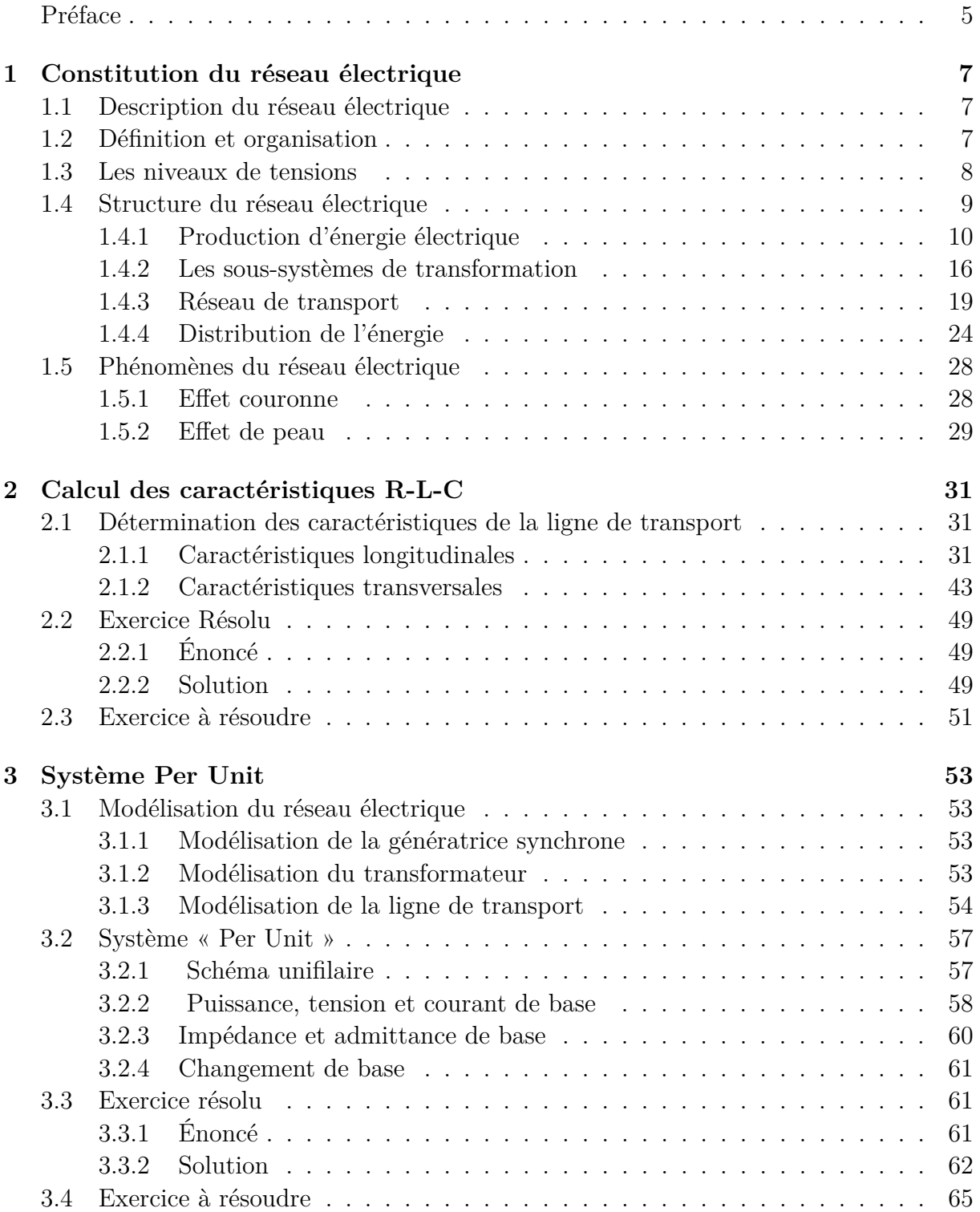

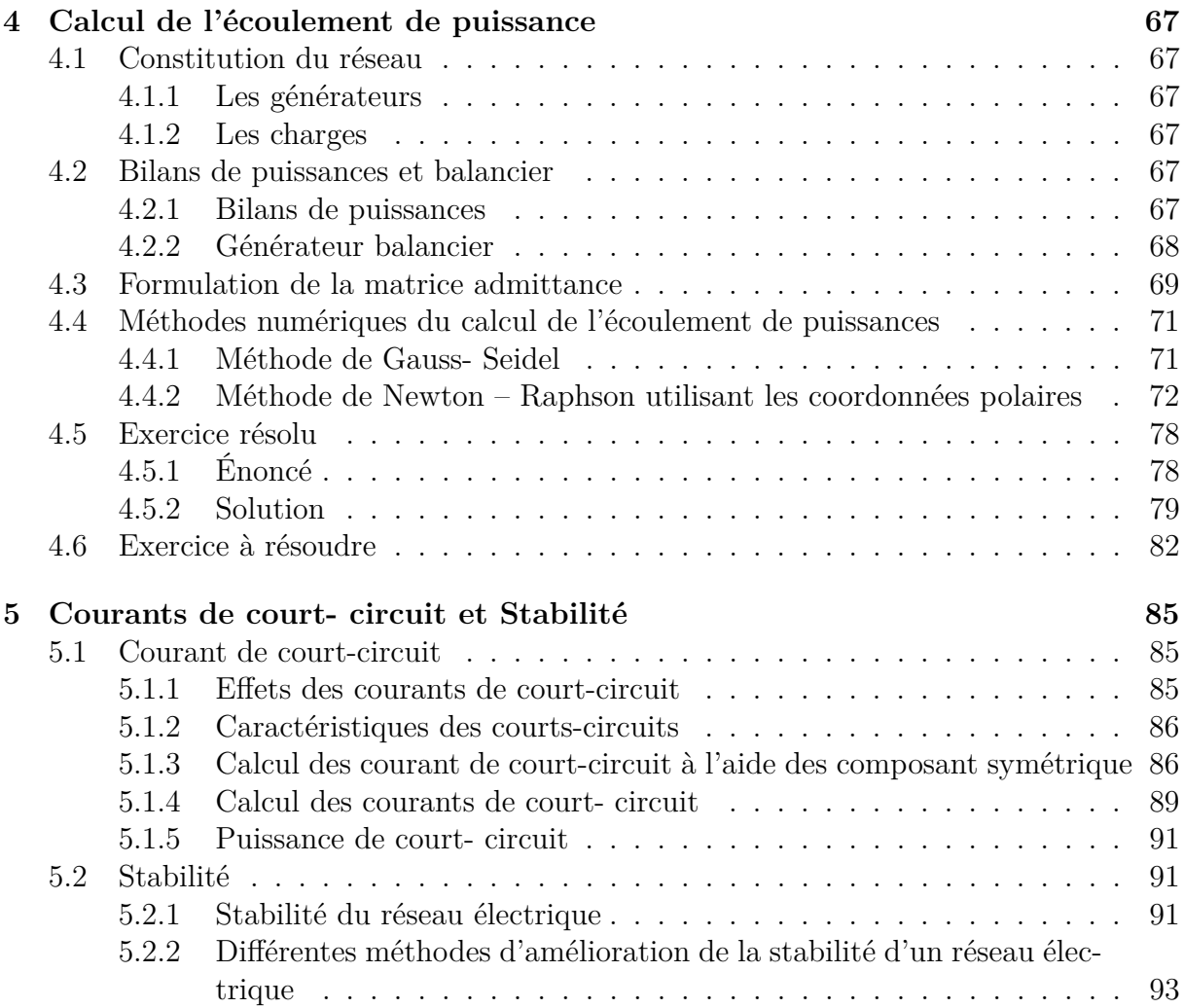

# **Préface**

L'énergie électrique est très présente dans la vie quotidienne de pratiquement tous les habitants et surtout dans les pays industrialisés en particulier consomme une partie très importante de leur énergie sous forme électrique.

Les réseaux électriques sont considérés comme des infrastructures. Conçus traditionnellement d'une manière verticale où les transferts de l'énergie suivent le schéma : Production, Transport et Distribution.

Ce manuscrit est destiné aux élèves de 5 ème Année Électrotechnique option Energie et Environnement de l'Ecole Supérieure en Sciences Appliquées. Son contenu, correspond au programme officiel de la matière « Réseaux et Transport d'Electricité » du premier semestre. Il a été rédigé dans le but de permettre d'avoir un outil de travail et de référence recouvrant les connaissances qui leur sont demandés.

L'objectif de ce manuscrit est de permettre à l'étudiant d'avoir des connaissances de base sur le comportement des réseaux électriques de la production à la consommation et d'apprendre le calcul de l'écoulement des puissances, des courants de court- circuit et la stabilité du réseau.

# **Chapitre 1**

# **Constitution du réseau électrique**

# **1.1 Description du réseau électrique**

Les réseaux électriques présentent des caractéristiques spécifiques de fonctionnement, différentes des autres types d'industries. Ces caractéristiques sont propres à la technologie actuelle de l'industrie électrique, et indépendante des formes institutionnelles d'organisation (le monopole ou la concurrence). Or, le choix et la conception des formes organisationnelles, et les performances inhérentes, dépendront de la manière dont ces caractéristiques spécifiques sont prises en compte

# **1.2 Définition et organisation**

On entend par le réseau électrique la production, le transport, la distribution et la consommation de l'électricité. L'électricité est tantôt un bien de consommation intermédiaire (les KWh utilisés dans les processus industriels par exemple) et tantôt un bien de consommation finale (électricité utilisée pour l'éclairage ou le chauffage domestique). Cependant, le cadre de réflexion dans lequel nous devrons agir se restreint aux systèmes électriques parallèle- série, c'est à dire pour lesquels nous aurons besoin d'une configuration spéciale pour obtenir des performances d'alimentation.

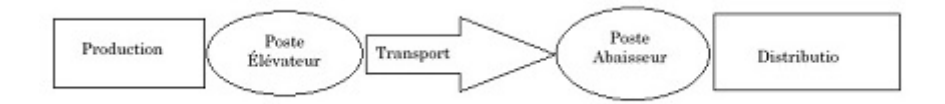

Figure 1.1 – Structure générale d'un réseau électrique

- Le bloc Production électrique, regroupant l'ensemble des éléments des unités de production. Par exemple, les alternateurs, les moteurs, les turbines etc.
- Les blocs Poste Élévateur, abaisseur, regroupant l'ensemble des éléments pouvant transformer l'énergie par changement de niveau.
- Les blocs transport et distribution, regroupant l'ensemble des éléments d'acheminement d'énergie.

Le but d'un réseau électrique est de pouvoir alimenter la demande des consommateurs. Comme on ne peut encore stocker économiquement et en grande quantité l'énergie électrique, il faut pouvoir maintenir en permanence l'égalité :

$$
Production = Consortium \text{formation} + \text{pertes} \tag{1.1}
$$

De plus, la qualité du service est un souci majeur de l'exploitant : le maintien de la tension et de la fréquence dans les plages contractuelles.

# **1.3 Les niveaux de tensions**

La nouvelle norme définit les niveaux de tension alternative comme suit :

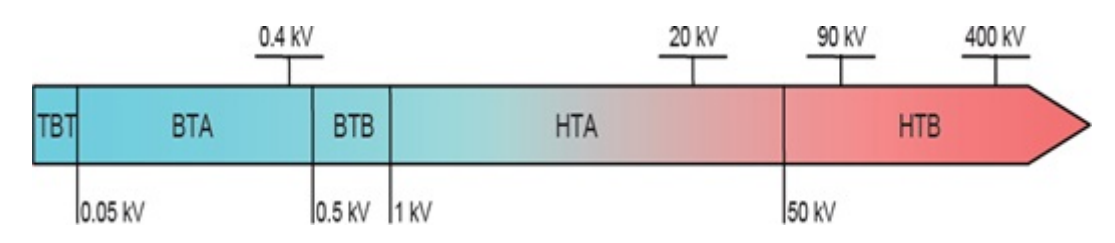

Figure 1.2 – Niveaux de tension normalisés

- $HTB \rightarrow$  pour une tension composée supérieure à  $50kV$
- $HTA \rightarrow$  pour une tension composée comprise entre  $1kV$  et  $50kV$
- $BTB \rightarrow$  pour une tension composée comprise entre  $500V$  et  $1kV$
- $BTA \rightarrow$  pour une tension composée comprise entre  $50V$  et  $500V$
- TBT <sup>→</sup> pour une tension composée inférieure ou égale à <sup>50</sup>*<sup>V</sup>*

# **1.4 Structure du réseau électrique**

Le processus d'alimentation en énergie est une installation complexe assumant un objectif fonctionnel de haut niveau (production, transport et distribution). Pour assurer ces objectifs fonctionnels de haut niveau, le processus fait appel à un ensemble de systèmes interconnectés. Chaque système assure une ou plusieurs fonctions bien définies.

Le réseau est décomposé en sous-systèmes. Les sous-systèmes sont décomposés en composants bien déterminés. En règle générale et en pratique ce sont sur ces composants que l'on effectuera de la maintenance et non sur le système. Chaque composant peut être ensuite décomposé en pièce élémentaire qui en général est l'élément qui fera l'objet d'un échange standard.

Pour satisfaire les besoins décrits précédemment, la chaîne énergétique doit avoir une description (modèle) qui représente précisément son fonctionnement, ses associations, ses priorités, etc.

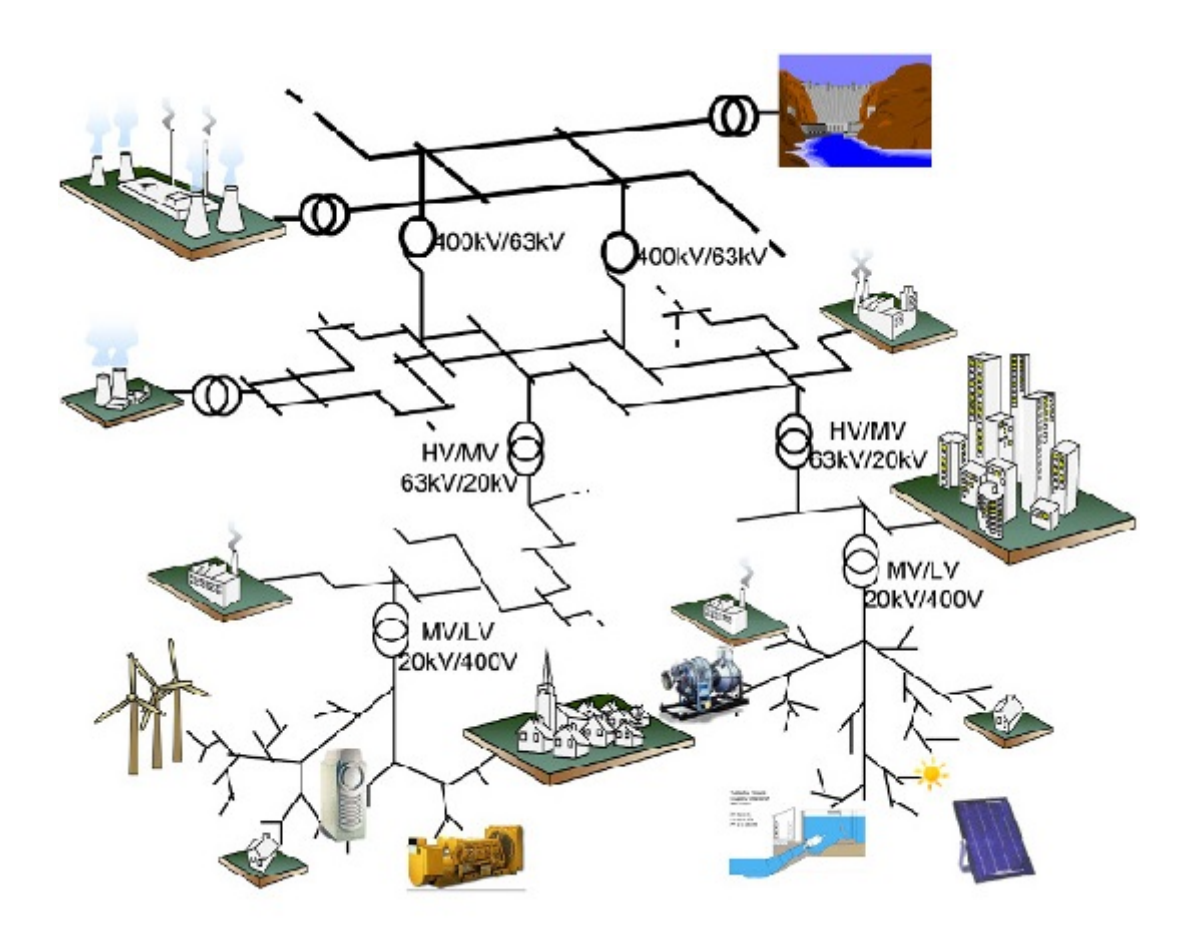

Figure 1.3 – Structure du réseau électrique

# **1.4.1 Production d'énergie électrique**

La centrale de production est la composante élémentaire de l'organisation des moyens de production d'électricité. Une centrale peut regrouper sur un même site plusieurs unités de production, souvent de même technologie et de même puissance. Elle est formée d'un ensemble d'éléments en interaction entre eux c'est les groupes (alternateurs) et les éléments de commandes. La production de l'électricité se fait à une tension comprise entre 5000 et 24000*V* . Cette tension insuffisante pour assurer un transport économique, est élevée à une valeur comprise entre 63 et 400*KV* par des transformateurs situés dans un poste de départ placé au voisinage immédiat de l'usine.

#### **1) Centrales électriques**

#### **A) Centrale thermique**

Les centrales thermiques produisent l'électricité à partir de la chaleur qui se dégage de la combustion du charbon, du mazout ou du gaz naturel. La plupart ont une capacité comprise entre 200*MW* et 2000*MW* afin de réaliser les économies d'une grosse installation. Il suffit de visiter une telle centrale pour se rendre compte de sa complexité et de ses dimensions imposantes. On la trouve souvent près d'une rivière ou d'un lac, car d'énormes quantités d'eau sont requises pour refroidir et condenser la vapeur sortant des turbines. Comme dans la plupart des pays modernes les ressources hydrauliques sont déjà exploitées, on doit se fier sur les centrales thermiques pour produire l'énergie électrique supplémentaire requise, parallèlement à la croissance des centrales nucléaires.

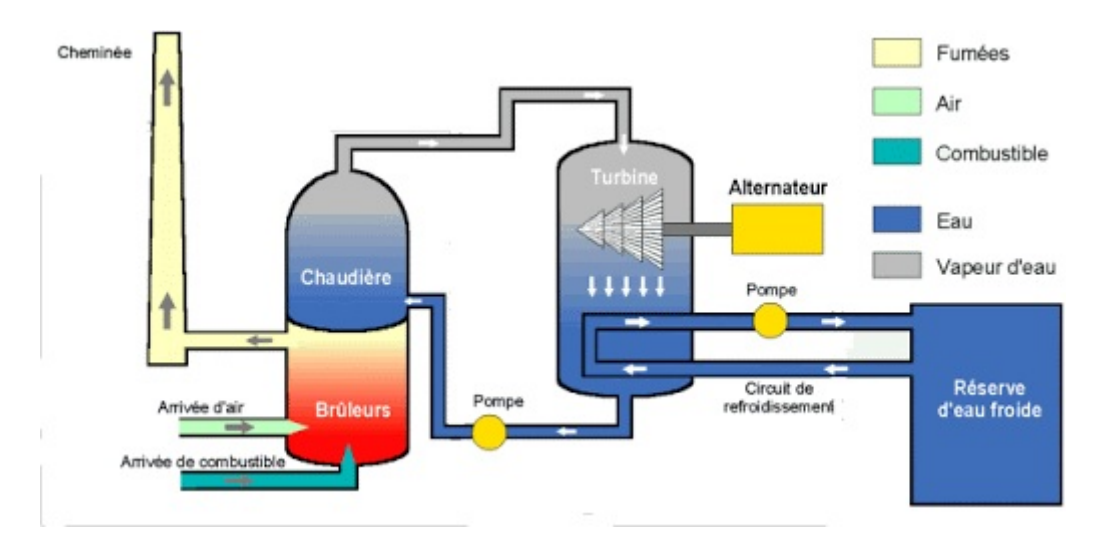

Figure 1.4 – Éléments d'une centrale thermique

#### **B) Centrale Nucléaire**

Les centrales nucléaires produisent l'électricité à partir de la chaleur libérée par une réaction nucléaire. Ce phénomène est provoqué par la division du noyau d'un atome, procédé qu'on appelle fission nucléaire.

Une centrale nucléaire est identique à une centrale thermique, sauf que la chaudière brûlant le combustible fossile est remplacée par un réacteur contenant le combustible nucléaire en fission. Une telle centrale comprend donc une turbine à vapeur, un alternateur, un condenseur, etc ., comme dans une centrale thermique conventionnelle . Le rendement global est semblable (entre 30% et 40%) et l'on doit encore prévoir un système de refroidissement important, ce qui nécessite un emplacement près d'un cours d'eau ou la construction d'une tour de refroidissement. Lorsque le noyau d'un atome subit la fission, il se sépare en deux. La masse totale des deux atomes ainsi formés est habituellement différente de celle de l'atome original. S'il y a une diminution de la masse, une quantité d'énergie est libérée.

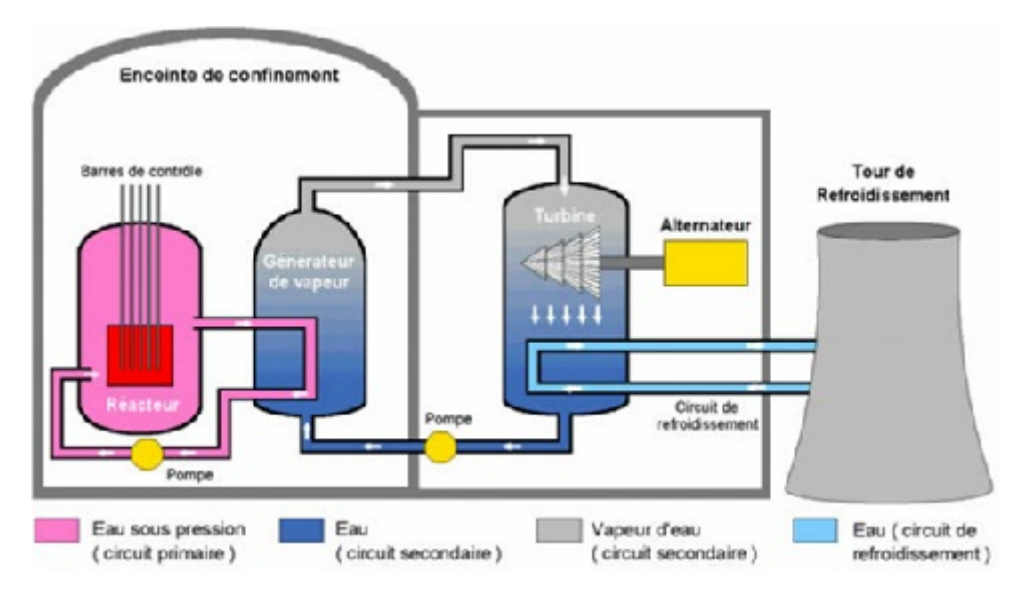

Figure 1.5 – Eléments d'une centrale nucléaire

## **C) Centrales hydrauliques**

Les centrales hydro- électrique convertissent l'énergie de l'eau en mouvement en énergie électrique.

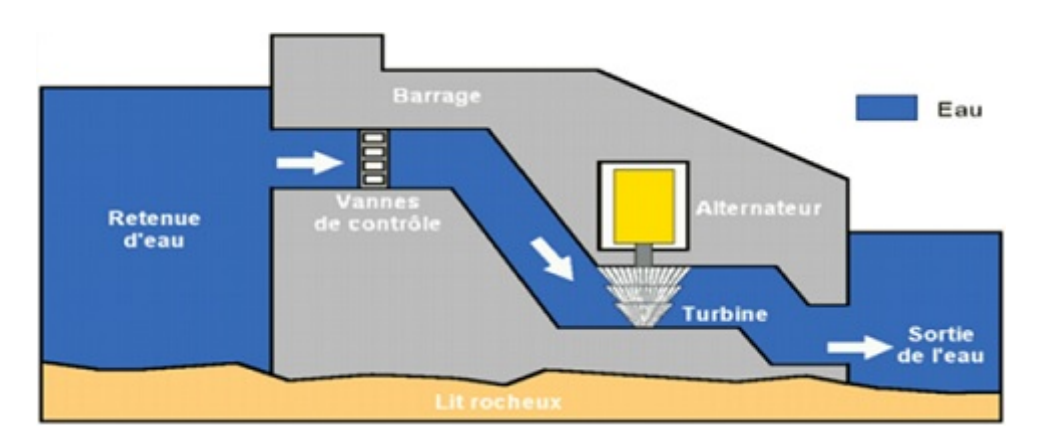

Figure 1.6 – Éléments d'une centrale hydraulique

L'eau s'accumule et forme un lac de retenue.

- L'eau s'engouffre dans de longs tuyaux appelés conduites forcées lorsque les vannes sont ouvertes
- L'eau est conduite vers la centrale hydraulique située en contrebas.
- Dans cette centrale, la force de l'eau fait tourner une turbine, qui à son tour, fait fonctionner un alternateur qui produit un courant électrique alternatif. L'eau turbinée qui a perdu de sa puissance est rejetée dans le cours d'eau par un canal de fuite.
- La tension du courant électrique produit par l'alternateur est élevée à l'aide d'un transformateur.

Suivant la hauteur de chute, on distingue :

- 1. Les centrales de haute chute ont des hauteurs de chute supérieures à 300*m*
- 2. Les centrales de moyenne chute ont des hauteurs comprises entre  $30m$  et  $300m$ .
- 3. Les centrales de basse chute ont des hauteurs de chute inférieures à 30*m*.

#### **D) Éolienne**

Une éolienne est un dispositif qui transforme l'énergie cinétique du vent en énergie mécanique, dite énergie éolienne, laquelle est ensuite le plus souvent transformée en énergie électrique. Les éoliennes produisant de l'électricité sont appelées aérogénérateurs, tandis que les éoliennes qui pompent directement de l'eau sont parfois dénommées éoliennes de pompage ou pompe à vent. Une forme ancienne d'éolienne est le moulin à vent. Les termes « centrale éolienne », « parc éolien » ou « ferme éolienne » sont utilisés pour décrire les unités de production groupées, installées à terre ou en mer. Les pays du monde où les champs éoliens sont les plus nombreux sont la Chine, les États-Unis, l'Allemagne, l'Espagne, l'Inde et le Royaume-Uni.

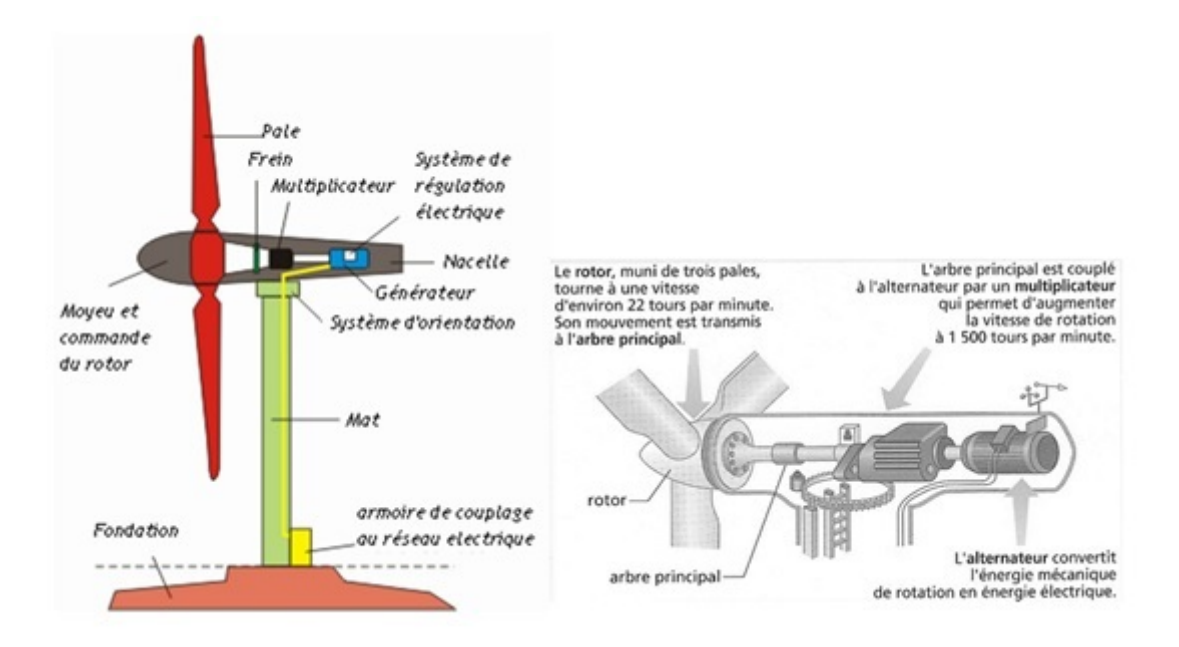

Figure 1.7 – Éléments d'une éolienne

L'éolienne la plus courante, à axe horizontal, se compose des éléments suivants :

**Un mât :** Il permet de placer le rotor à une hauteur suffisante pour permettre son mouvement (nécessaire pour les éoliennes à axe horizontal), ou à une hauteur où le

vent souffle de façon plus forte et plus régulière qu'au niveau du sol. Le mât abrite généralement une partie des composants électriques et électroniques (modulateur, commande, multiplicateur, générateur, etc.). Les mâts sont généralement en acier, mais des mâts de béton sont de plus en plus utilisés par certains producteurs.

- **Une nacelle :** Elle est montée au sommet du mât et abrite les composants mécaniques, pneumatiques, certains composants électriques et électroniques nécessaires au fonctionnement de la machine. La nacelle peut tourner pour orienter la machine dans la bonne direction.
- **Un rotor :** Il est composé du nez de l'éolienne recevant les pales (en général trois), fixé sur un arbre tournant dans des paliers installés dans la nacelle. Le rotor, solidaire des pales, est entraîné par l'énergie du vent. Il est branché directement ou indirectement (via un multiplicateur de vitesse à engrenages) au système mécanique qui utilise l'énergie recueillie (pompe, générateur électrique, etc.).

## **E) L'énergie photovoltaïque**

L'énergie solaire photovoltaïque provient de la conversion de la lumière du soleil en électricité au sein de matériaux semi-conducteurs comme le silicium ou des matériaux recouverts d'une mince couche métallique ou organique.

- Ces matériaux photosensibles ont la propriété de libérer leurs électrons sous l'influence d'une énergie extérieure. C'est l'effet photovoltaïque. L'énergie est apportée par les photons, (composants de la lumière) qui heurtent les électrons et les libèrent, induisant un courant électrique.
- Un générateur solaire photovoltaïque est composé de modules photovoltaïques euxmêmes composés de cellules photovoltaïques connectées entre elles.
- Les performances d'une installation photovoltaïque dépendent de l'orientation des panneaux solaires et des zones d'ensoleillement.

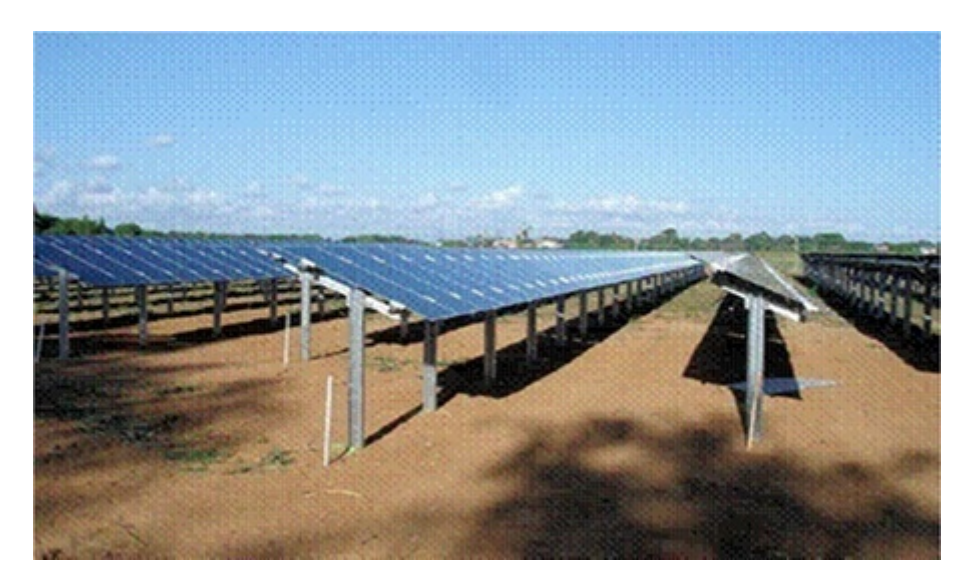

Figure 1.8 – Panneaux photovoltaïques

# **F) Centrale géothermique**

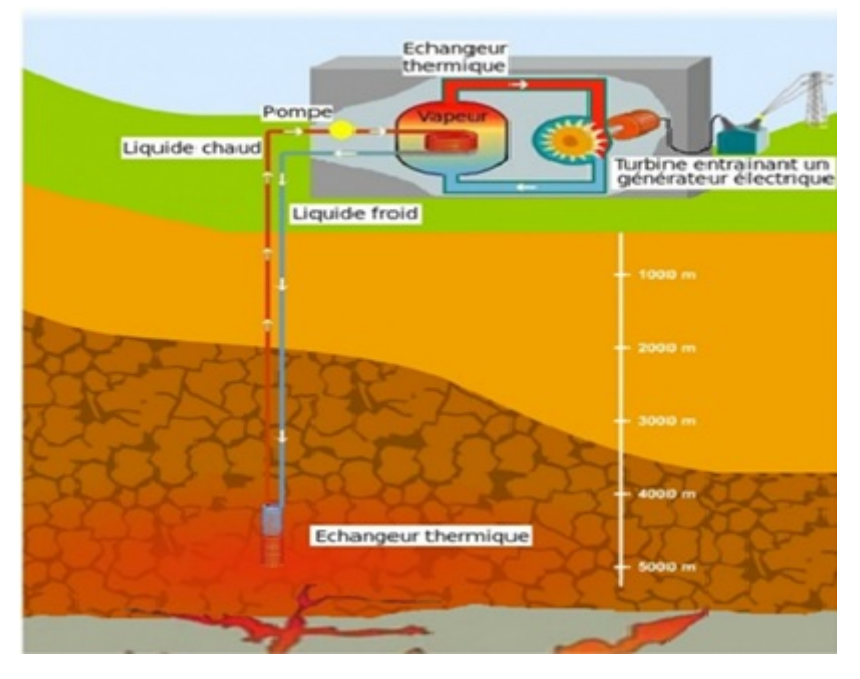

Figure 1.9 – Centrale géothermique

Les centrales géothermiques sont semblables aux autres turbines à vapeur centrales thermiques : la chaleur fournie par une source chaude (dans le cas de la géothermie, le cœur de la Terre) est utilisée pour chauffer de l'eau ou un autre fluide. Ce fluide est ensuite utilisé pour actionner une turbine d'un générateur, afin de produire l'électricité. Le fluide est ensuite refroidi et renvoyé à la source chaude.

## **a) Centrales à vapeur sèche :**

C'est le modèle le plus simple et le plus ancien. Elles utilisent directement la vapeur géothermique à  $150^0C$  ou plus pour actionner les turbines.

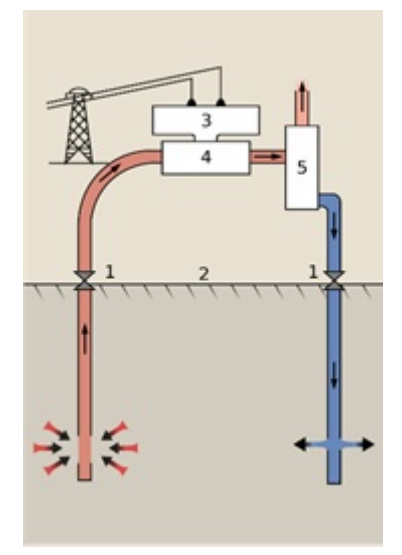

Figure 1.10 – Centrales à vapeur sèche

#### **b) Centrales à condensation :**

L'on injecte de l'eau chaude à haute pression tirée des grandes profondeurs dans des cuves à basse pression et l'on utilise la vapeur de vaporisation qui en résulte pour actionner les turbines. Ces centrales requièrent des températures de fluide d'au moins  $180^{\circ}C$ , habituellement plus. C'est le type le plus commun de centrale en fonctionnement actuellement.

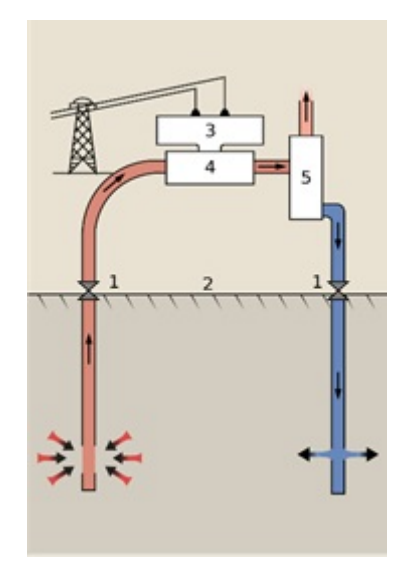

FIGURE  $1.11$  – Centrales à condensation

#### **c) Centrales à cycle combiné :**

Développement le plus récent, qui peut accepter des températures de fluide de 57<sup>0</sup>*C*. L'eau géothermique modérément chaude transfère sa chaleur à un fluide secondaire dont le point d'ébullition est beaucoup plus bas que celui de l'eau. Ceci déclenche la vaporisation du fluide secondaire, qui ensuite actionne les turbines. C'est le type le plus commun de centrales géothermiques actuellement en construction.

Le Cycle de Rankine organique et le Cycle de Kalina sont tous deux utilisés. L'efficacité

énergétique de ce type de centrale est habituellement d'environ 10 − 13%.

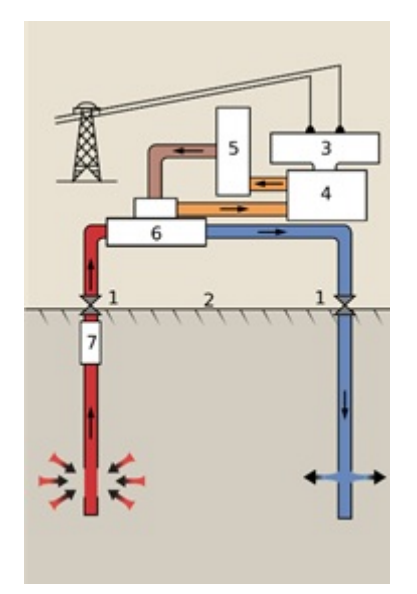

Figure 1.12 – Centrales à cycle combiné

# **1.4.2 Les sous-systèmes de transformation**

Pour transporter une énergie électrique à grande distance, il est essentiel, sur le plan économique, de minimiser l'énergie gaspillée par effet Joule de long de la ligne de transport, la solution la plus rentable consiste à élever le niveau de tension au départ pour le ramener à une tension plus basse, éventuellement la tension de départ, au point d'utilisation. Les deux opérations de changement de tension sont effectuées par des transformateurs.

## **1) Poste de transformation**

Un poste de transformation est un local logeant un transformateur, les appareils de protections (disjoncteurs, sectionneurs, parafoudre, . . . etc.), des appareils de mesure et de contrôle.

A la sortie des centrales, les postes de transformation transforment la moyenne tension de production à la haute tension ou à la très haute tension nécessaire pour réaliser un transport économique de l'énergie électrique. La tension élevée pour le transport, doit être de nouveau abaissée dans d'autres postes de transformation successifs pour alimenter les réseaux de répartition puis les réseaux de distribution.

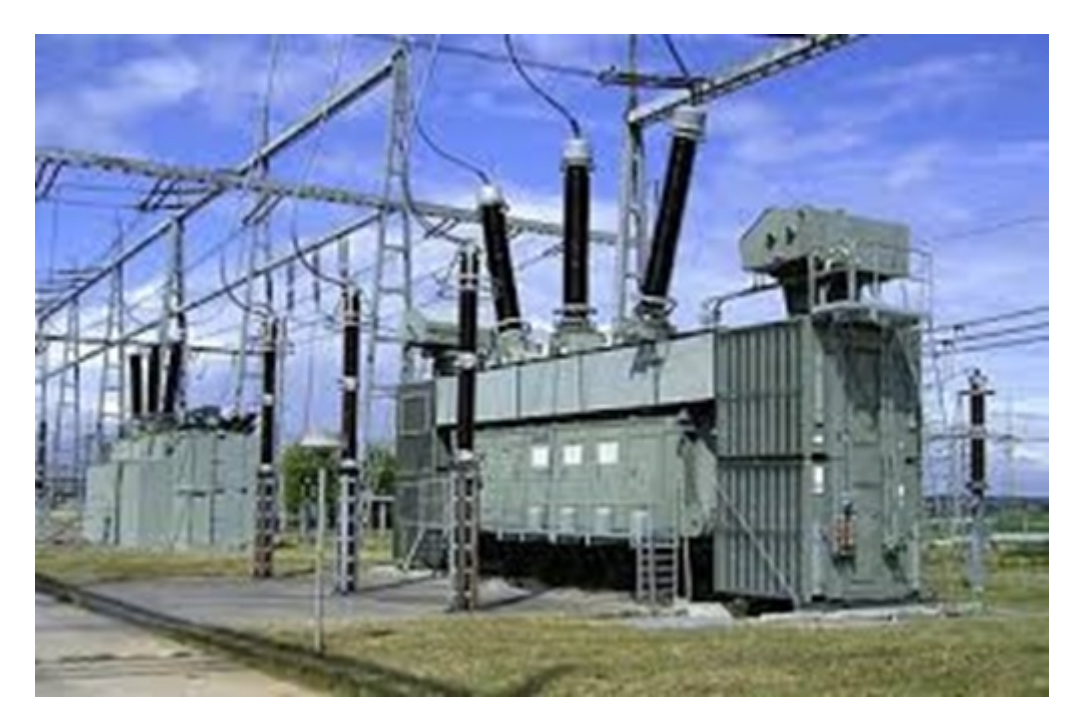

Figure 1.13 – Transformateur de puissance dans un poste de transformation

## **2) Postes sources**

Les postes HTB/HTA, appelés aussi les postes sources, en général alimentés par le réseau de répartition à 63 ou 90*kV* (quelquefois directement par le réseau de transport a 225*kV* ) constituent l'interface entre les réseaux de transport/répartition HTB et les réseaux de distribution HTA (figure 1*.*14).

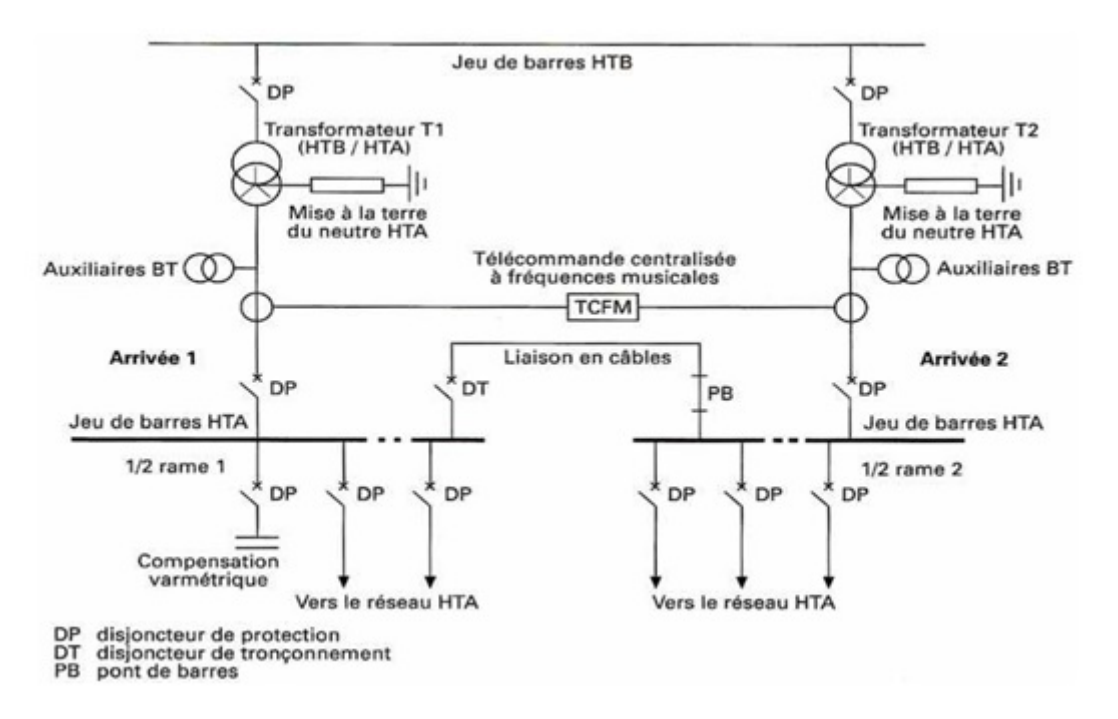

Figure 1.14 – Schéma général d'un poste source HTB/HTA 90 ou 63*/*20*kV*

Leurs fonctions essentielles sont :

- La transformation de la tension du niveau HTB vers le niveau HTA, depuis une ou plusieurs lignes HTB et par l'intermédiaire d'un ou de plusieurs transformateurs HTB/HTA ;
- La répartition de l'énergie électrique avec un ou plusieurs tableaux de répartition HTA, formés de l'assemblage de disjoncteurs HTA raccordés par embrochage à un jeu de barres ;
- La protection du réseau HTA par des disjoncteurs actionnés par différents types de protections définis selon le plan de protection retenu sur le réseau ;

## **3) Poste de transformation HTA/BT**

Les postes HTA/BT assurent l'alimentation et la protection du réseau BT. On rencontre deux types principaux :

• Les postes HTA/BT sur réseaux aériens sont très majoritairement représentés par les transformateurs sur poteau sans appareil de coupure sur la HTA.

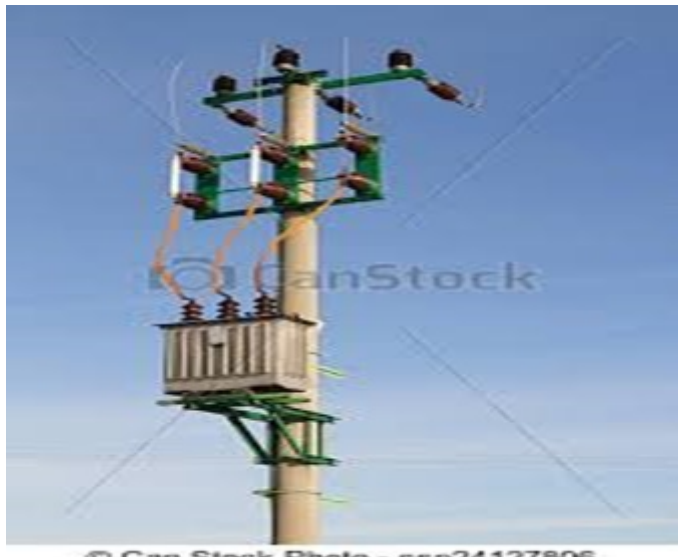

Can Stock Photo - csp24127806

Figure 1.15 – Transformateur sur poteau

Les postes HTA/BT sur réseaux souterrains sont majoritairement représentés par les postes en cabine avec deux interrupteurs sectionneurs HTA pour manœuvrer sur l'artère et un interrupteur fusible en protection du transformateur.

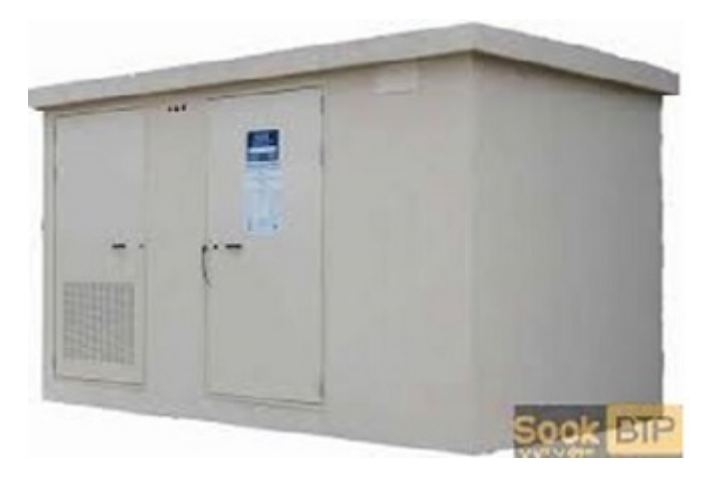

Figure 1.16 – Poste en cabine

# **1.4.3 Réseau de transport**

Il est destiné à transporter des quantités importantes d'énergie sur de longues distances (vu la dispersion géographique entre les lieux de production et les centres de consommation). Il constitue l'ossature principale pour l'interconnexion des grands centres de production. Ce réseau peut être assimilé au réseau autoroutier. Ses lignes atteignent des milliers de kilomètres.

# **1) Lignes aériennes**

Les lignes aériennes sont constituées de conducteurs nus en aluminium (souvent un alliage pour renforcer les propriétés mécaniques), parfois avec une âme en acier.

Les lignes aériennes constituent des circuits de transmissions des réseaux triphasés reliant le générateur aux charges. Une ligne de transmission électrique a quatre paramètres, à savoir la résistance, inductance, capacité et la conductance shunt. Ces derniers sont répartis uniformément sur toute la ligne. Chaque élément de ligne a sa propre valeur, et il est impossible de les concentrer en des points discrets sur la ligne. Pour cette raison, les paramètres des lignes sont connus en tant que paramètres distribués, mais peuvent être regroupées en vue de l'analyse sur base approximatives.

Ces paramètres conjointement avec le courant de charge et le facteur de puissance déterminent les performances électriques de la ligne. La performance à long terme comprend le calcul de l'envoi de la tension de fin, l'envoi courant de la fin, l'envoi de facteur de puissance de la fin, la perte de puissance dans la ligne, l'efficacité de la transmission, la réglementation et les limites de débit de puissance pendant l'état d'équilibre et de l'état transitoire.

# **A) Conducteurs**

Ils existent trois types de conducteurs : câblés (toronné), massif et conducteurs creux.

## **a) Conducteurs câblés (toronné) :**

Afin de donner aux conducteurs une souplesse suffisante, les câbles sont constitués habituellement de brins d'égales sections circulaires disposés en couches spirales dont le sens est alterné d'une couche à la suivante autour d'un brin central rectiligne.

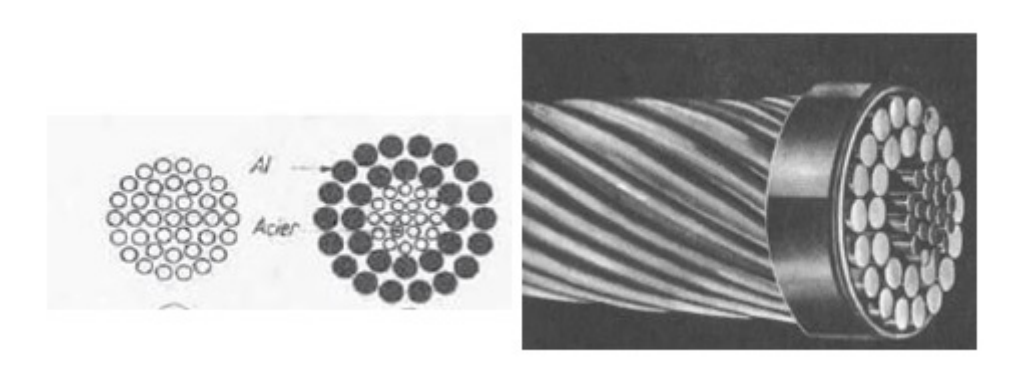

Figure 1.17 – Conducteurs câblés en Al et Ac

# **b) Conducteurs creux :**

Avant 1940, des lignes à tensions égales à 220*kV* en Europe et à 287*kV* aux Etats- Unis d'Amérique ont été équipées de conducteurs creux. Cependant ces conducteurs creux sont très coûteux et ont été abandonnés dans la construction des lignes depuis 1950.

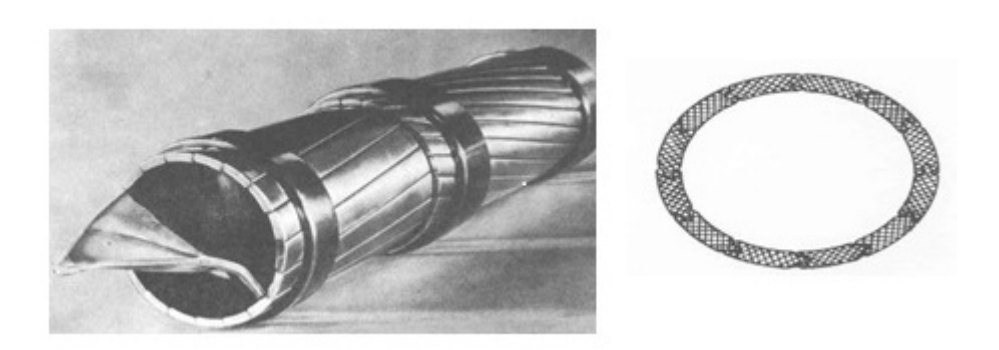

Figure 1.18 – Conducteurs creux en Cu

# **c) Conducteur massif**

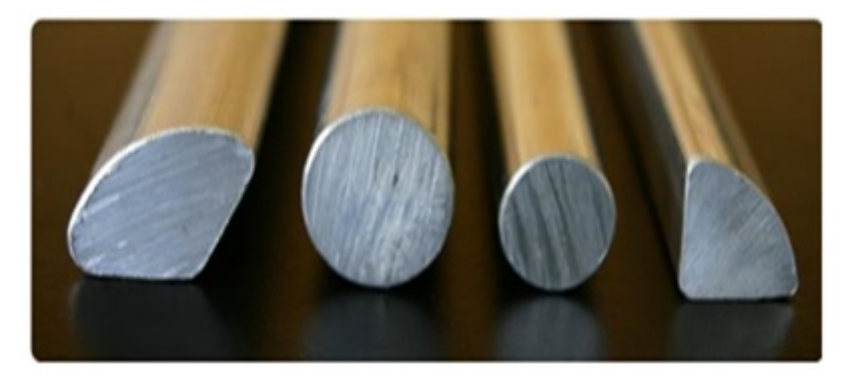

Figure 1.19 – Les conducteurs aluminium massifs ronds ou sectoriels

#### **B) Les supports**

Ils sont destinés à supporter le poids des conducteurs et des charge extérieur (vent, neige) et à maintenir les conducteurs a une distance entre eux et a des hauteur imposer à des normes en diverse forme en fonction du poids et de la tension de la ligne. Ces supports permettent de maintenir les conducteurs en nappe horizontale soit en nappe verticale (drapeau)ou en triangle.

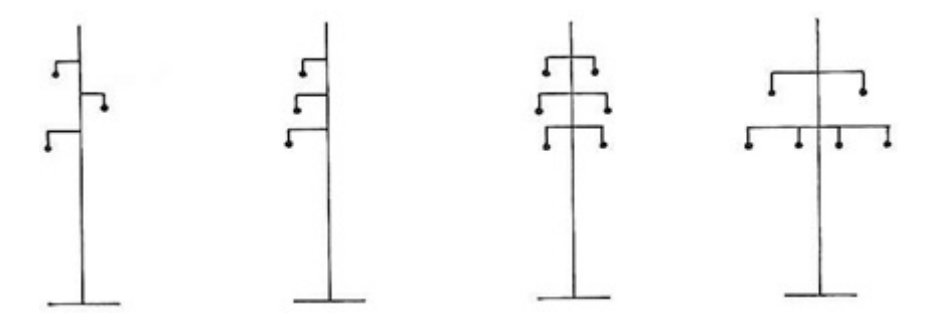

Figure 1.20 – Types de supports à phases étagées

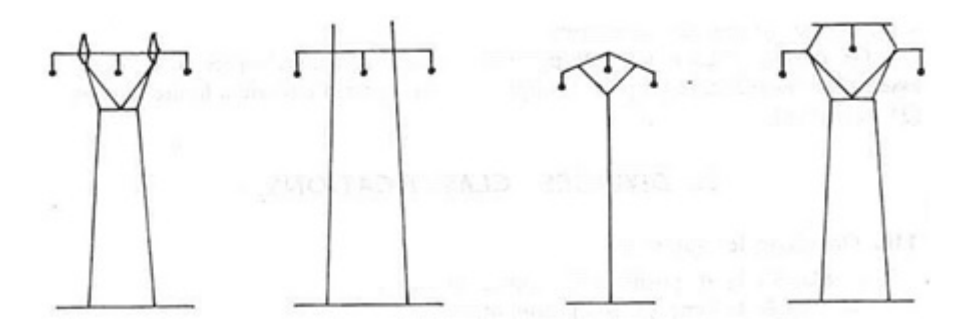

Figure 1.21 – Pylônes ou portiques à armement nappe ou nappe- voute

#### **a) Types de pylônes :**

En principe, un système de lignes (aériennes) du réseau de transport est composé de trois « phases », parfois aussi appelées « système » ou « terne ». En général, un pylône supporte plusieurs systèmes (deux le plus souvent). Le réseau de transport comporte essentiellement des pylônes silhouette « sapin », « Danube » ou « portique ».

#### **Le pylône silhouette « sapin » :**

Comme on le voit sur la figure (1*.*22), comporte généralement trois niveaux de bras (ou consoles). Il est donc plutôt mince et convient particulièrement aux régions boisées ou montagneuses.

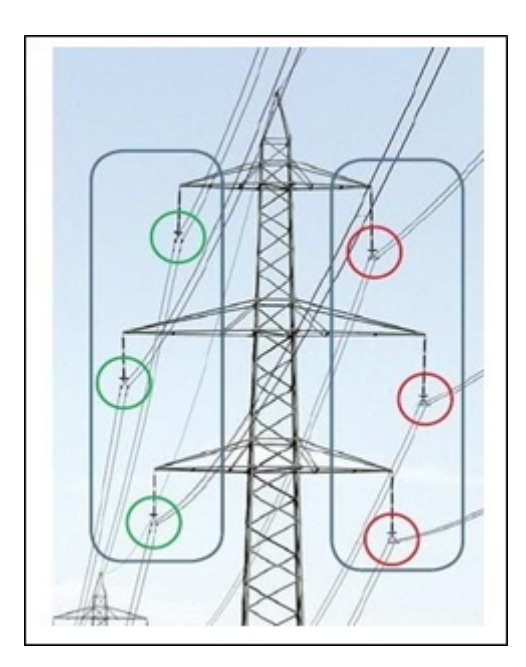

Figure 1.22 – Pylône silhouette sapin à deux systèmes (en bleu) à trois phases chacun (vert/rouge)

## **Le pylône silhouette « Danube » :**

Comme le montre la figure (1*.*23), comporte en général deux niveaux de bras et semble donc plus trapu ; on l'utilise surtout en plaine.

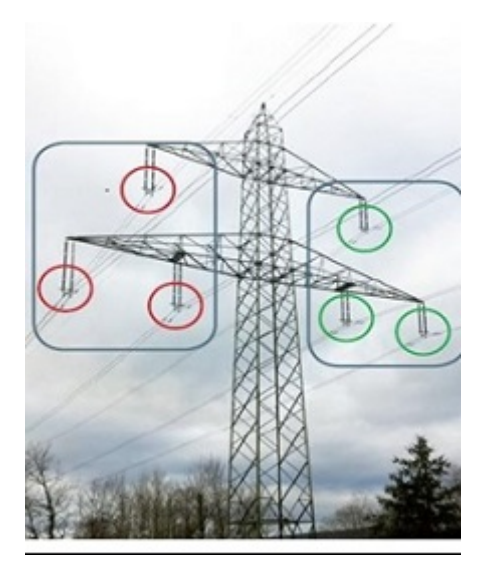

Figure 1.23 – Pylône silhouette Danube à deux systèmes (en bleu) à trois phases chacun (vert/rouge)

## **Le pylône « en portique » ou (nappe) :**

Comme le montre la figure (1*.*24), comporte au moins deux mâts et en général deux traverses. En plaine, il est relativement peu visible.

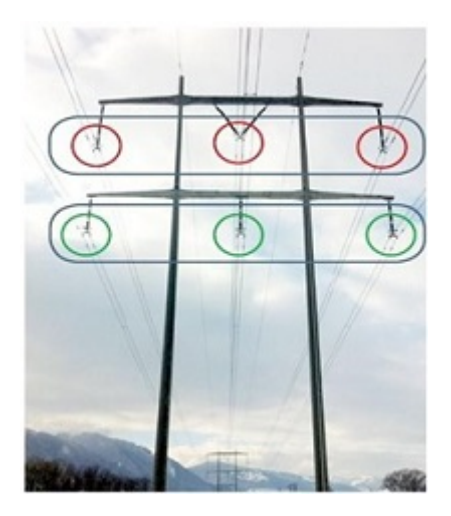

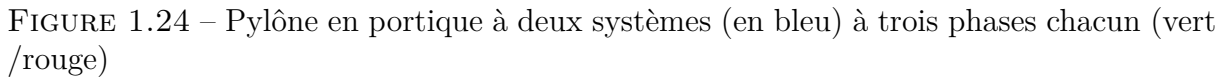

## **C) Isolateurs**

L'isolateur est utilisé comme son nom l'indique pour l'isolement entre deux corps ou deux pièces sous différentes tensions pour empêcher les courts circuits, les pertes de courant et les charges d'électrocution. L'isolateur est un matériau solide, liquide ou gaz qui a une très grande résistance au passage du courant et dont la conductibilité est pratiquement nulle. Les isolateurs des lignes aériennes ont deux fonctions principales. D'une part, ils permettent d'isoler électriquement les lignes de transport d'énergie électrique des pylônes mis à la terre, et d'autre part, ils ont un rôle mécanique qui consiste à soutenir ces mêmes lignes et donc résister aux différentes contraintes mécaniques dû surtout au poids de la ligne, son mouvement en présence de vent, . . . etc.

En pratique, on distingue deux types d'isolateurs de lignes aériennes :

- Isolateurs rigides
- Isolateurs suspendus (éléments de chaîne)

## **2) Les câbles souterrains**

Un câble électrique à haute tension est un câble utilisé pour le transport d'électricité, que ce soit en courant alternatif ou en courant continu. Il est composé de différentes parties assemblées de manière concentrique, les principales sont : au centre un conducteur permet de transporter l'électricité, ensuite vient une isolation électrique pour empêcher le courant de s'écouler vers la terre, le tout est entouré d'une gaine métallique afin de confiner le champ électrique à l'intérieur du câble et d'une protection extérieure qui assure de bonnes propriétés mécaniques et le protège des agressions extérieures. Les câbles électriques à haute tension, utilisés pour des liaisons souterraines ou sous-marines est donc à distinguer des Conducteurs haute tension pour Ligne à haute tension qui eux ne comportent pas d'isolation.

On peut distinguer trois grandes familles technologiques :

- **Câbles à papier imprégné de masse** : ne sont plus utilisés que pour les liaisons HVDC très haute tension
- **Câbles sous pression** : ils sont divisés entre ceux utilisant l'huile et ceux utilisant le gaz pour maintenir la pression et refroidir le conducteur d'une part et entre ceux à pression interne et ceux à pression externe d'autre part. Ces câbles sont très répandus mais ne sont quasiment plus installés.
- **Câbles extrudés** : les câbles extrudés, principalement à isolation en polyéthylène réticulé se sont imposés dans tous les domaines depuis les années 1970.

Un exemple de câble est donné par la figure suivante :

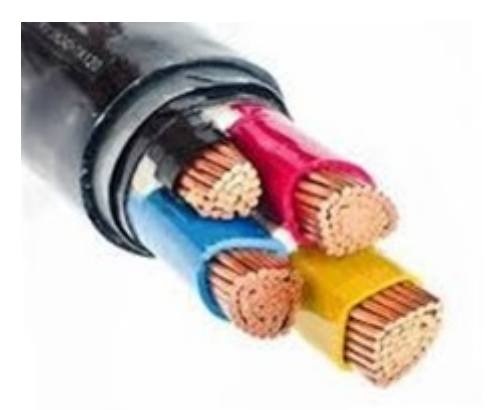

Figure 1.25 – Câble souterrain

Toutefois la durée de vie longue des câbles à papier imprégné de masse et sous pression étant grande, ils restent très présents dans les réseaux électriques. La connexion de différentes sections de câble ou d'un câble aux appareils électriques est délicat, des raccords spéciaux sont utilisés : boîtes de jonction entre câbles, extrémité entre câbles et autres appareils.

L'enterrement des lignes à haute tension est un sujet de débat permanent. Le comportement très capacitif des câbles oblige la construction de station de compensation électrique à intervalles réguliers, 20*km* pour le 400*kV* , pour permettre le transport de puissance dans le cas du courant alternatif. Ceci explique que la proportion de lignes enterrées au-delà de tension de 220*kV* est très faible en France et dans le monde. Parmi les autres applications des câbles, le transport d'électricité sous-marine occupe une place importante.

Pour les raisons précitées le transport en courant continu, qui ne nécessite pas de compensation, est privilégié.

La fabrication des câbles électriques haute tension est délicate, la qualité doit être particulièrement élevée pour assurer une durée de vie satisfaisante. Des techniques de diagnostics ont été développées pour garantir l'intégrité du câble à sa livraison puis lors de son exploitation.

Parmi les développements en cours, la tension supportée par les câbles XLPE est appelée à augmenter. Ils doivent également devenir compatibles avec les stations HVDC commutées par les lignes. Par ailleurs, des câbles en supraconducteurs sont déjà en exploitation à petite échelle sur des projets expérimentaux et devraient se développer dans le futur.

# **1.4.4 Distribution de l'énergie**

La finalité de ce réseau est d'acheminer l'électricité du réseau de répartition aux points de consommation. Les réseaux de distribution sont destinés à acheminer l'électricité à l'échelle locale, c'est-à-dire directement vers les consommateurs de plus faible puissance. La distribution est assurée en moyenne tension (HTA) et en basse tension (BTA). C'est l'équivalent des routes départementales et des voies communales dans le réseau routier. La majeure partie des consommateurs d'énergie électrique sont alimentés par le réseau basse tension (230*et*400*V* ) : pavillons, immeubles d'habitation, écoles, artisans, commerçants, professions libérales, exploitations agricoles. . . D'autres sont alimentés en moyenne tension : grands hôtels, hôpitaux et cliniques, petites et moyennes entreprises. . . De gros industriels sont alimentés directement par le réseau de transport, avec un niveau de tension adapté à la puissance électrique dont ils ont besoin. Le choix d'une topologie fixe les principaux éléments de conception d'une distribution. Plusieurs topologies peuvent être rencontrées.

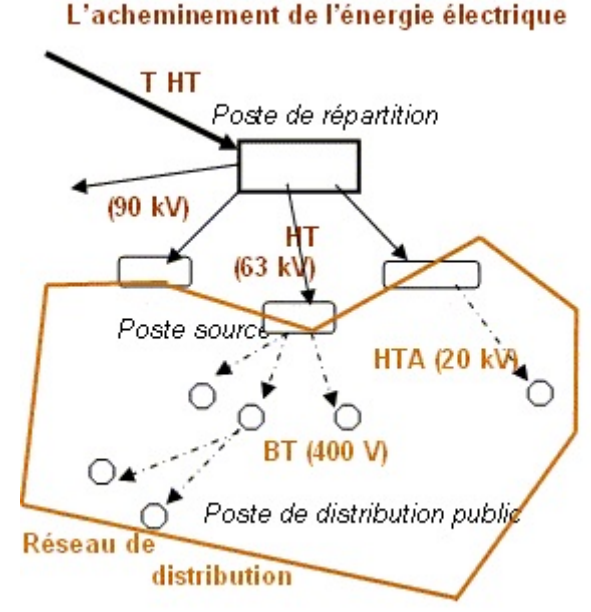

Figure 1.26 – Schéma d'un réseau de distribution

#### **1) Réseau radial (simple dérivation)**

Ce schéma est aussi appelé en antenne. Son principe de fonctionnement est à une seule voie d'alimentation. Ce schéma est particulièrement utilisé pour la distribution delà HTA en milieu rural. En effet, il permet facilement et à un moindre coût d'accéder à des points de consommation de faible densité de charge. Très souvent un schéma radial est lié à une distribution de type aérien ; de plus, un incident ou une coupure pour réparation entraîne la mise hors tension d'une partie du réseau sans possibilité de ré-alimentation de secours.

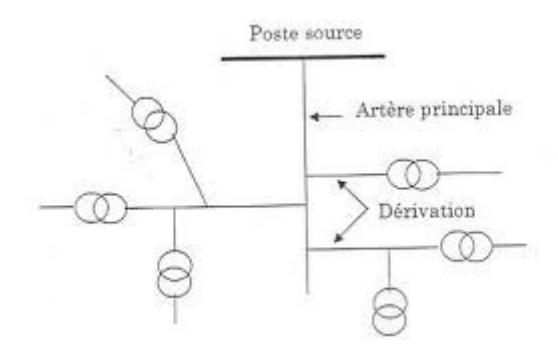

Figure 1.27 – Exemple de réseau simple dérivation

**Avantage** : Coût minimal **Inconvénient** : Disponibilité faible

#### **2) Réseau boucle ouverte**

Il est aussi appelé coupure d'artère. Son principe de fonctionnement est à deux voies d'alimentation. En temps normal, les boucles sont ouvertes. Ce qui rend la protection et l'exploitation plus faciles. Ce réseau est un peu plus compliqué que le précédent, un peu plus coûteux et un peu plus difficile à exploiter, mais il assure une meilleure construite du service. Très souvent ce schéma est associé à une distribution de type souterrain.

#### **Avantage :**

- Bonne disponibilité, dans la mesure où chaque source peut alimenter la totalité du réseau
- Maintenance possible du jeu de barres, avec un fonctionnement partiel de celui-ci

#### **Inconvénients :**

- Solution plus coûteuse que l'alimentation simple antenne.
- Ne permet qu'un fonctionnement partiel du jeu de barres en cas de maintenance.

#### **3) Schéma double dérivation**

Chaque poste est alimenté par deux câbles avec permutation automatique en cas de manque de tension sur l'une des deux arrivées.

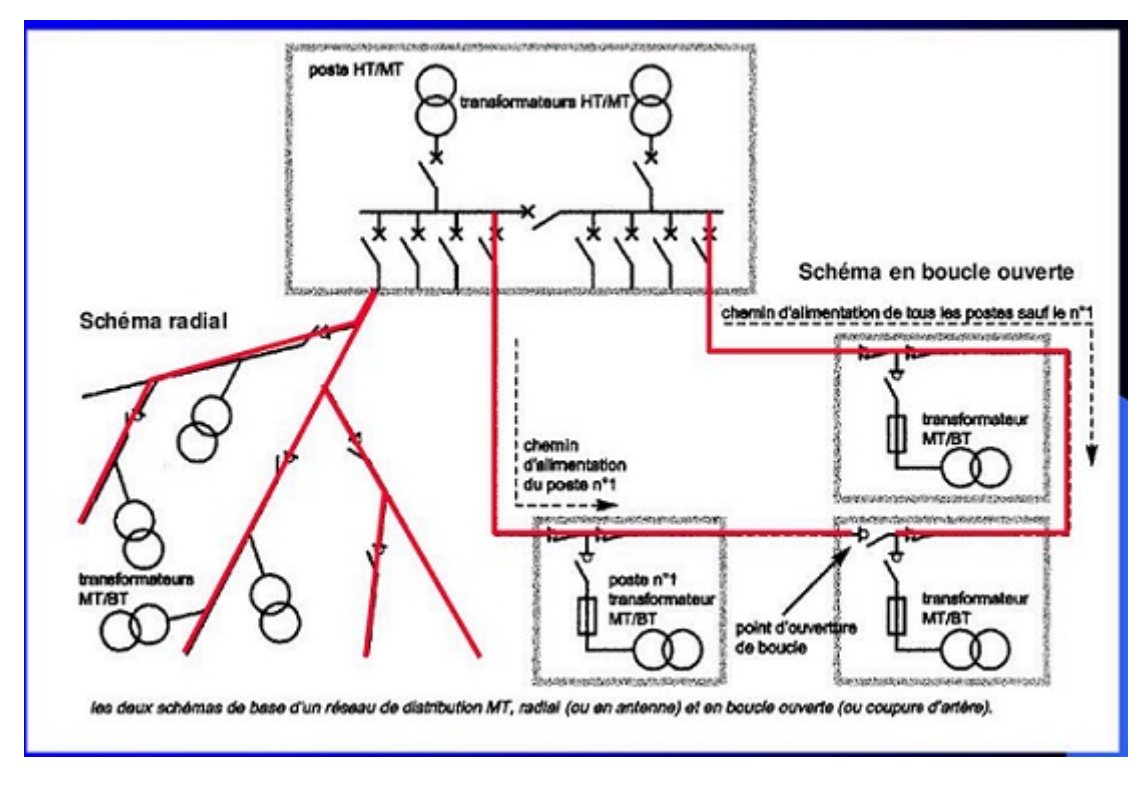

Figure 1.28 – Représentation d'un réseau HTA en boucle

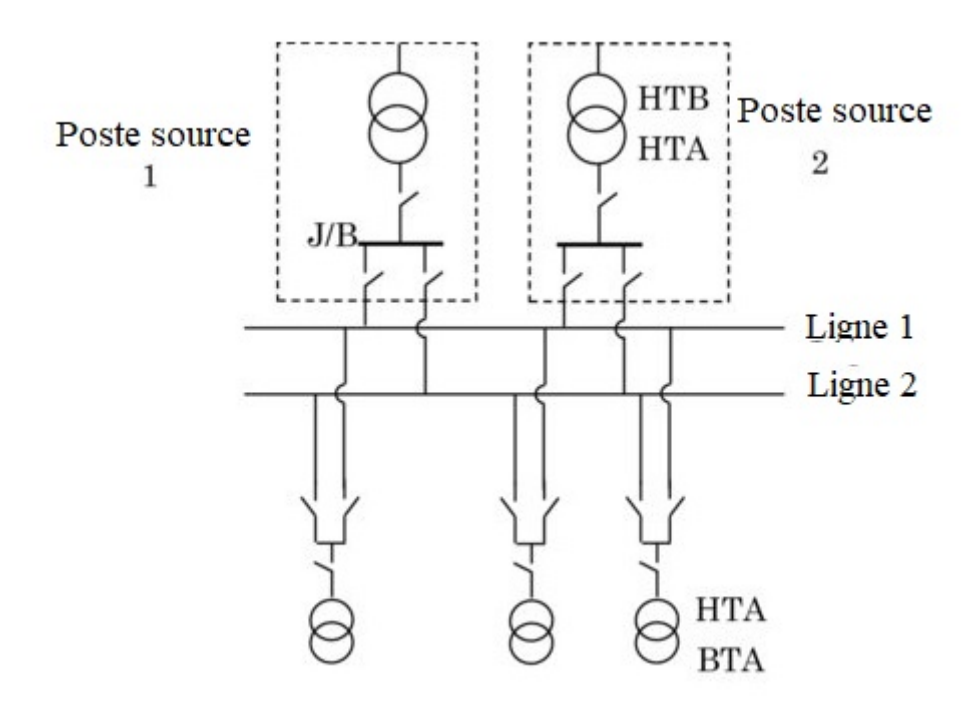

Figure 1.29 – Exemple de réseau HTA en double dérivation

## **Avantage :**

- Bonne disponibilité d'alimentation
- Très grande souplesse d'utilisation pour l'affectation des sources et des charges, et pour la maintenance des jeux de barres

• Possibilité de transfert de jeu de barres sans coupure (lorsque les jeux de barres sont couplés, il est possible de manœuvrer un sectionneur si son sectionneur adjacent est fermé).

## **Inconvénient :**

• Important par rapport à la solution simple jeu de barres

Les trois types peuvent être utilisés aussi bien pour la HTA que pour la BTA ; le choix ne peut se faire qu'après une étude tenant compte du prix de revient du réseau et de la qualité du service qui doit être assuré.

# **1.5 Phénomènes du réseau électrique**

# **1.5.1 Effet couronne**

Lorsqu'une différence de potentiel alternatif est appliquée à travers deux conducteurs dont l'espacement est grand par rapport à leurs diamètres, il n'y a pas de changement visible dans l'état de l'air atmosphérique entourant les fils si la tension appliquée est faible. Toutefois, lorsque la tension appliquée dépasse une certaine valeur, appelée tension de claquage critique, les conducteurs sont entourés d'une faible violette briller appelé corona. Le phénomène de la couronne est accompagné d'un sifflement, la production d'ozone, la perte de puissance et les interférences radio. Plus la tension est élevée, plus grande et la plus élevée de l'enveloppe devient lumineux, et une plus grande sont le son, la perte de puissance et le bruit de radio. Si la tension appliquée est augmentée de la valeur de panne, un flash-over se produira entre les conducteurs en raison de la rupture de l'isolation de l'air Si les conducteurs sont poli et lisse, la lueur de la couronne sera uniforme sur toute la longueur du conducteur, sinon les aspérités apparaîtront plus lumineux.

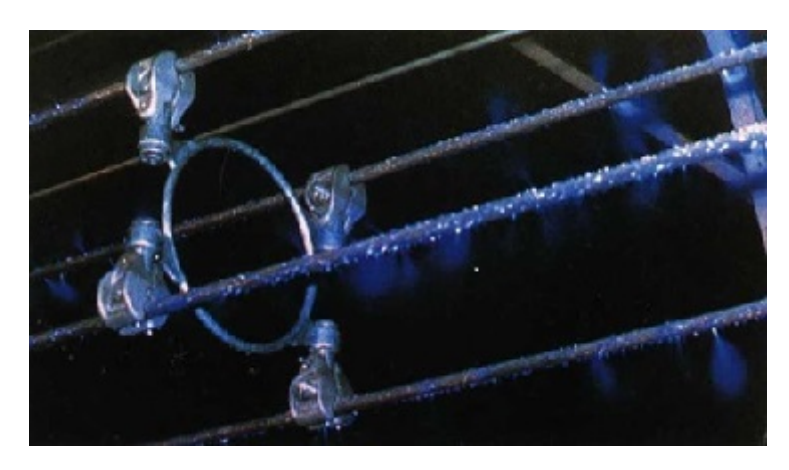

Figure 1.30 – Effet couronne

Le phénomène de la couronne est affecté par l'état physique de l'atmosphère ainsi que par la condition de la ligne. Il existe plusieurs facteurs influant sur la corona on cite parmi eux :

- L'atmosphère.
- La taille du conducteur.
- L'espacement entre les conducteurs.
- La tension de la ligne.

La présence de petites saillies à la surface des conducteurs, comme par exemple les gouttes d'eau, les flocons de neige ou encore des insectes, produisent de fortes augmentations du champ électrique. L'effet de couronne varie donc nettement en fonction des conditions extérieures et atmosphériques.

L'effet de couronne sur les conducteurs est réduit en utilisant des conducteurs plus épais, ou en faisceaux, et également en augmentant les distances entre phases et phase/terre. La dispositions particulière des phases dans le cas des circuits doubles ou l'usage des faisceaux non symétriques peut également réduire l'effet de couronne.

Il n'est pas possible d'éliminer totalement l'effet de couronne ; cependant, il est rare de le rencontrer à des niveaux de tension inférieurs à 200*kV* .

## **1.5.2 Effet de peau**

Les phénomènes résultant en raison de la répartition inégale du courant électrique sur toute la section transversale du conducteur utilisés pour la transmission de puissance à longue distance sont désignée comme le « skin effect » dans les lignes de transmission. Un tel phénomène n'a pas beaucoup de rôle à jouer dans le cas d'une ligne courte, mais avec l'augmentation de la longueur effective des conducteurs, effet de peau augmente considérablement. Ainsi, les modifications dans le calcul de la ligne doit être fait en conséquence.

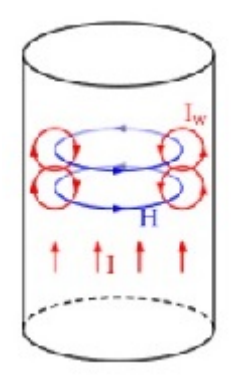

Figure 1.31 – Effet de peau

La distribution du courant électrique sur toute la section transversale du conducteur est assez uniforme dans le cas d'un système à courant continu. Mais ce que nous utilisons dans l'ère actuelle de l'ingénierie du système d'alimentation est essentiellement un système électrique alternatif actuel, où le courant électrique a tendance à couler avec une densité plus élevée à travers la surface des conducteurs (c.-à-peau du conducteur), laissant le noyau privé de nombre nécessaire d'électrons. En fait, il se pose même quand une condition absolument aucun courant électrique circule à travers le cœur, et la concentration de la quantité totale de la zone de surface, conduisant ainsi à une augmentation de la résistance électrique effective du conducteur. Cette tendance particulière d'un système de transmission AC à prendre le trajet de surface pour le passage du courant électrique prive le noyau est appelé l'effet de peau dans les lignes de transmission.

# **Chapitre 2**

# **Calcul des caractéristiques R-L-C**

# **2.1 Détermination des caractéristiques de la ligne de transport**

Une ligne électrique aérienne peut être représentée par :

• Une impédance effective longitudinale composée d'une résistance *<sup>R</sup>* et d'une réactance linéique  $\overline{X} = jL\omega$ .

$$
\overline{Z} = R + jL\omega \tag{2.1}
$$

• Une admittance effective transversale composée d'une susceptance linéique

$$
\overline{Y} = jC\omega \tag{2.2}
$$

# **2.1.1 Caractéristiques longitudinales**

#### **1) Résistance longitudinale**

La loi d'ohm locale est donnée par :

$$
J = \sigma E \tag{2.3}
$$

Avec :

- *J* : densité du courant
- *σ* : conductivité électrique
- *E* : champ électrique (dans le conducteur)

Sachant que la densité électrique est :

$$
J = \frac{I}{S} \tag{2.4}
$$

Et le champ électrique est :

$$
E = \frac{V}{l} \tag{2.5}
$$

On trouve :

$$
\frac{I}{S} = \frac{\sigma V}{l} \Rightarrow \frac{V}{I} = \frac{l}{\sigma S} \tag{2.6}
$$

La résistance du conducteur se définit comme :

$$
R = \frac{\rho l}{S} \tag{2.7}
$$

Où :

 $\rho = \frac{1}{\sigma}$ *σ* : résistivité du conducteur

La résistivité du matériau croit avec la température selon la formule suivante :

$$
\rho_{\theta} = \rho_0 (1 + \alpha \cdot \Delta T) \tag{2.8}
$$

Où :  $\rho_0$ : résistivité du conducteur à 20<sup>0</sup>C  $AMS: \rho_0 = 0.325.10^{-7} \Omega m$ *α* : coefficient de température  $AMS: \alpha = 0.004[C^{-1}]$ ∆*T* : écart de température par rapport à 20<sup>0</sup>

## **2) Inductance longitudinale**

Toute variation du flux induit une tension proportionnelle à la vitesse de cette variation.

$$
u = \frac{d\phi}{dt} \tag{2.9}
$$

Sachant que la tension aux bornes d'une inductance est :

$$
u = L \cdot \frac{dI}{dt} \tag{2.10}
$$

Donc, l'inductance peut être déterminée par la relation suivante :

$$
L = \frac{\phi}{I} \tag{2.11}
$$

Avec :

*φ* : flux induit par le courant

*I* : le courant qui circule dans le conducteur

# 2.1. DÉTERMINATION DES CARACTÉRISTIQUES DE LA LIGNE DE TRANSPORT33

#### **A) Inductance due au flux intérieur**

Un courant électrique d'intensité I parcourant un conducteur, crée un champ magnétique H autour de celui-ci.

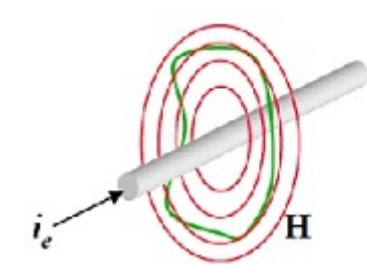

Figure 2.1 – Champ magnétique autour d'un conducteur

Soit un conducteur de rayon r et parcouru par un courant I, H le champ magnétique créé à l'intérieur de ce conducteur. Considérons *H<sup>x</sup>* l'intensité du champ magnétique à une distance x du centre, le champ est constant en tout point du cercle. Ix est le courant entouré par le cercle de rayon x.

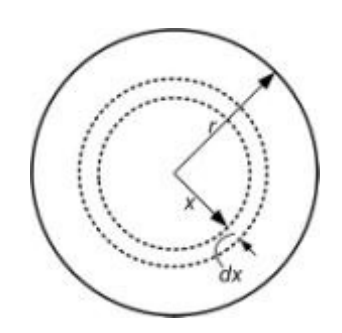

Figure 2.2 – Section d'un conducteur

$$
\int_0^{2\pi x} H_x \cdot dx = I_x \tag{2.12}
$$

 $H_x 2\pi x = I_x$ 

$$
\Rightarrow H_x = \frac{I_x}{2\pi x} \tag{2.13}
$$

Considérons que la densité du courant est uniforme, on peut écrire alors :

$$
\frac{I_x}{\pi x^2} = \frac{I}{\pi r^2} \Rightarrow I_x = \frac{Ix^2}{r^2}
$$
\n(2.14)

Remplaçons (2*.*14) dans (2*.*13), on peut écrire :

$$
H_x = \frac{I_x}{2\pi r^2} \tag{2.15}
$$

$$
B_x = \mu_0 \cdot H_x = \frac{\mu_0 \cdot I \cdot x}{2\pi r^2}
$$
 (2.16)

Le flux traversant une section d'épaisseur  $d_x$  et de longueur  $1m$  est donné par :

 $d\phi_x = B_x \cdot ds = B_x \cdot dx \cdot 1$ 

$$
d\phi_x = \frac{\mu_0 \cdot I \cdot x}{2\pi r^2} \cdot dx \tag{2.17}
$$

Le flux intérieur entoure seulement une partie du conducteur, il constitut une portion du flux total :

$$
d\Psi = \frac{x^2}{r^2} \cdot d\phi
$$

$$
d\Psi = \frac{x^2}{r^2} \cdot \frac{\mu_0 \cdot I \cdot x}{2 \cdot \pi \cdot r^2} dx
$$

$$
d\Psi = \frac{\mu_0 \cdot I \cdot x^3}{2 \cdot \pi \cdot r^4} dx
$$

$$
\Psi_{int} = \int_0^r d\psi = \frac{\mu_0 \cdot I}{2\pi \cdot r^4} \int_0^r x^3 \cdot dx
$$

$$
\psi_{int} = \frac{\mu_0 \cdot I}{8 \cdot \pi} = \frac{I}{2} \cdot 10^{-7}
$$
(2.18)

Où : *µ*<sup>0</sup> = 4*π*10<sup>−</sup><sup>7</sup> : perméabilité de l'air

L'inductance à l'intérieur du conducteur est donnée par :

$$
L_{int} = \frac{\psi_{int}}{I} = \frac{1}{2} \cdot 10^{-7}
$$
\n(2.19)

Pour :  $\mu_r \neq 1$ 

$$
L_{int} = \frac{\psi}{I} = \frac{\mu_r}{2} \cdot 10^{-7}
$$
 (2.20)

#### **B) Inductance due au flux extérieur**

Considérons un conducteur de section circulaire pleine (figure 1.2), le flux extérieur entre deux contours situés respectivement à une distance  $D_1$  et  $D_2$  du centre du conducteur.

$$
\int_0^{2\pi x} H \cdot x = I_x \tag{2.21}
$$

$$
H2\pi x=I_x
$$

$$
\Rightarrow H = \frac{I}{2\pi x} \tag{2.22}
$$

$$
B = \mu_0 H = \frac{\mu_0 I}{2\pi x} \tag{2.23}
$$

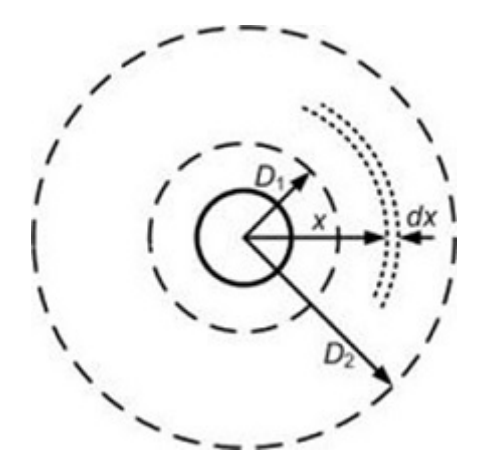

Figure 2.3 – Conducteur avec deux points externes

Le flux à travers un cylindre d'épaisseur  $d_x$  et de longueur  $1m$  est donné par :

 $d\phi = B \cdot dS = B \cdot dx \cdot 1$ 

$$
d\phi = \frac{\mu_0 I}{2\pi x} dx = 2 \cdot 10^{-7} \cdot \frac{dx}{x}
$$
 (2.24)

La distance x étant supérieure au rayon du conducteur r, on peut écrire alors :

$$
d\psi = d\phi = \frac{\mu_0 I}{2\pi x} dx
$$

Le flux créé entre deux contours  $D_1$  et  $D_2$  est donc :

$$
\psi_{ext} = \int_{D2}^{D1} d\psi = \frac{\mu_0 I}{2\pi} \int_{D2}^{D1} \frac{1}{x} dx
$$
  

$$
\psi_{ext} = 2 \cdot 10^{-7} \cdot \ln \frac{D_2}{D_1}
$$
 (2.25)

Où :

*µ*<sup>0</sup> = 4*π*10<sup>−</sup><sup>7</sup> : perméabilité de l'air

L'inductance du conducteur due au flux extérieur est donnée par :

$$
L_{ext} = \frac{\psi_{ext}}{I} = 2 \cdot 10^{-7} \cdot \ln \frac{D_2}{D_1}
$$
 (2.26)

Pour  $\mu_r \neq 1$ :

$$
L_{ext} = 2 \cdot \mu_r \cdot 10^{-7} \cdot \ln \frac{D_2}{D_1}
$$
 (2.27)

Si :  $D_1 = r$ *D*<sup>2</sup> = *D*

L'inductance du conducteur due au flux extérieur est donc :

$$
L_{ext} = 2 \cdot 10^{-7} \cdot \ln \frac{D}{r} \tag{2.28}
$$

#### **C) Inductance due au flux total**

Le flux total est :  $\psi = \psi_{int} + \psi_{ext}$  $\psi = \frac{1}{2}$  $\frac{1}{2} \cdot 10^{-7} \cdot I + 2 \cdot 10^{-7} \cdot I \cdot ln \frac{D}{r}$ 

Sachant que :

 $2ln \cdot e^{\frac{1}{4}} = \frac{1}{2}$ 2

Donc :

$$
\psi = 2 \cdot 10^{-7} \cdot I [ln \cdot e^{\frac{1}{4}} + ln \frac{D}{r}]
$$
  

$$
\psi = 2 \cdot 10^{-7} \cdot I \cdot ln \frac{D}{re^{\frac{-1}{4}}}
$$

En posant :

 $r' = re^{\frac{-1}{4}}$ 

Le flux créé par un conducteur est :

$$
\psi = 2 \cdot 10^{-7} \cdot I \cdot \ln \frac{D}{r'} \tag{2.30}
$$

(2.29)

L'inductance du conducteur est :

$$
L = \frac{\psi}{I} = 2 \cdot 10^{-7} \cdot \ln \frac{D}{re^{\frac{-1}{4}}}
$$
 (2.31)
### **D) Inductance de n conducteurs en parallèle**

Considérons un système équilibré de n conducteurs parallèles parcourus chacun par un courant  $(I1, I2, \ldots, In)$  illustré par la figure  $(2.4)$ .

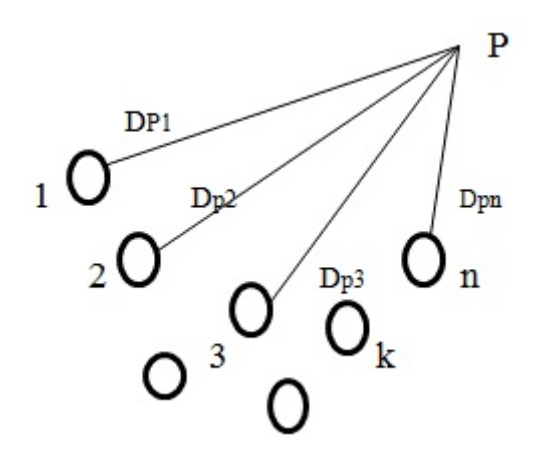

Figure 2.4 – Système équilibré de n conducteurs

 $I_1 + I_2 + \ldots + I_n = 0$ 

Le flux magnétique créé par le courant  $I_1$  est :

$$
\psi_{11} = 2 \cdot 10^{-7} \cdot I_a \cdot \ln \frac{D_{p1}}{r'} \tag{2.32}
$$
\n
$$
\psi_{11} = 2 \cdot 10^{-7} \cdot I_a \cdot \ln \frac{D_{p1}}{r'} \tag{2.33}
$$

Figure 2.5 – Flux d'un ensemble de conducteurs en parallèles

Le flux magnétique créé par le courant  $I_2$  autour du conducteur  $1$  est :

$$
\psi_{12} = 2 \cdot 10^{-7} \cdot I_2 \cdot \ln \frac{D_{p2}}{D_{12}} \tag{2.33}
$$

Le flux magnétique créé par le courant  $I_3$  autour du conducteur 1 est :

$$
\psi_{13} = 2 \cdot 10^{-7} \cdot I_3 \cdot \ln \frac{D_{p3}}{D_{13}} \tag{2.34}
$$

Le flux magnétique créé par le courant In autour du conducteur  $1$  est :

$$
\psi_{1n} = 2 \cdot 10^{-7} \cdot I_3 \cdot \ln \frac{D_{pn}}{D_{1n}} \tag{2.35}
$$

Le flux total dans le conducteur 1 est :

$$
\psi_1 = \psi_{11} + \psi_{12} + \psi_{13} + \dots + \psi_{1n}
$$
  
\n
$$
\psi_1 = 2 \cdot 10^{-7} \cdot I_1 \cdot \ln \frac{D_{p1}}{r'} + 2 \cdot 10^{-7} \cdot I_2 \cdot \ln \frac{D_{p2}}{D_{1n}} + 2 \cdot 10^{-7} \cdot I_3 \cdot \ln \frac{D_{p3}}{D_{1n}} + \dots + 2 \cdot 10^{-7} \cdot I_n \cdot \ln \frac{D_{pn}}{D_{1n}}
$$
  
\n
$$
\psi_1 = 2 \cdot 10^{-7} \left( I_1 \cdot \ln \frac{D_{p1}}{r'} + I_2 \cdot \ln \frac{D_{p2}}{D_{13}} + I_3 \cdot \ln \frac{D_{p3}}{D_{13}} + \dots + I_n \cdot \ln \frac{D_{pn}}{D_{1n}} \right)
$$
  
\n
$$
\psi_k = 2 \cdot 10^{-7} \sum_{j=1}^n I_j \cdot \ln \frac{D_{pj}}{D_{kj}}
$$
(2.36)

 $D_{jk} = D_{kj}$ : distance entre deux conducteurs

 $D_{kk} = r'_k$ : rayon du conducteur k

#### **E) Inductance des lignes triphasées**

#### **a) Inductance d'un système triphasé équilatéral**

Considérons trois conducteurs parallèles parcourus par les courants *I*1*, I*<sup>2</sup> et *I*<sup>3</sup> montré par la figure (2*.*6).

Chaque conducteur a un rayon r et leurs centres forment un triangle équilatéral espacés d'une distance D entre eux. Dans un système triphasé équilibré, la somme des courants est nulle :

$$
I_1 + I_2 + I_3 = 0 \tag{2.37}
$$

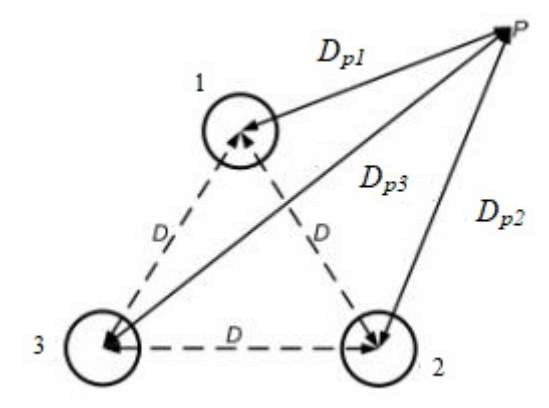

Figure 2.6 – Système triphasé disposé en triangle équilatéral

Considérons un point P externe des conducteurs. La distance entre les phases 1, 2 et 3 sont notées respectivement par  $D_{p1}, D_{p2}$  et  $D_{p3}$ . Le flux magnétique créé par le courant  $I_1$  est :

$$
\psi_{11} = 2 \cdot 10^{-7} \cdot I_a \cdot \ln \frac{D_{p1}}{r'} \tag{2.38}
$$

Le flux magnétique créé par le courant  $I_2$  est :

$$
\psi_{12} = 2 \cdot 10^{-7} \cdot I_2 \cdot \ln \frac{D_{p2}}{D} \tag{2.39}
$$

Le flux magnétique créé par le courant  $\mathcal{I}_3$  est :

$$
\psi_{13} = 2 \cdot 10^{-7} \cdot I_3 \cdot \ln \frac{D_{p3}}{D} \tag{2.40}
$$

Le flux total dans le conducteur 1 est :

$$
\psi_1 = \psi_{11} + \psi_{12} + \psi_{13}
$$

$$
\psi_1 = 2 \cdot 10^{-7} \cdot I_1 \cdot \ln \frac{D_{p1}}{r'} + 2 \cdot 10^{-7} \cdot I_2 \cdot \ln \frac{D_{p2}}{D} + 2 \cdot 10^{-7} \cdot I_3 \cdot \ln \frac{D_{p3}}{D}
$$
\n
$$
\psi_1 = 2 \cdot 10^{-7} \left( I_1 \cdot \ln \frac{D_{p1}}{r'} + I_2 \cdot \ln \frac{D_{p2}}{D} + I_3 \cdot \ln \frac{D_{p3}}{D} \right)
$$
\n
$$
\psi_1 = 2 \cdot 10^{-7} \left( I_1 \cdot \ln \frac{1}{r'} + I_2 \cdot \ln \frac{1}{D} + I_3 \cdot \ln \frac{1}{D} + I_1 \cdot \ln D_{p1} + I_2 \cdot \ln D_{p2} + I_3 \cdot \ln D_{p3} \right)
$$
\n(2.41)

De l'équation (2*.*37), on a :

$$
I_2 + I_3 = -I_1
$$

Comme le point p est supposé très loin des conducteurs, les valeurs :

$$
D_{p1} \cong D_{p2} \cong D_{p3} \cong 1
$$
  
L'équation (2.41), devient :  

$$
\psi_1 = 2 \cdot 10^{-7} \left( I_1 \cdot \ln \frac{1}{r'} - I_1 \cdot \ln \frac{1}{D} \right)
$$

$$
\psi = 2 \cdot 10^{-7} \cdot I_1 \cdot \ln \frac{D}{r'}
$$
(2.42)

D : est la distance entre deux conducteurs

 $r' = g_{11}$ : est le rayon moyen géométrique du conducteur k (RMG)

L'inductance linéique par phase de la ligne est :

$$
L_1 = 2 \cdot 10^{-7} \cdot \ln \frac{D}{g_{11}} \tag{2.43}
$$

#### **b) Inductance d'un système triphasé à disposition quelconque**

Les trois conducteurs de la ligne sont de rayon r et les courants dans les conducteurs sont donnés par la relation suivante :

$$
I_1 + I_2 + I_3 = 0
$$

Les distances sont différentes :  $D_{12} \neq D_{23} \neq D_{13}$ 

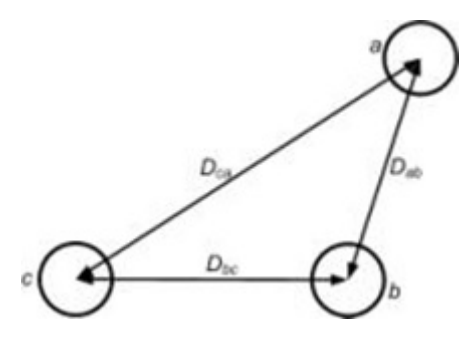

Figure 2.7 – Ligne triphasée asymétrique

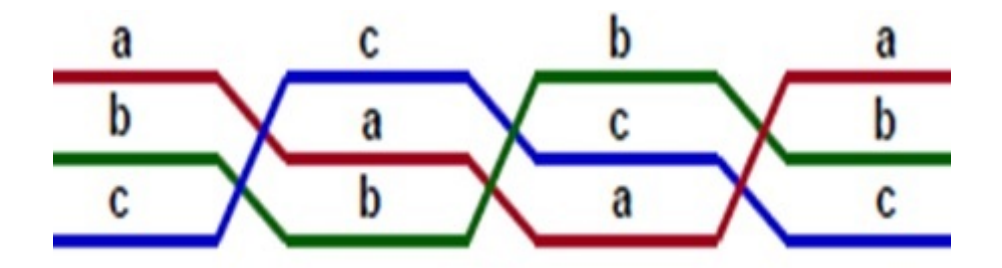

Figure 2.8 – Transposition de la ligne

En appliquant la relation (2*.*36), on peut déterminer le flux du conducteur 1 du aux courants  $I_1, I_2$  et  $I_3$  dans les positions  $I, II$  et  $III$ .

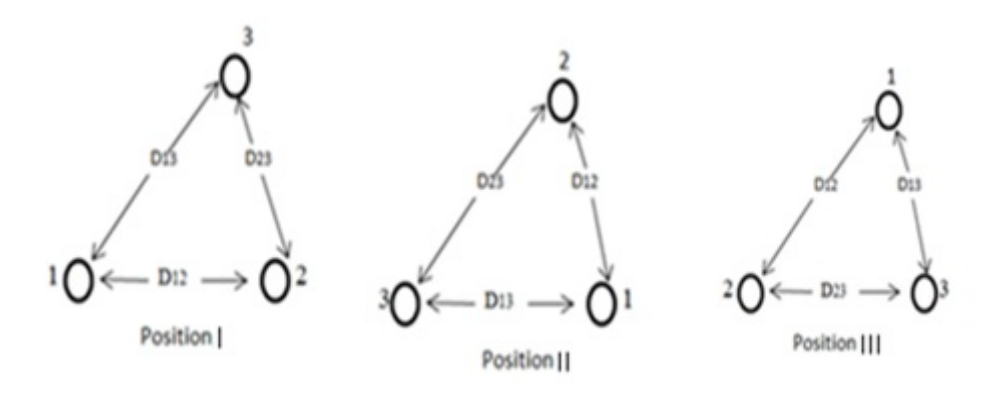

Figure 2.9 – Liaison triphasée à disposition quelconque

$$
\begin{cases}\n\psi_{1I} = 2 \cdot 10^{-7} \left( I_1 \cdot \ln \frac{1}{r'} + I_2 \cdot \ln \frac{1}{D_{12}} + I_3 \cdot \ln \frac{1}{D_{13}} \right) \\
\psi_{2II} = 2 \cdot 10^{-7} \left( I_2 \cdot \ln \frac{1}{r'} + I_1 \cdot \ln \frac{1}{D_{12}} + I_3 \cdot \ln \frac{1}{D_{23}} \right) \\
\psi_{3III} = 2 \cdot 10^{-7} \left( I_3 \cdot \ln \frac{1}{r'} + I_1 \cdot \ln \frac{1}{D_{13}} + I_3 \cdot \ln \frac{1}{D_{23}} \right)\n\end{cases} \tag{2.44}
$$

Le flux moyen de la phase 1 :

$$
\psi_1 = \frac{\psi_{1I} + \psi_{2II} + \psi_{3III}}{3}
$$

$$
\psi_1 = \frac{2}{3} \cdot 10^{-7} \left( 3 \cdot I_1 \cdot \ln \frac{1}{r'} + (I_2 + I_3) \ln \frac{1}{D_{12} \cdot D_{23} \cdot D_{13}} \right) \tag{2.45}
$$

Comme :

 $I_1 = -(I_2 + I_3)$ 

$$
\psi_1 = 2 \cdot 10^{-7} \left( I_1 \cdot \ln \frac{1}{r'} - I_1 \cdot \ln \frac{1}{\sqrt[3]{D_{12} \cdot D_{23} \cdot D_{13}}} \right) \tag{2.46}
$$

$$
\psi_1 = 2 \cdot 10^{-7} \cdot I_1 \cdot \ln \frac{\sqrt[3]{D_{12} \cdot D_{23} \cdot D_{13}}}{r'} \tag{2.47}
$$

L'inductance linéique d'une phase de la ligne est :

$$
L' = 2 \cdot 10^{-7} \cdot \ln \frac{\sqrt[3]{D_{12} \cdot D_{23} \cdot D_{13}}}{g_{11}} \tag{2.48}
$$

Avec :

 $D_{eq} = \sqrt[3]{D_{12} \cdot D_{23} \cdot D_{13}}$ : distance moyenne géométrique (DMG)

$$
L' = 2 \cdot 10^{-7} \cdot \ln \frac{D_{eq}}{g_{11}} \tag{2.49}
$$

### **F) Rayon moyen géométrique (RMG) des conducteurs toronnés**

Pour les conducteurs toronnés, la valeur de RMG peut être calculer à partir de la section utile du conducteur et du nombre de brins.

| Type                                    | $g_{11}$ RMG                   |
|-----------------------------------------|--------------------------------|
| Conducteur de section circulaire pleine | $0.4394 \cdot S^{\frac{1}{2}}$ |
| Corde circulaire à 7 brins              | $0.4642 \cdot S^{\frac{1}{2}}$ |
| Corde à 3 brins sans âme centrale       | $0.4750 \cdot S^{\frac{1}{2}}$ |
| Corde circulaire à 19 brins             | $0.4902 \cdot S^{\frac{1}{2}}$ |
| Corde circulaire à 37 brins             | $0.4982 \cdot S^{\frac{1}{2}}$ |
| Corde circulaire à 61 brins             | $0.5020 \cdot S^{\frac{1}{2}}$ |
| Corde circulaire à 91 brins             | $0.5038 \cdot S^{\frac{1}{2}}$ |
| Corde circulaire à 127 brins            | $0.5046 \cdot S^{\frac{1}{2}}$ |

Table 2.1 – Rayon moyen géométrique des conducteurs

### **G) Inductance des lignes triphasées avec des conducteurs en faisceaux**

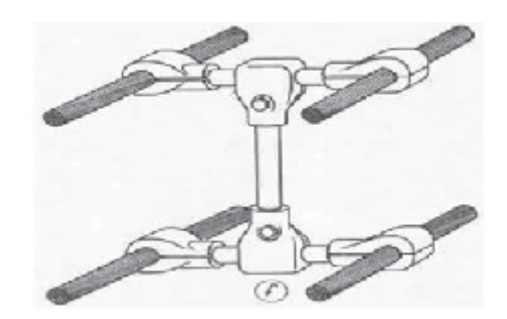

Figure 2.10 – Conducteurs en faisceaux

Si la ligne est formée par des conducteurs de phase en faisceaux, l'inductance linéique est de la forme :

$$
L' = 2 \cdot 10^{-7} \cdot \ln \frac{D_{eq}}{G_{11}} \tag{2.50}
$$

Avec :

*G*<sup>11</sup> : Rayon moyen géométrique du faisceau

### **H) GMD des conducteurs en faisceaux**

Les lignes de transport sont généralement construites avec des conducteurs en faisceaux. Typiquement, les conducteurs en faisceaux sont constitués de deux, trois, ou quatre sous conducteurs arrangés symétriquement en configuration de la figure (2*.*11)

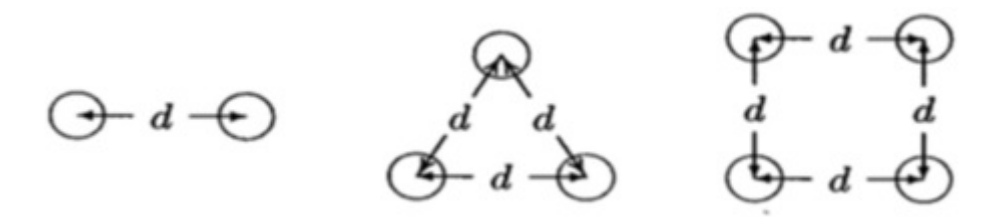

Figure 2.11 – Arrangement des faisceaux

Pour le faisceau de deux sous- conducteurs :

$$
G_{11} = \sqrt[2]{g_{11} \cdot d}
$$

Pour le faisceau de trois sous- conducteurs :

$$
G_{11}=\sqrt[3]{g_{11}\cdot d^2}
$$

Pour le faisceau de quatre sous- conducteurs :

$$
G_{11} = 1.09 \sqrt[4]{g_{11} \cdot d^3}
$$

### **2.1.2 Caractéristiques transversales**

Les charges superficielles sur le conducteur de la ligne créent un champ électrique perpendiculaire à la surface du conducteur et un courant capacitif. Ce phénomène est représenté par la capacité linéique C de la ligne. Que le conducteur soit creux ou plein ne change rien dans le calcul de la capacité puisque les charges se trouvent à la périphérie.

#### **1) Capacité d'une ligne monophasée**

Considérons un long conducteur rond de rayon r portant une charge q comme le montre la figure (2*.*12).

La capacité du conducteur est donnée par :

$$
C = \frac{q}{V} \tag{2.51}
$$

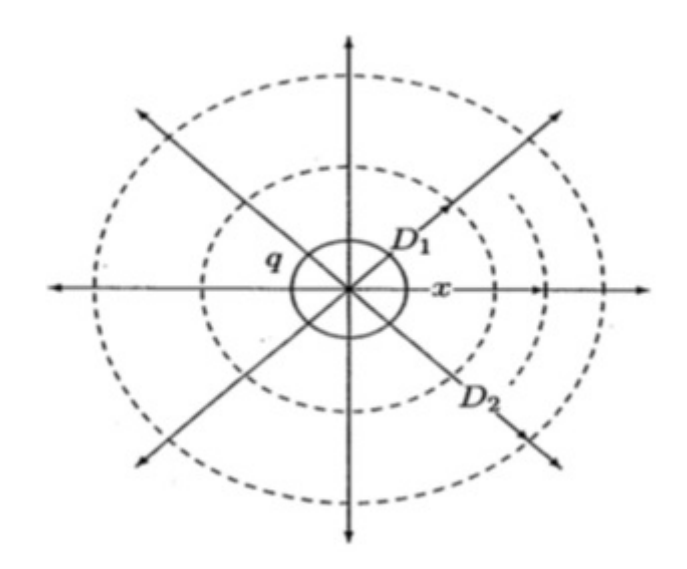

Figure 2.12 – Champ électrique autour d'un long conducteur rond

A partir de la loi de Gauss, pour 1 mètre de longueur, la densité du flux électrique d'un cylindre de rayon x est :

$$
D = \frac{q}{A} = \frac{q}{2 \cdot \pi \cdot x} \tag{2.52}
$$

L'intensité du champ électrique est définie par :

$$
E = \frac{D}{\varepsilon_0} = \frac{q}{2 \cdot \pi \cdot \varepsilon_0 \cdot x} \tag{2.53}
$$

*ε*<sup>0</sup> : Permittivité du vide (8*.*85 · 10<sup>−</sup><sup>12</sup>)

La différence de potentiel entre les cylindres de la position  ${\cal D}_1$  et  ${\cal D}_2$ 

$$
V_{12} = \int_{D_1}^{D_2} E \cdot dx = \int_{D_1}^{D_2} \frac{q}{2 \cdot \pi \cdot \varepsilon_0 \cdot x} dx
$$

$$
V_{12} = \frac{q}{2 \cdot \pi \cdot \varepsilon_0} ln \frac{D_2}{D_1}
$$
(2.54)

Considérons une ligne monophasée d'un mètre constituée de deux long conducteurs ronds solides de rayon r chacun (figure 2*.*13).

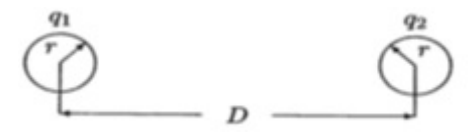

Figure 2.13 – Ligne monophasée à deux fils

Considérons que le conducteur 1 est seul à avoir une charge. La tension entre les conducteurs 1 et 2 est :

$$
V_{12_{(q_1)}} = \frac{q_1}{2 \cdot \pi \cdot \varepsilon_0} ln \frac{D}{r}
$$
 (2.55)

Considérons que le conducteur 2 est seul à avoir une charge. La tension entre les conducteurs 1 et 2 est :

$$
V_{21_{(q_2)}} = \frac{q_2}{2 \cdot \pi \cdot \varepsilon_0} ln \frac{D}{r}
$$
 (2.56)

Puisque :

$$
V_{12_{(q_1)}} = -V_{21_{(q_2)}}
$$

La différence de potentiel due aux deux charges est donnée par :

$$
V_{21_{(q_2)}} = V_{12_{(q_1)}} + V_{21_{(q_2)}} = \frac{q_1}{2 \cdot \pi \cdot \varepsilon_0} ln \frac{D}{r} + \frac{q_2}{2 \cdot \pi \cdot \varepsilon_0} ln \frac{D}{r}
$$

Pour une ligne monophasée :

 $q_2 = -q_1 = q$ 

Donc :

$$
V_{12} = \frac{q_1}{\pi \cdot \varepsilon_0} ln \frac{D}{r}
$$

La capacité entre les conducteurs 1 et 2 est alors :

$$
C_{12} = \frac{\pi \cdot \varepsilon_0}{\ln \frac{D}{r}} \tag{2.57}
$$

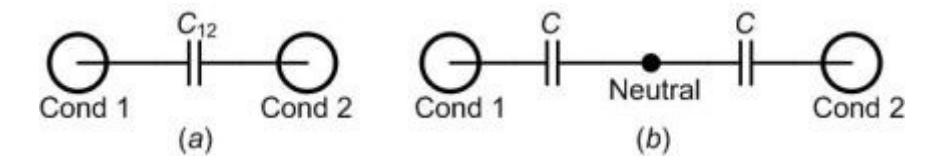

Figure 2.14 – Capacité entre deux conducteurs (a), capacité entre conducteur et neutre (b)

Nous avons :

$$
V_{1n}=\frac{1}{2}\cdot V_{12}
$$

La capacité entre chaque conducteur et le neutre

$$
C_{1n} = \frac{2 \cdot \pi \cdot \varepsilon_0}{\ln \frac{D}{r}} \tag{2.58}
$$

### **2) Capacité des lignes triphasées**

Considérons une ligne triphasée avec trois conducteurs d'un mètre de longueur et de rayon r chacun (figure 2*.*15).

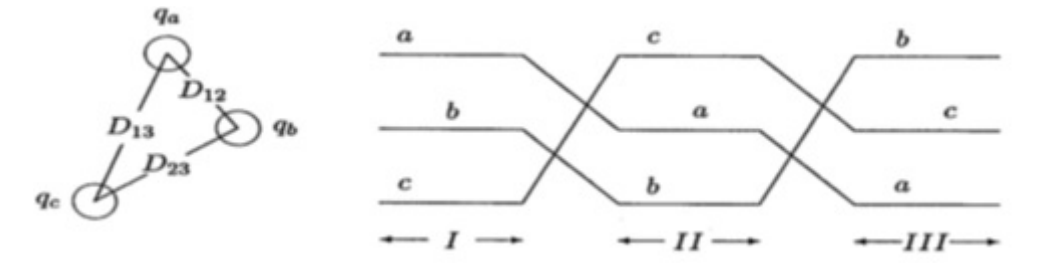

Figure 2.15 – Ligne triphasée

Pour un système équilibré :

 $q_a + q_b + q_c = 0$ 

En négligeant l'effet du sol et le câble de garde et en considérant que la ligne est transposée, on a :

$$
V_{ab(I)} = \frac{1}{2 \cdot \pi \cdot \varepsilon_0} \left( q_a \cdot \ln \frac{D_{12}}{r} + q_b \cdot \ln \frac{r}{D_{12}} + q_c \cdot \ln \frac{D_{23}}{D_{13}} \right) \tag{2.59}
$$

$$
V_{ab(II)} = \frac{1}{2 \cdot \pi \cdot \varepsilon_0} \left( q_a \cdot \ln \frac{D_{23}}{r} + q_b \cdot \ln \frac{r}{D_{23}} + q_c \cdot \ln \frac{D_{13}}{D_{12}} \right) \tag{2.60}
$$

$$
V_{ab(III)} = \frac{1}{2 \cdot \pi \cdot \varepsilon_0} \left( q_a \cdot \ln \frac{D_{13}}{r} + q_b \cdot \ln \frac{r}{D_{13}} + q_c \cdot \ln \frac{D_{12}}{D_{23}} \right) \tag{2.61}
$$

La valeur moyenne de la tension est :

$$
V_{ab} = \frac{1}{2 \cdot \pi \cdot \varepsilon_0} \left( q_a \cdot \ln \frac{D_{12} \cdot D_{23} \cdot D_{13}}{r^3} + q_b \cdot \ln \frac{r^3}{D_{12} \cdot D_{23} \cdot D_{13}} + q_c \cdot \ln \frac{D_{12} \cdot D_{23} \cdot D_{13}}{D_{12} \cdot D_{23} \cdot D_{13}} \right)
$$
  
\n
$$
V_{ab} = \frac{1}{2 \cdot \pi \cdot \varepsilon_0} \left( q_a \cdot \ln \frac{\sqrt[3]{D_{12} \cdot D_{23} \cdot D_{13}}}{r} + q_b \cdot \ln \frac{r}{\sqrt[3]{D_{12} \cdot D_{23} \cdot D_{13}}} \right)
$$
  
\n
$$
V_{ab} = \frac{1}{2 \cdot \pi \cdot \varepsilon_0} \left( q_a \cdot \ln \frac{GMD}{r} + q_c \cdot \ln \frac{r}{GMD} \right)
$$
\n(2.62)

Avec :

$$
GMD = \sqrt[3]{D_{12} \cdot D_{23} \cdot D_{13}}
$$

De même :

$$
V_{ac} = \frac{1}{2 \cdot \pi \cdot \varepsilon_0} \left( q_a \cdot \ln \frac{GMD}{r} + q_c \cdot \ln \frac{r}{GMD} \right) \tag{2.63}
$$

Sachant que :

$$
q_b + q_c = -q_a
$$

Nous avons :

$$
V_{ab} + V_{ac} = \frac{1}{2 \cdot \pi \cdot \varepsilon_0} \left( 2 \cdot q_a \cdot \ln \frac{GMD}{r} - q_a \cdot \ln \frac{r}{GMD} \right)
$$
  
\n
$$
V_{ab} + V_{ac} = \frac{1}{2 \cdot \pi \cdot \varepsilon_0} \left( 2 \cdot q_a \cdot \ln \frac{GMD}{r} + (q_b + q_c) \cdot \ln \frac{r}{GMD} \right)
$$
  
\n
$$
V_{ab} + V_{ac} = \frac{3 \cdot q_a}{2 \cdot \pi \cdot \varepsilon_0} \cdot \ln \frac{GMD}{r}
$$
 (2.64)

$$
V_{ab} = V_{an}\angle 0^0 - V_{an}\angle 120^0
$$

$$
V_{ac} = V_{an}\angle 0^0 - V_{an}\angle 240^0
$$

Donc :

$$
V_{ab} + V_{ac} = V_{an} \angle 0^0 - V_{an} \angle 120^0 + V_{an} \angle 0^0 - V_{an} \angle 240^0
$$
  

$$
V_{ab} + V_{ac} = 3 \cdot V_{an}
$$
 (2.65)

L'équation (2*.*64) devient :

$$
V_{an} = \frac{q_a}{2 \cdot \pi \cdot \varepsilon_0} ln \frac{GMD}{r}
$$
 (2.66)

La capacité entre chaque conducteur et le neutre

$$
C = \frac{q_a}{V_{an}} = \frac{2 \cdot \pi \cdot \varepsilon_0}{\ln \frac{GMD}{r}} \tag{2.67}
$$

#### **3) Effet des conducteurs en faisceaux**

En suivant les mêmes étapes que la section précédente, on trouve la capacité de la ligne triphasée transposée avec des conducteurs en faisceaux :

$$
C = \frac{2 \cdot \pi \cdot \varepsilon_0}{\ln \frac{GMD}{r^d}}\tag{2.68}
$$

Pour le faisceau de deux sous- conducteurs :  $r^d$  = √ *r* · *d*

Pour le faisceau de trois sous- conducteurs :  $r^d = \sqrt[3]{r \cdot d^2}$ 

Pour le faisceau de quatre sous- conducteurs :  $r^d = 1.091 \sqrt[4]{r \cdot d^3}$ 

#### **4) Effet de la terre sur la capacité de la ligne triphasée**

L'effet du sol est d'augmenter la capacité. Le sol est une surface équipotentielle, donc les lignes du flux sont forcées de couper la surface d'une façon orthogonale. L'effet de la présence du sol peut être pris en considération par la méthode des charges images introduits par Kelvin. Pour appliquer la méthode des images par le calcul de la capacité pour une ligne triphasée. Considérons la figure (2*.*16) une ligne transposée et les conducteurs a, b, c portent les charges  $q_a, q_b$  et  $q_c$  et occupent les positions 1, 2 et 3 respectivement dans la première partie du cycle de transposition. Au- dessous se trouvent les conducteurs avec les charges images −*qa,* −*q<sup>b</sup>* et −*qc*.

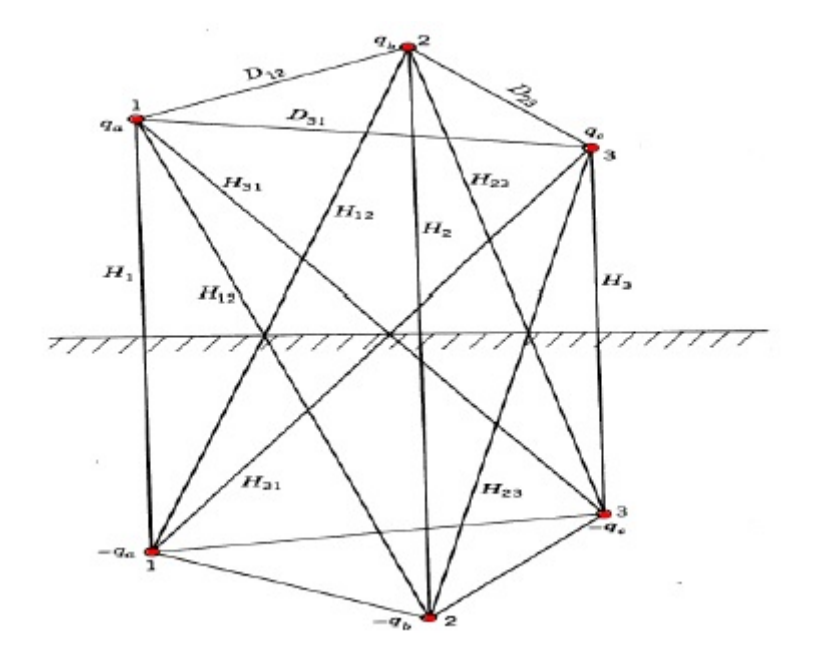

Figure 2.16 – Ligne triphasée et son image

La capacité au neutre est donnée par :

$$
C = \frac{2 \cdot \pi \cdot \varepsilon_0}{\ln \frac{GMD}{r^d} - \ln \left( \frac{\sqrt[3]{H_{12} \cdot H_{23} \cdot H_{31}}}{\sqrt[3]{H_1 \cdot H_2 \cdot H_3}} \right)}
$$
(2.69)

# **2.2 Exercice Résolu**

## **2.2.1 Énoncé**

Considérons une ligne 400*KV* à un seul terne en drapeau. Chaque phase est constituée d'un faisceau horizontal de deux conducteurs séparés de 45 cm. La section utilisée est un câble en AMS à 61 brins de diamètre extérieur de 31*.*68*mm*, la section totale d'un sousconducteur est de 593*.*5*mm*<sup>2</sup> (l'AMS possède une résistance de 0*.*325 · 10<sup>−</sup><sup>7</sup>Ω*m* à 20<sup>0</sup>*C* et son coefficient de température  $\alpha$  vaut  $0.004K^{-1}$ .

La console inférieure du pylône est à 34*m* du sol (et à 7*.*4*m* du plan de symétrie du pylône), la médiane à 43*m* du sol (et à 7*m* du plan de symétrie du pylône) et la supérieure à 52*m* du sol (et à 6*.*7*m* du plan symétrie du pylône). Le câble de garde (section 298*mm*<sup>2</sup> AMS, diamètre 22*.*4*mm*) est à une hauteur de 59*.*5*m* (et à 3*m* du plan de symétrie du pylône). Les chaines d'isolateurs de suspension ont une longueur de 4*.*7*m*, la portée moyenne de 300*m*. les conducteurs sont posés de manière à respecter une flèche de 3% de la portée en service normal (à 75*<sup>o</sup>C*).

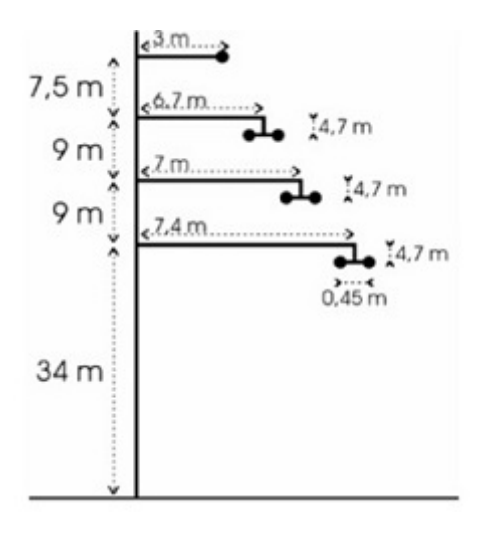

FIGURE 2.17

On suppose que les conducteurs sont parallèles au sol et passent par le centre de gravité des paraboles formées entre les pylônes de suspension qui les approximent. Pour un système triphasé équilibré, déterminer les caractéristiques R, L et C de la ligne.

### **2.2.2 Solution**

1. Détermination de la résistance R :

$$
R = \frac{\rho \cdot l}{s}
$$

 $\rho = \rho_o(1 + \alpha \cdot \Delta T)$ 

$$
R = \frac{l \cdot \rho_o (1 + \alpha \cdot \Delta T)}{s}
$$

$$
R = \frac{1000 \cdot 0.325 \cdot 10^{-7} (1 + 4 \cdot 10^{-3} (75 - 20))}{593.5 \cdot 10^{-6}} = 66.8 m\Omega/Km
$$

$$
R_{tot} = \frac{R}{2} = 33.4 m\Omega/Km
$$

2. Détermination de l'inductance L :

$$
L = 2 \cdot 10^{-7} \cdot \ln \frac{D_{eq}}{G_{11}}
$$

 $D_{eq} = \sqrt[3]{D_{12} \cdot D_{23} \cdot D_{31}}$  $D_{eq} = \sqrt[3]{9 \cdot 9 \cdot 18} = 11.34$ *m*  $G_{11} = \sqrt[2]{g_{11} \cdot d}$  $g_{11} = 0.5020 \cdot$ √ *s*

$$
G_{11} = \sqrt[2]{0.5020 \cdot \sqrt{s} \cdot d}
$$

$$
G_{11} = \sqrt[2]{0.5020 \cdot \sqrt{593.5 \cdot 10^{-6}} \cdot 45 \cdot 10^{-2}} = 0.074m
$$

$$
L = 2 \cdot 10^{-7} \cdot \ln \frac{11.34}{0.074} = 1 mH/Km
$$

3. Détermination de la capacité C :

$$
C = \frac{2 \cdot \pi \cdot \epsilon_0}{\ln \frac{GMD}{r^d}}
$$

$$
r^{d} = \sqrt[2]{r \cdot d} = \sqrt[2]{\frac{31.68 \cdot 10^{-3}}{2} \cdot 45 \cdot 10^{-2}} = 0.084m
$$
  

$$
GMD = \sqrt[3]{D_{12} \cdot D_{23} \cdot D_{31}} = \sqrt[3]{9 \cdot 9 \cdot 18} = 11.34m
$$

$$
C = \frac{2 \cdot 3.14 \cdot 8.88 \cdot 10^{-12}}{\ln \frac{11.34}{0.084}} = 11.33 nF/Km
$$

# **2.3 Exercice à résoudre**

Il s'agit de la liaison de Tergnée (380*kV* ). La portée moyenne est de 300*m*. Chaque phase est constituée d'un faisceau horizontal de deux conducteurs séparés de 45*cm*. La section utilisée est un câble AMS à 37 brins de diamètre de 32*,* 2*mm*. La section totale d'un sous-conducteur est de 620*mm*<sup>2</sup> .

Le câble de garde possède une section de 298*mm*<sup>2</sup> et un diamètre extérieur de 22*,* 4*mm*. Les chaînes d'isolateurs de suspension ont une longueur de 4*,* 72*m*. Les conducteurs sont posés de manière à respecter une flèche de 3% de la portée en service "normal" (75*<sup>o</sup>C*). La résistivité de l'AMS est de 0*,* 325 ∗ 10<sup>−</sup><sup>7</sup>Ω*m* à 20*<sup>o</sup>C*(*α* = 4*.*10 − 3*K*<sup>−</sup><sup>1</sup> ).

Nous effectuerons le calcul pour un régime triphasé équilibré. L'impédance effective sera moyennée de manière à fournir la valeur à introduire dans le schéma équivalent de la ligne. Nous supposerons que les conducteurs sont parallèles au sol et passent par le centre de gravité de la parabole formée entre deux pylônes de suspension.

Déterminer les caractéristiques R, L et C de la ligne triphasée.

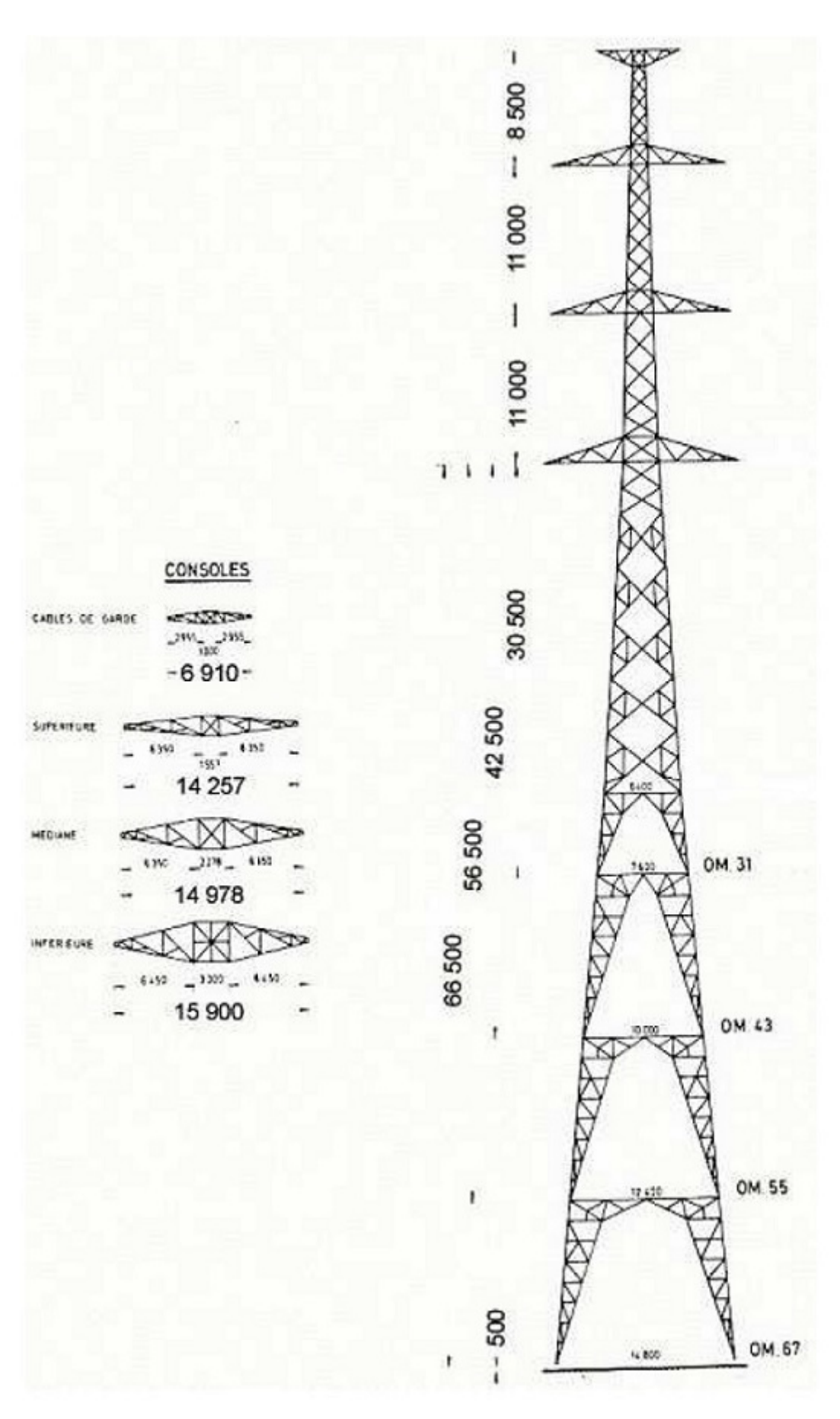

FIGURE 2.18

# **Chapitre 3**

# **Système Per Unit**

# **3.1 Modélisation du réseau électrique**

### **3.1.1 Modélisation de la génératrice synchrone**

La génératrice synchrone ou alternateur est un convertisseur électromécanique qui, à partir de l'énergie mécanique fournie de l'énergie électrique sous forme triphasée. Le schéma équivalent d'une phase de l'alternateur est :

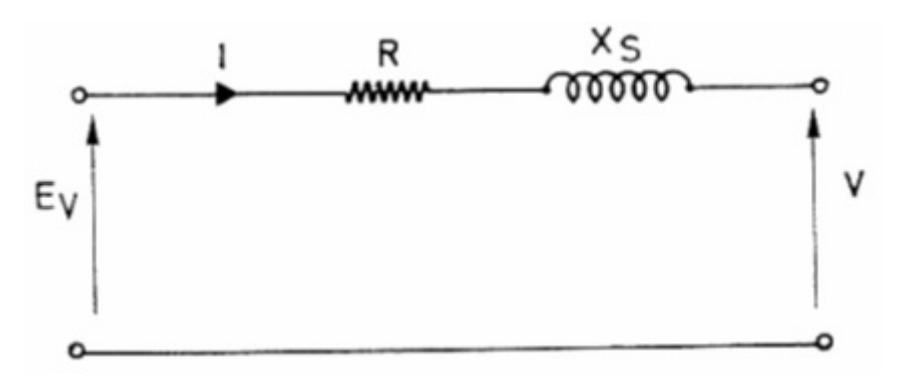

Figure 3.1 – Schéma équivalent de l'alternateur

*E<sup>v</sup>* : la tension induite aux bornes du rotor

R : résistance d'un enroulement statorique

*X<sup>s</sup>* : réactance synchrone de l'enroulement statorique

L'équation permettant de modéliser le comportement de l'alternateur est :

$$
U = E_V - (R + jX_S)I \tag{3.1}
$$

### **3.1.2 Modélisation du transformateur**

Soit un transformateur monophasé possédant *N*<sup>1</sup> et *N*<sup>2</sup> spires respectivement au primaire et au secondaire. Le schéma équivalent ramené au primaire est :

R : résistance des enroulements primaire et secondaire ramenée au primaire

$$
R = R_1 + m^2 \cdot R_2 \tag{3.2}
$$

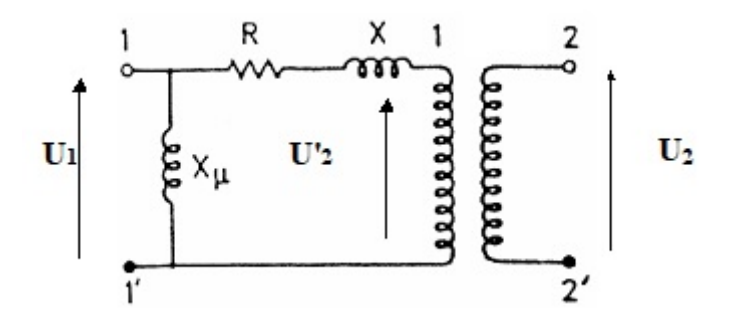

Figure 3.2 – Schéma équivalent du transformateur ramené au primaire

X : réactance des enroulements primaire et secondaire ramenée au primaire

$$
X = X_1 + m^2 \cdot X_2 \tag{3.3}
$$

*X*<sup>1</sup> : Réactance magnétique

La résistance du circuit magnétique est négligée du fait que sa valeur est très élevée.

Avec :

$$
m = \frac{N_1}{N_2}
$$

L'impédance caractérisant le transformateur s'exprime généralement à travers la tension de court- circuit (*Ucc*) de ce dernier (en %)

# **3.1.3 Modélisation de la ligne de transport**

Les lignes de transport sont classées en fonction de leurs longueurs :

- Les lignes courtes dont la longueur est inférieure à 80*Km*
- Les lignes moyennes dont la longueur est entre 80*Km* et 250*Km*.
- Les lignes longues dont la longueur est supérieure à 250*Km*.

### **1) Les lignes courtes**

Les inductances shunt (caractéristiques transversales) sont négligées. Le schéma de la ligne n'est représenté que par son impédance (caractéristique longitudinale) comme le montre la figure (3*.*3).

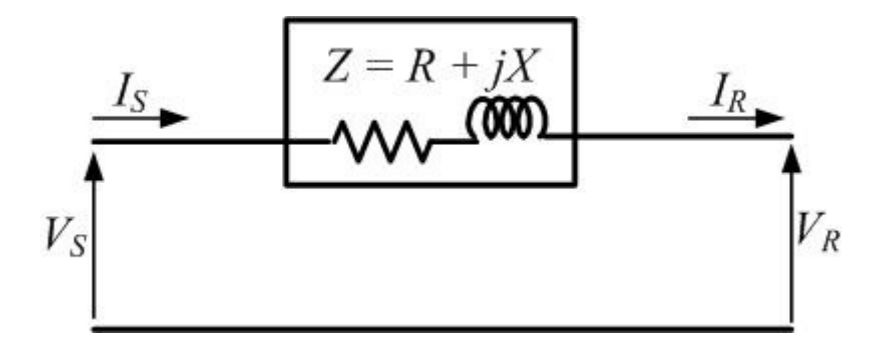

Figure 3.3 – Schéma équivalent d'une ligne courte

$$
V_S = V_R + Z \cdot I_R \tag{3.4}
$$

$$
I_S = I_R \tag{3.5}
$$

#### **2) Les lignes moyennes**

Les lignes de transport de longueur moyenne représentées soit par un schéma en T ou par un schéma en *π*.

#### **A) Schéma en** *π*

Dans cette représentation, l'impédance est placée au milieu de la ligne et l'admittance shunt est divisée en deux et sont placées aux deux extrémités (figure 3*.*4). Cette représentation est utilisée dans l'étude de l'écoulement de puissance.

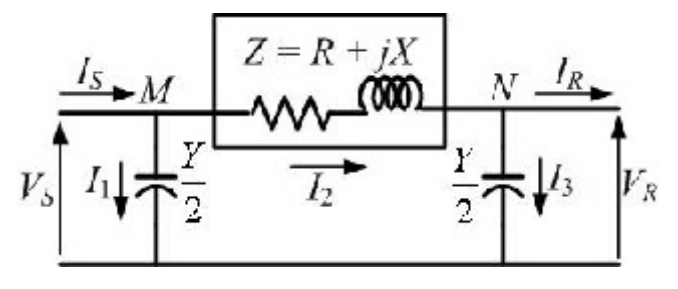

Figure 3.4 – Schéma équivalent en *π*

$$
I_S = I_1 + I_2 = I_1 + I_2 + I_R
$$

$$
I_S = V_S \cdot \frac{Y}{2} + V_R \cdot \frac{Y}{2} + I_R \tag{3.6}
$$

 $V_S = Z \cdot I_2 + V_R = Z \left( V_R \cdot \frac{Y}{2} + I_R \right) + V_R$  $V_S = \left(\frac{Y \cdot Z}{2}\right)$ 2  $+ 1 \binom{V_R + Z \cdot I_R}{(3.7)}$ 

En remplaçant (3*.*7) dans (3*.*6), on trouve :

$$
I_S = \frac{Y}{2} \left[ \left( \frac{Y \cdot Z}{2} + 1 \right) V_R + Z \cdot I_R \right] + \frac{Y}{2} \cdot V_R + I_R
$$
  

$$
I_S = Y \left( \frac{Y \cdot Z}{4} + 1 \right) V_R + \left( \frac{Y \cdot Z}{2} + 1 \right) I_R
$$
 (3.8)

Les lignes de transport de longues distances peuvent aussi être modéliser en schéma en *π* pour l'étude de l'écoulement de puissance.

#### **B) Schéma en T**

Dans cette représentation, l'admittance shunt est placée au milieu de la ligne et les deux moitiés de l'impédance sont placées aux extrémités comme le montre la figure (3*.*5).

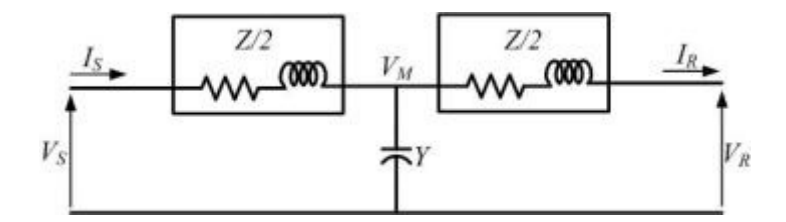

Figure 3.5 – Schéma équivalent en T

$$
\frac{V_S - V_M}{\frac{Z}{2}} = Y \cdot V_M + \frac{V_M - V_R}{\frac{Z}{2}}
$$

La tension  $V_M$  est donc :

$$
V_M = \frac{2}{Y \cdot Z + 4}(V_S - V_R) \tag{3.9}
$$

Le courant  $I_R$  est :

$$
I_R = \frac{V_M - V_R}{\frac{Z}{2}}\tag{3.10}
$$

En remplaçant *V<sup>M</sup>* dans les équations (3*.*9) et (3*.*10), on obtient :

$$
V_S = \left(\frac{Y \cdot Z}{2} + 1\right) V_R + Z \left(\frac{Y \cdot Z}{4} + 1\right) I_R \tag{3.11}
$$

$$
I_S = Y \cdot V_M + I_R \tag{3.12}
$$

$$
I_S = Y \cdot V_R + \left(\frac{Y \cdot Z}{2} + 1\right) I_R \tag{3.13}
$$

#### **3) Les lignes longues**

Pour une modélisation précise de la ligne de transport, les paramètres sont répartis sur toute la ligne. Le schéma unifilaire d'une longue ligne de transmission est illustré à la Fig. (3*.*6).

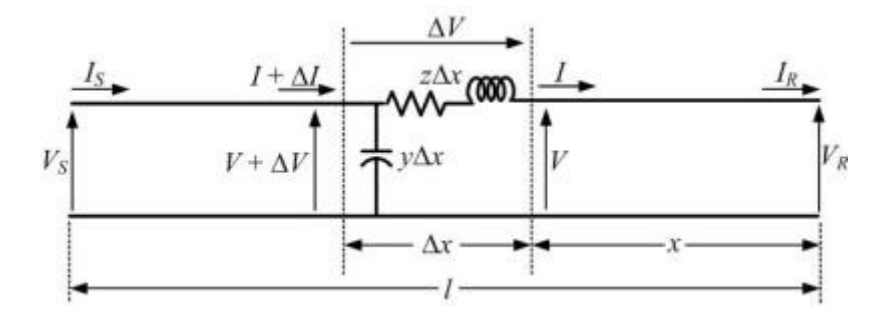

Figure 3.6 – Représentation d'une longue ligne de transport

# **3.2 Système « Per Unit »**

Un système « Per Unit » est un système de grandeurs réduites qui permet d'avoir constamment à l'esprit des ordres de grandeurs relatifs de certains paramètres indépendamment des niveaux de tension et de puissance. De plus, l'utilisation de ce système simplifie certaines formules et schémas équivalents.

Ce système associe à une variable quelconque X une valeur de base *Xbase* et la compare à sa vraie valeur *Xvraie* de manière à l'exprimer adimensionnel « pu » (ou en % de sa valeur de base) dont les ordres de grandeur sont bien connus.

$$
X_{pu} = \frac{X_{vraise}}{X_{base}} \tag{3.14}
$$

### **3.2.1 Schéma unifilaire**

Le schéma unifilaire est donné par la figure ci-dessous.

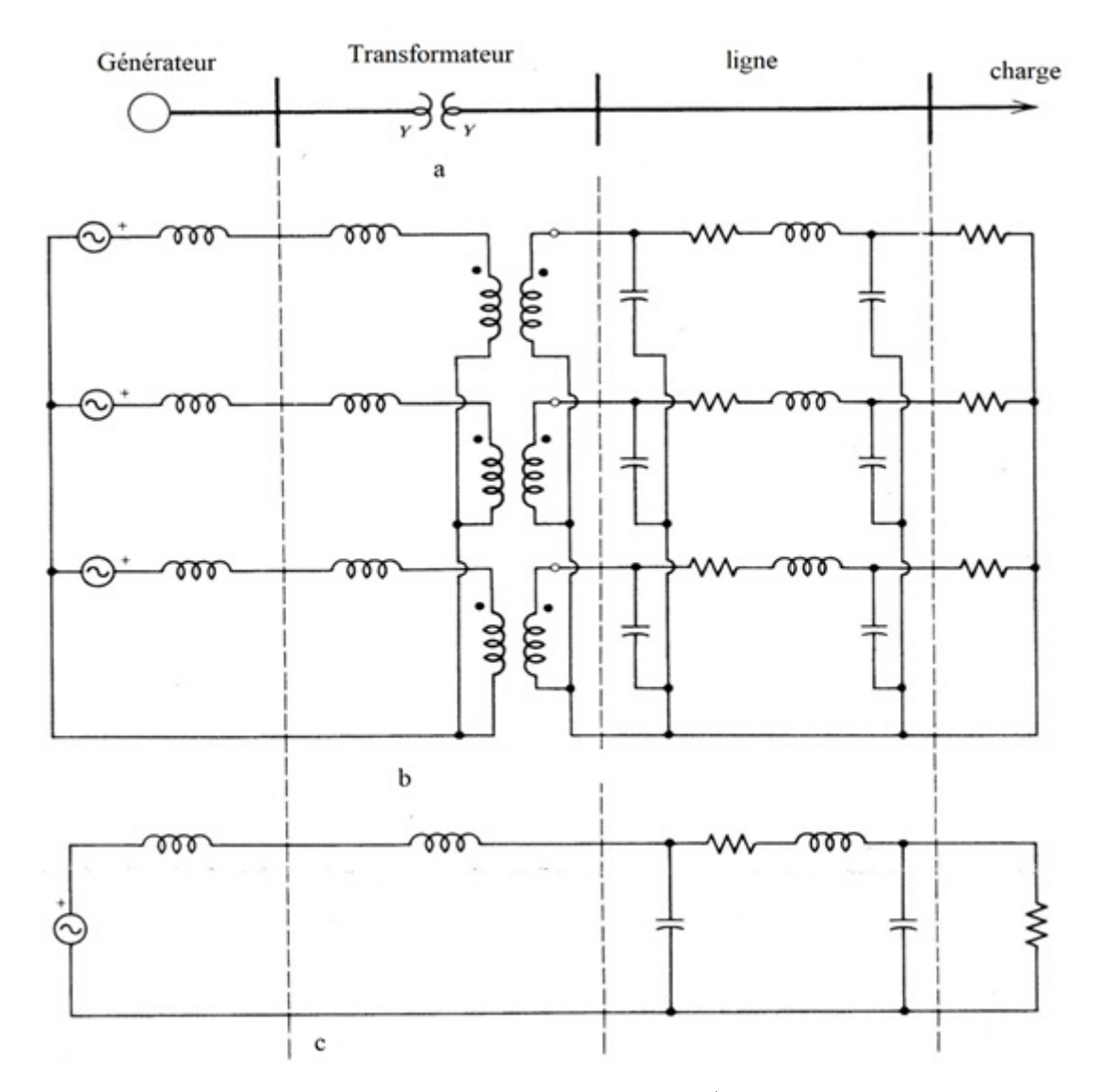

Figure 3.7 – Schéma unifilaire d'un système triphasé, a) diagramme d'une ligne simple, b) circuit équivalent triphasé, c) circuit équivalent en pu

## **3.2.2 Puissance, tension et courant de base**

Dans un système triphasé équilibré :

$$
U = \sqrt{3} \cdot V \tag{3.15}
$$

Avec :

U : tension composée

V : Tension simple

La puissance apparente est donnée par :

$$
\overline{S} = 3 \cdot \overline{V} \cdot \overline{I}^*
$$
\n(3.16)

$$
\overline{S} = \sqrt{3} \cdot \overline{U} \cdot \overline{I}^*
$$
\n(3.17)

$$
\overline{S} = P + jQ \tag{3.18}
$$

Avec :

### P : puissance active

# Q : Puissance réactive

D'après la loi d'Ohm, on :

$$
\overline{V} = \overline{Z} \cdot \overline{I} \tag{3.19}
$$

On définit le système de grandeur réduite « Per Unit » de la manière suivante :

$$
S_{pu} = \frac{S}{S_B} \tag{3.20}
$$

$$
U_{pu} = \frac{U}{U_B} \tag{3.21}
$$

$$
I_{pu} = \frac{I}{I_B} \tag{3.22}
$$

$$
Z_{pu} = \frac{Z}{Z_B} \tag{3.23}
$$

$$
U_B = \sqrt{3} \cdot V_B \tag{3.24}
$$

$$
S_B = \sqrt{3} \cdot U_B \cdot I_B \tag{3.25}
$$

En divisant membre à membre les équations (3*.*15) et (3*.*24), on obtient :

$$
U_{pu} = V_{pu} \tag{3.26}
$$

En divisant membre à membre les équations (3*.*17) et (3*.*25), on obtient :

$$
\overline{S}_{pu} = \overline{V}_{pu} \cdot \overline{I}_{pu}^* \tag{3.27}
$$

## **3.2.3 Impédance et admittance de base**

Considérons une charge triphasée équilibrée branchée en étoile (figure 3*.*8).

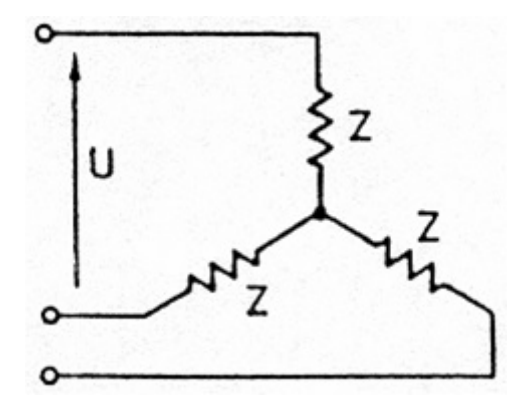

Figure 3.8 – Charge triphasée équilibrée branchée en étoile

La puissance apparente absorbée par la charge est donnée par :

$$
S = 3 \cdot \frac{V \cdot V^*}{Z^*} = 3 \cdot \frac{V^2}{Z^*}
$$

$$
S = \frac{U^2}{Z^*}
$$
(3.28)

On a :

$$
S_B = \frac{U_B^2}{Z_B} \tag{3.29}
$$

$$
Z_B = \frac{U_B^2}{S_B} \tag{3.30}
$$

La puissance apparente complexe en pu devient :

$$
\overline{S}_{pu} = \frac{\overline{U}_{pu}^2}{\overline{Z}_{pu}^*} \tag{3.31}
$$

L'admittance en pu est :

$$
Y_B = \frac{S_B}{U_B^2} \tag{3.32}
$$

$$
Y_{pu} = \frac{Y}{Y_B} \tag{3.33}
$$

La puissance apparente complexe en pu devient, en fonction de l'admittance Y en pu :

$$
\overline{S}_{pu} = \overline{Y}_{pu1}^* \cdot \overline{U}_{pu}^2 \tag{3.34}
$$

### **3.2.4 Changement de base**

Généralement, les valeurs d'impédances des générateurs et transformateurs par les constructeurs sont données dans un système per unit dont les grandeurs de base correspondent aux tensions et puissances nominales de l'appareil.

Pour uniformiser les données, on convertit les impédances et admittances exprimées dans un système quelconque dans le système lié aux grandeurs de base (*S<sup>B</sup>* et *VB*) choisies pour le tronçon considéré.

Pour deux systèmes de bases différentes, on a :

$$
Z = Z_{pu1} \cdot Z_{B1} = Z_{pu2} \cdot Z_{B2} \tag{3.35}
$$

D'où :

$$
Z_{pu2} = \frac{Z_{pu1} \cdot Z_{B1}}{Z_{B2}}
$$
  

$$
Z_{pu2} = Z_{pu1} \cdot \frac{U_{B1}^2 \cdot S_{B2}}{U_{B2}^2 \cdot S_{B1}}
$$
(3.36)

Pour les admittances, on obtient une formule analogue :

$$
Y_{pu2} = \frac{Y_{pu1} \cdot Y_{B1}}{Y_{B2}}
$$
  

$$
Y_{pu2} = Y_{pu1} \cdot \frac{U_{B1}^2 \cdot S_{B2}}{U_{B2}^2 \cdot S_{B1}}
$$
 (3.37)

# **3.3 Exercice résolu**

### **3.3.1 Énoncé**

Considérons un générateur de 100*MV A*, *X<sup>S</sup>* = 100%, de tension nominale 18*KV* est relié par un transformateur élévateur (18*KV/*70*KV* ) de 50*MV A* et de tension de court- circuit de 10%, à une ligne triphasée 70*KV* de  $25KM(R = 0.2\Omega/Km, X = 0.4\Omega/Km, Y =$ 3*µS/Km*). Au bout de la ligne, une charge est branchée derrière un transformateur abaisseur (70*KV/*16*.*5*KV* ) de 40*MV A*, tension de court- circuit 15%. On a relevé une tension de 15*KV* aux bornes de la charge qui est inductive et consomme une puissance de 25*MV A* avec un facteur de puissance de 0*.*8.

- 1. Tracer le schéma unifilaire correspondant à ce circuit
- 2. Pour  $S_B = 100MVA$ , déterminer les différents paramètres du circuit en Per Unit.
- 3. Déterminer la tension du générateur ainsi que la f.e.m interne (en grandeurs réelles)
- 4. Calculer les puissances active et réactive réelles en chaque nœud du circuit.

### **3.3.2 Solution**

- 1. Schéma unifilaire du circuit :  $S_B = 100MVA$ 
	- $U_{1B} = 18kV$  est la tension de base du côté gauche du transformateur  $T_1$

$$
Z_{1B} = \frac{U_{1B}^2}{S_B} = \frac{(18 \cdot 10^3)^2}{100 \cdot 10^6} = 3,24\Omega
$$

 $U_{2B} = 70kV$ : est la tension de base du côté droit de T1 et du côté gauche de  $T_2$ :  $Z_{1B} = \frac{U_{1B}^2}{S_B} = \frac{(70 \cdot 10^3)^2}{100 \cdot 10^6} = 49\Omega$ 

 $U_{3B} = 16, 5kV$ : est la tension de base à droite de  $T_2$ :

$$
Z_{3B} = \frac{U_{3B}^2}{S_B} = \frac{(16.5 \cdot 10^3)^2}{100 \cdot 10^6} = 2.72 \Omega
$$

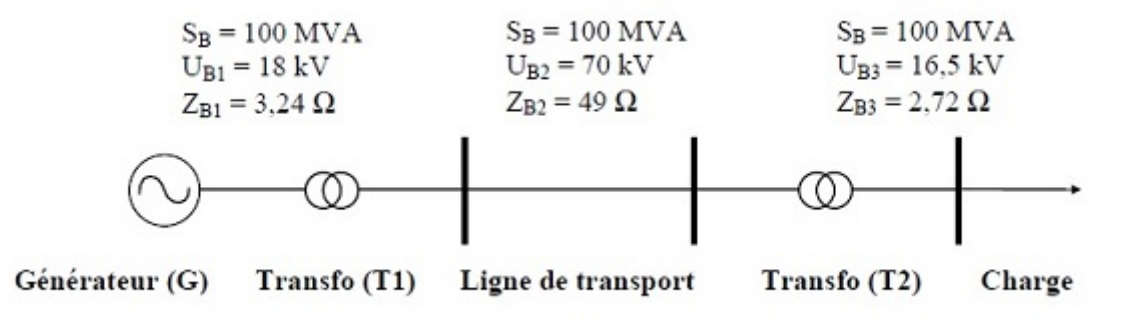

Figure 3.9 – Schéma unifilaire du circuit

- 2. Détermination des différents paramètres en pu :
	- Générateur (*G*) :  $S_{Gpu} = \frac{S_{NG}}{S_{P}}$  $\frac{S_{NG}}{S_B} = \frac{100}{100} = 1pu$  $X_{Gpu} = \frac{100}{100} = 1pu$ • Transformateur  $(T_1)$ :  $S_{T1pu} = \frac{S_{T1}}{S_{B}}$  $\frac{S_{T1}}{S_B} = \frac{50}{100} = 0, 5pu$  $X_{T1pu} = 0, 1 \cdot \frac{S_B}{S_T}$  $\frac{S_B}{S_{T1}} = 0, 1 \cdot \frac{100}{50} = 0, 2pu.$
	- Ligne triphasée (L) : Longueur  $l = 25km$ ;  $R_{pu} = l \cdot \frac{R}{Z_R}$  $\frac{R}{Z_{B2}} = 25 \cdot \frac{0.2}{49} = 0,102pu;$

 $X_{pu} = l \cdot \frac{X}{Z_p}$  $\frac{X}{Z_{B2}} = 25 \cdot \frac{0.4}{49} = 0,204pu;$  $Y_{pu} = l \cdot Y \cdot Z_{B2} = 25 \cdot 3 \cdot 10^{-6} \cdot 49 = 3{,}68 \cdot 10^{-3}pu$ ;  $\Rightarrow \frac{Y}{2} = 1,84 \cdot 10^{-3} pu.$ 

- Transformateur  $(T_2)$ :  $S_{T2pu} = \frac{S_{T2}}{S_P}$  $\frac{S_{T2}}{S_B} = \frac{40}{100} = 0, 4pu;$  $X_{T2pu} = 0, 15 \cdot \frac{S_B}{S_{T2}}$  $\frac{S_B}{S_{T2}} = 0, 15 \cdot \frac{100}{40} = 0, 375pu.$
- Charge :  $U_{3pu} = \frac{U_3}{U_{2v}}$  $\frac{U_3}{U_{3B}} = \frac{15}{16,5} = 0,91\angle 0^o pu$ ;  $S_{cpu} = \frac{S_c}{S_E}$  $\frac{S_c}{S_B} = \frac{25}{100} = 0,25pu;$  $\cos \varphi = 0, 8.$

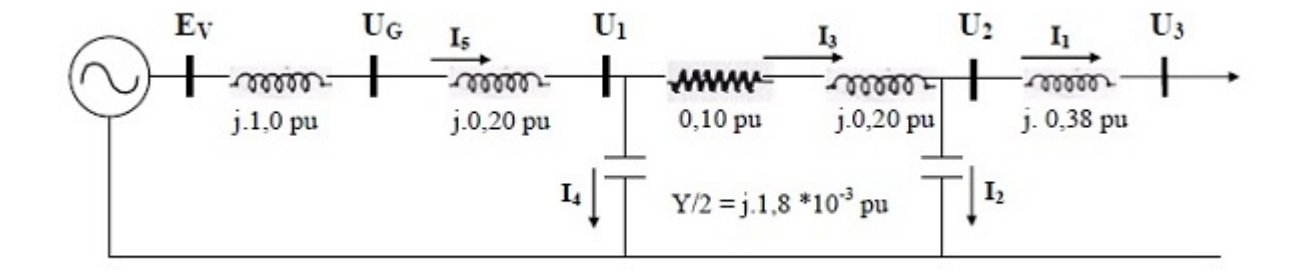

Figure 3.10 – Schéma équivalent du circuit

#### 3. Détermination de la tension du générateur et sa f.e.m interne

- Calcul du courant au niveau de la charge  $(I_1)$ :  $\overline{S}_{cpu} = \overline{U}_{3pu} \cdot \overline{I}_1^*$ 1*pu*  $\Rightarrow \overline{I}_{1pu} = \frac{\overline{S}_{cpu}^*}{\overline{U}_{\Omega}}$ *U*3*pu*  $\overline{S}_{cpu} = P_{cpu} + j \cdot Q_{cpu}$
- Puissance active consommée par la charge :  $P_c = S_{pu} \cdot \cos \varphi = 0.25 \cdot 0.8 = 0.2pu;$
- Puissance réactive consommée par la charge :  $Q_{cpu} = S_{pu} \cdot \sin \varphi = 0.25 \cdot 0.6 = 0.15pu.$

.

$$
\overline{S}_{cpu} = 0, 2 + j \cdot 0.15 = 0.25 \angle 36^{\circ}.87
$$

$$
\Rightarrow \overline{I}_{1pu} = \frac{0.25\angle 36^{\circ}.87}{0,91\angle 0^{\circ}} = 0.275pu\angle -36^{\circ}.87 = 0.22 - j0.165
$$

• Calcul du courant dans la ligne  $(I_3)$ :  $\overline{I}_{2pu} = \overline{U}_{2pu} \cdot j \cdot \overline{Y}/2$  $\overline{U}_{2pu} = \overline{U}_{3pu} + j \cdot 0.375 \cdot \overline{I}_{1pu} = 0.91 + j0.375(0.22 - j0.165) = 0.972 + j.0.0825$  $0.976pu\angle 4^o.85$ ;

 $\overline{I}_{2pu} = \overline{U}_{2pu} \cdot Y/2 = (0.972 + j0.0825) \cdot j1.84 \cdot 10^{-3} = 0.1518 \cdot 10^{-3} + j1.79 \cdot 10^{-3} =$ 1.796 · 10<sup>-3</sup>pu∠85<sup>o</sup>.15;

Le courant  $I_{2pu}$  est faible, donc on peut le négliger.

 $\overline{I}_{3pu} = \overline{I}_{1pu} = 0.275pu\angle -36^o.87.$ 

• Calcul du courant au niveau du générateur (*I*5) :  $\overline{U}_{1pu} = \overline{I}_{3pu} \cdot (0.1 + j \cdot 0.2) + \overline{U}_{2pu} = 1.027 + j0.1101 = 1.033pu \angle 6^o.13$ ;

On néglige le courant *I*4*pu*

 $\overline{I}_{5pu} = \overline{I}_{3pu} = 0.275pu\angle -36^o.87.$ 

- Tension aux bornes de la f.e.m et du générateur :  $\overline{U}_{Gpu} = \overline{I}_{5pu} \cdot j \cdot 0.2 + \overline{U}_{1pu} = 1.357 + j0.154 = 1.366pu\angle{6^o}.48$ ;  $\overline{E}_{vpu} = \overline{U}_{Gpu} + j \cdot \overline{I}_{5pu} = 1.522 + j0.374 = 1.567pu \angle 13^o.8.$
- La tension réelle aux bornes du générateur vaut :  $U_G = U_{Gpu} \cdot U_{1B} = 24.6kV.$
- La f.e.m réelle du générateur vaut :  $E_v = E_{vpu} \cdot U_{1B} = 28.21 kV$ .
- 4. Détermination des puissances en chaque nœud
	- November  $E_v$ :  $\overline{S}_E = \overline{E}_v \cdot \overline{I}_5^* = 0,431pu \angle 50^\circ.67 = 0.273 + j0.333$ ;  $\overline{S}_E = P_E + j \cdot Q_E$ ;  $P_E = P_{Epu} \cdot S_B = 0.273 \cdot 100 = 27.3 MW;$  $Q_E = Q_{Epu} \cdot S_B = 0.273 \cdot 100 = 33.3$ *MV AR*.
	- Nœud  $U_G$  :  $\overline{S}_G = \overline{U}_G \cdot \overline{I}_5^* = 0,376pu\angle 43^o.35 = 0.273 + j0.258$ ;  $\Rightarrow$   $P_G = 27.3MW$ ;  $Q_G = 25.8$ *MV AR*
	- Nœud  $U_1$  :  $\overline{S}_1 = \overline{U}_1 \cdot \overline{I}_5^* = 0,284pu\angle 43^o = 0.2077 + j0.1937$ ;  $\Rightarrow$   $P_1 = 20.77MW$ ; *Q*<sup>1</sup> = 19*,* 37*MV AR*.
	- Nœud  $U_2$ :  $\overline{S}_2 = \overline{U}2 \cdot \overline{I}_1^* = 0,268pu\angle{41^o}.72 = 0.2 + j0.1783$ ;  $\Rightarrow$   $P_2 = 20MW$ ;  $Q_2 = 17.84 MVAR.$
	- Au nœud  $U_3$ :  $P_3 = 0.2 \cdot 100 = 20MW$ ;  $Q_3 = 0.15 \cdot 100 = 15 MVAR.$

# **3.4 Exercice à résoudre**

Soit le système monophasé composé d'une source de 30*KV A* de 240*V* de d'un premier transformateurs (*T*1) de 30*KV A*, d'un rapport 240*V/*480*V* et d'une impédance en pourcent de 0*.*10*pu*, d'un deuxième transformateurs (*T*2) de 20*KV A* d'un rapport 460*V/*115*V* et d'une impédance en pourcent de 0*.*10*pu*, d'une ligne d'une impédance  $X_{ligne} = 2\Omega$  et d'une charge  $\overline{X}_c = 0.9 + j0.2\Omega$ .

- 1. Représenter le schéma unifilaire du système
- 2. Représenter le circuit de ce système en unité relative.
- 3. Calculer le courant de charge en pu puis en Ampères.

# **Chapitre 4**

# **Calcul de l'écoulement de puissance**

# **4.1 Constitution du réseau**

### **4.1.1 Les générateurs**

Les générateurs peuvent fournir une puissance active et fournir ou même absorber une puissance réactive dans certaines limites avec le maintien à leurs bornes un niveau de tension donné.

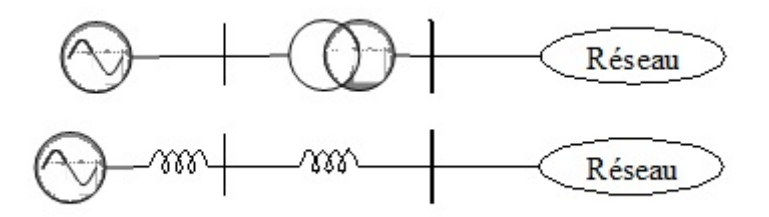

Figure 4.1 – Modèle du générateur et du transformateur dans le système pu

### **4.1.2 Les charges**

La consommation d'énergie électrique se présente sous des formes diverses : moteur synchrone ou asynchrone, appareillage de chauffage, etc. . . . Pour représenter la charge on ne peut l'individualiser, c'est l'agrégat de consommation en un nœud du réseau qui constitue la charge caractérisant ce nœud.

# **4.2 Bilans de puissances et balancier**

## **4.2.1 Bilans de puissances**

Le bilan de puissance active du réseau s'écrit :

$$
\sum P_G = \sum P_L + P_{pertes} \tag{4.1}
$$

*Ppertes* : Pertes actives du réseau.

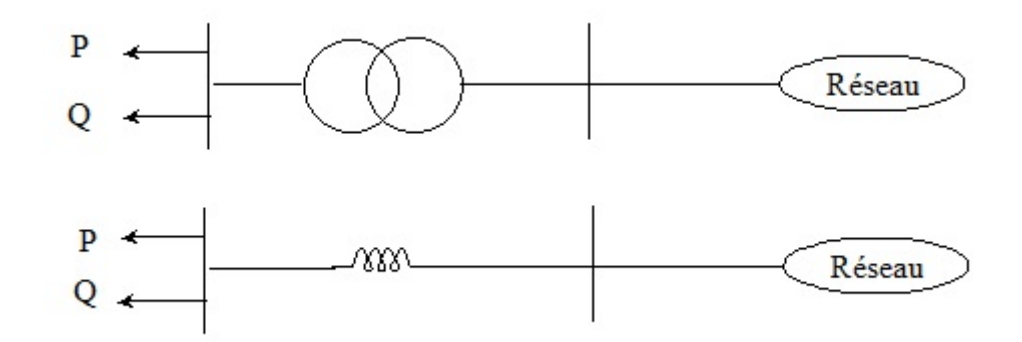

Figure 4.2 – Modèle de la charge et du transformateur dans le système pu

Le bilan de puissance réactive du réseau s'écrit :

$$
\sum Q_G = \sum Q_L + Q \tag{4.2}
$$

Q : Puissance générée ou consommée du réseau.

Il n'est pas possible de prédire les termes qui viennent du réseau de manière directe puisqu'ils dépendent des niveaux réels de tension et de la répartition du transit de puissance dans les lignes et les transformateurs dont on doit déterminer.

### **4.2.2 Générateur balancier**

Ne connaissant pas les pertes actives en ligne, on ne peut imposer P en tous les nœuds (générateur et charge). Pour résoudre ce problème d'écoulement de puissance « load flow », il faut un nœud balancier auquel la puissance active ne pourra être imposée, mais résultera du calcul.

A chaque nœud du réseau il faut imposer deux des quatre valeurs : P, Q, V et *δ* la phase de V. Le nœud particulier dit « générateur balancier » ou « slack bus » a comme référence V et  $\delta$  ( $V = 1$  et  $\delta = 0$ ).

Considérons un réseau constitué d'un générateur alimentant une charge à travers une ligne triphasée modélisée en *π* (figure 4*.*3).

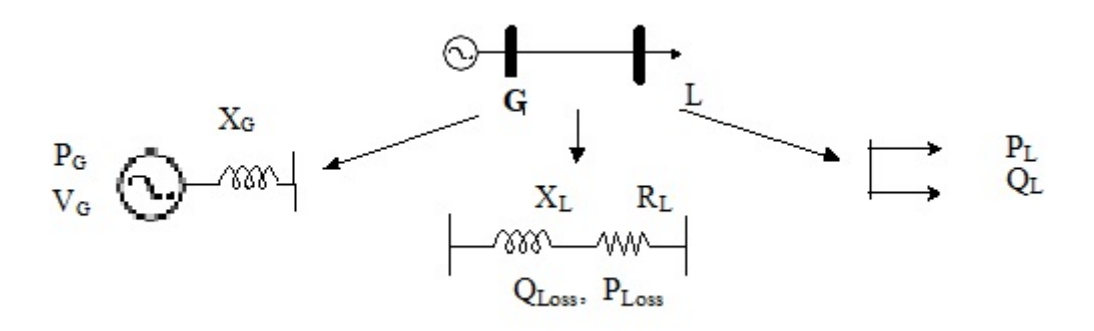

Figure 4.3 – Modèle pu du réseau électrique

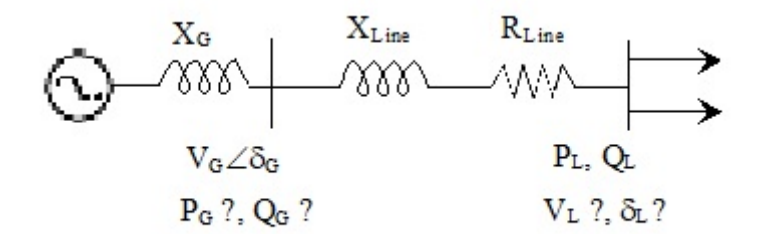

Figure 4.4 – Schéma simplifié équivalent par phase du circuit en pu

- Un nœud où est connecté une charge : P et Q sont imposés
- Un nœud où est connecté un générateur : P et V sont imposés
- Un nœud où est connecté un générateur qui joue le rôle de balancier : V et *<sup>δ</sup>* sont imposés

# **4.3 Formulation de la matrice admittance**

Considérons un réseau de trois nœuds (figure 4*.*5), la tension simple du nœud k et *vk*, l'admittance entre le nœud k et j est *ykj* et le courant circulant du nœud k au nœud j est  $i_{kj}$ , Le courant injecté dans le nœud k est  $i_k$ .

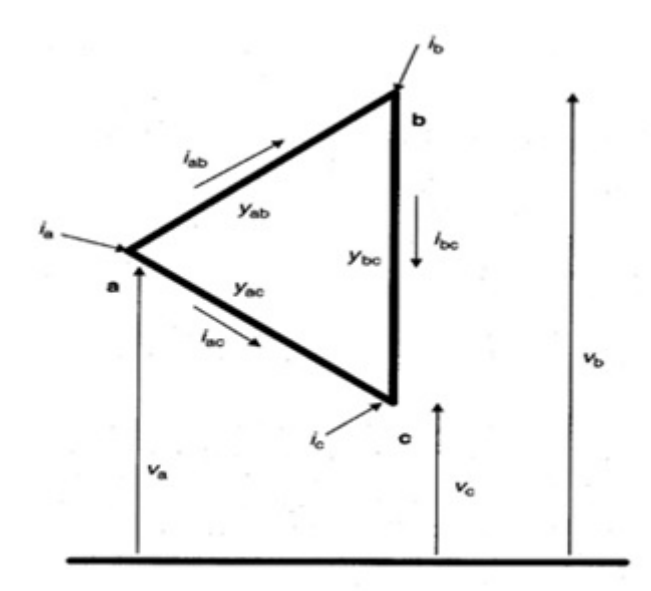

Figure 4.5 – Réseau à trois nœuds

$$
i_a = i_{ab} + i_{ac} \tag{4.3}
$$

Or :  $i_a = (v_a - v_b)y_{ab} + (v_a - v_c)y_{ac}$  $i_a = v_a \cdot (y_{ab} + y_{ac}) - v_b \cdot y_{ab} - v_c \cdot y_{ac}$  (4.4) De la même façon, on obtient :

$$
i_b = -v_a \cdot y_{ba} + v_b \cdot (y_{ba} + y_{bc}) - v_c \cdot y_{bc}
$$
 (4.5)

Et

$$
i_a = -v_a \cdot y_{ca} - v_b \cdot y_{cb} + v_c \cdot (y_{ca} + y_{cb}) \tag{4.6}
$$

En exprimant les admittances additionnées par  $y_{aa}$ ,  $y_{bb}$  et  $y_{cc}$ , les équations (3.5), (3.5) et (3*.*6) peuvent s'écrire comme suit :

$$
\begin{cases}\ni_a = y_{aa} \cdot v_a - y_{ab} \cdot v_b - y_{ac} \cdot v_c \\
i_b = -y_{ba} \cdot v_a + y_{bb} \cdot v_b - y_{bc} \cdot v_c \\
i_c = -y_{ca} \cdot v_a - y_{cb} \cdot v_b + y_{cc} \cdot v_c\n\end{cases} \tag{4.7}
$$

La matrice est de la forme :

$$
\begin{bmatrix} i_a \\ i_b \\ i_c \end{bmatrix} = \begin{bmatrix} y_{aa} & -y_{ab} & -y_{ac} \\ -y_{ba} & y_{bb} & -y_{bc} \\ -y_{ca} & -y_{cb} & y_{cc} \end{bmatrix} \cdot \begin{bmatrix} v_a \\ v_b \\ v_c \end{bmatrix}
$$
(4.8)

Puisque :

$$
I = Y \cdot V \tag{4.9}
$$

Pour un réseau de n nœuds, on peut écrire :

$$
\begin{cases}\nI_1 = Y_{11} \cdot V_1 + Y_{12} \cdot V_2 + Y_{13} \cdot V_3 + \dots + Y_{1n} \cdot V_n \\
I_2 = Y_{21} \cdot V_1 + Y_{22} \cdot V_2 + Y_{23} \cdot V_3 + \dots + Y_{2n} \cdot V_n \\
I_3 = Y_{31} \cdot V_1 + Y_{32} \cdot V_2 + Y_{33} \cdot V_3 + \dots + Y_{3n} \cdot V_n \\
\vdots \\
I_n = Y_{n1} \cdot V_1 + Y_{n2} \cdot V_2 + Y_{n3} \cdot V_3 + \dots + Y_{nn} \cdot V_n\n\end{cases} \tag{4.10}
$$

Pour **k** nœuds :

$$
I_k = Y_{k1} \cdot V_1 + Y_{k2} \cdot V_2 + Y_{k3} \cdot V_3 + \dots + Y_{kn} \cdot V_n \tag{4.11}
$$

Donc :

$$
I_k = \sum_{j=1}^{n} Y_{kj} \cdot V_j \ ; k = 1, 2, 3, \cdots, n \tag{4.12}
$$

La matrice admittance d'une ligne de transport modélisée en *π* est composée d'éléments non diagonaux et d'éléments diagonaux. Les éléments diagonaux sont :

$$
Y_{pp} = y_{pp} = \sum y_{p1} + y_{p2} + \dots + y_{pn}
$$
 (4.13)

Les éléments non diagonaux sont :

$$
Y_{pq} = -y_{qp} = -y_{pq} = -\frac{1}{R+j \cdot X} \tag{4.14}
$$

# **4.4 Méthodes numériques du calcul de l'écoulement de puissances**

## **4.4.1 Méthode de Gauss- Seidel**

Considérons un réseau électrique de n nœuds. Le courant injecté dans le nœud k est donné par l'équation (4*.*12) :

$$
I_k = \sum_{j=1}^n Y_{kj} \cdot V_j
$$

La puissance apparente est déterminée par :

$$
S_k^* = V_{k^*} \cdot I_k \tag{4.15}
$$

$$
V_k = \frac{1}{Y_{kk}} \left\{ \frac{S_k^*}{V_k^*} - \sum_{j=1, \ j \neq k}^n Y_{kj} \cdot V_j \right\} \tag{4.16}
$$

La technique de Gauss- Seidel utilise chaque valeur de la tension immédiatement après avoir été calculée. Cela est mieux illustré par l'utilisation de l'équation (4*.*16) sous une forme itérative ou i représente la i ème itération.

$$
V_k^{(i+1)} = \frac{1}{Y_{kk}} \left\{ \frac{S_k^*}{V_k^{*(i)}} - \sum_{j=1}^{k-1} Y_{kj} \cdot V_j^{(i+1)} - \sum_{j=k+1}^n Y_{kj} \cdot V_j^{(i)} \right\}
$$
(4.17)

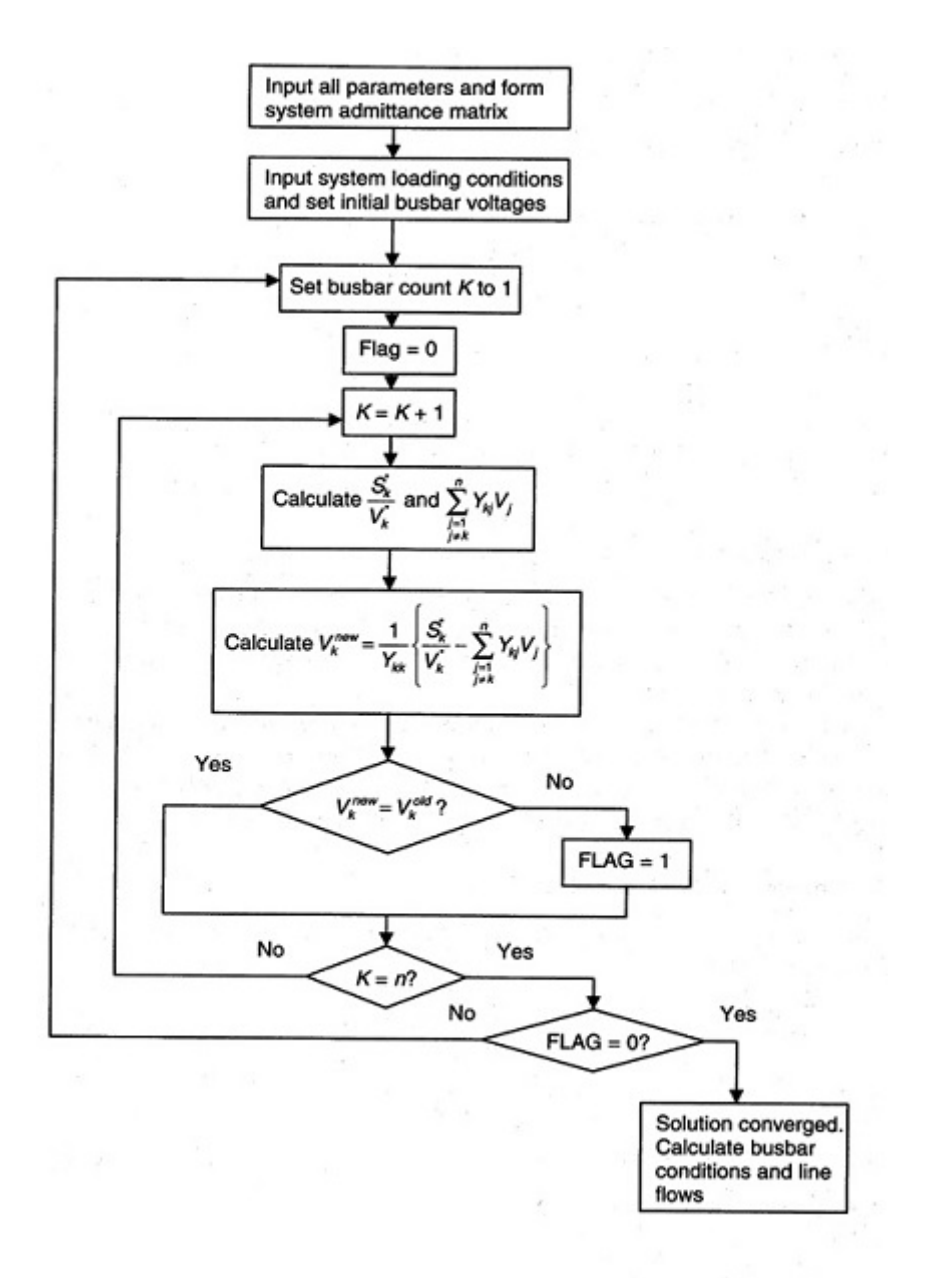

Figure 4.6 – Organigramme de la méthode de Gauss- Seidel

# **4.4.2 Méthode de Newton – Raphson utilisant les coordonnées polaires**

Considérons un réseau électrique de n nœuds. Le courant injecté est dans le nœud i vaut :

$$
\bar{I}_k = \sum_{j=1}^n \bar{Y}_{kj} \cdot \bar{V}_j
$$

La puissance apparente est déterminée par :

$$
\bar{S^*}_i = \bar{V^*}_i \cdot \bar{I}_i
$$

La solution des équations de la matrice  $S = f(V)$  peut-être écrite sous la forme suivante :

$$
V_{i+1} = V_i + J_1^{-1} \left[ S - f(V_1) \right] \tag{4.18}
$$
Avec :

J : matrice jacobienne.

On peut écrire :

$$
\Delta S_i = J_i \cdot \Delta V_{i+1} \tag{4.19}
$$

C'est l'expression fondamentale de Newton-Raphson pour la solution des problèmes de l'écoulement de puissance.

Exprimée en coordonnées cartésiennes, la matrice de l'équation (4*.*19) peut s'écrire comme suit :

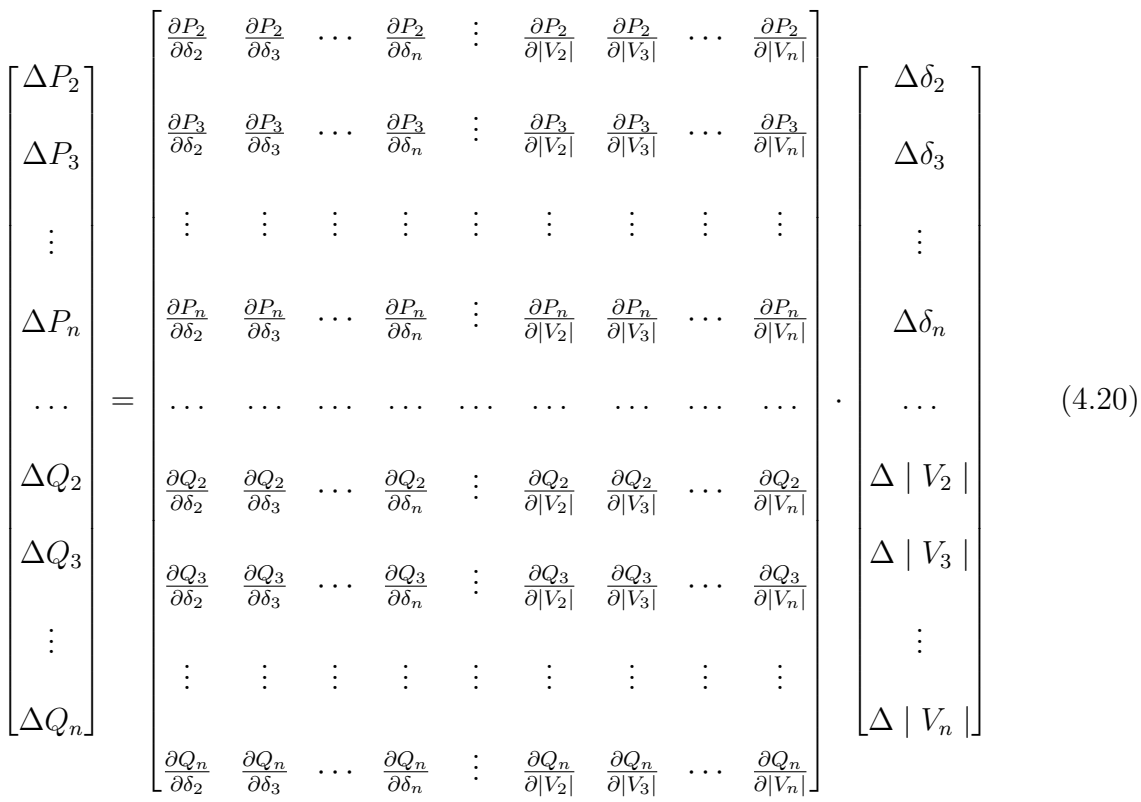

L'équation (4*.*20) peut s'écrire comme suit :

$$
\begin{bmatrix}\n\Delta P \\
\Delta Q\n\end{bmatrix} = \begin{bmatrix}\nJ_1 & J_2 \\
J_3 & J_4\n\end{bmatrix} \cdot \begin{bmatrix}\n\Delta \delta \\
\Delta V\n\end{bmatrix}
$$
\n(4.21)

Chaque section de la matrice des équations montre le contenu de chaque sous- matrice *J*1*, J*2*, J*<sup>3</sup> et *J*4.

Considérons les équations (4*.*12) et (4*.*15), la puissance apparente peut être écrite sous la forme suivante :

$$
S_k^* = V_k^* \sum_{j=1}^n Y_{kj} \cdot V_j
$$

Si on considère que :  $V_k = |V_k| e^{j\delta_k}$ 

 $V_j = |V_j| e^{j\delta_j}$ 

 $Y_{kj} = |Y_{kj}| e^{j\theta_k}$ 

Donc, la puissance apparente est de la forme :

$$
S_k^* = |V_k| \sum_{j=1}^n |V_{kj}| \cdot |V_j| e^{j(\theta_{kj} + \delta_j - \delta_k)}
$$
\n(4.22)

Les puissances active et réactive sont de la forme :

$$
\begin{cases}\nP_k = |V_k| \sum_{j=1}^n |V_{kj}| \cdot |V_j| \cdot \cos(\delta_k - \delta_j - \theta_{kj}) \\
Q_k = |V_k| \sum_{j=1}^n |V_{kj}| \cdot |V_j| \cdot \sin(\delta_k - \delta_j - \theta_{kj})\n\end{cases} \tag{4.23}
$$

Pour faciliter le développement des éléments jacobiens, l'équation (4*.*28) peut s'écrire :

$$
\begin{cases} P_k = |V_k| \sum_{j=1;j\neq k}^n |V_{kj}| \cdot |V_j| \cdot \cos(\delta_k - \delta_j - \theta_{kj}) + |V_k|^2 |Y_{kk}| \cos(-\theta_{kk}) \\ Q_k = |V_k| \sum_{j=1;j\neq k}^n |V_{kj}| \cdot |V_j| \cdot \sin(\delta_k - \delta_j - \theta_{kj}) + |V_k|^2 |Y_{kk}| \sin(-\theta_{kk}) \end{cases}
$$

Donc :

$$
\begin{cases}\nP_k = |V_k| \sum_{j=1; j \neq k}^{n} |V_{kj}| \cdot |V_j| \cdot \cos(\delta_k - \delta_j - \theta_{kj}) + |V_k|^2 |Y_{kk} \cos(\theta_{kk}) \\
Q_k = |V_k| \sum_{j=1; j \neq k}^{n} |V_{kj}| \cdot |V_j| \cdot \sin(\delta_k - \delta_j - \theta_{kj}) - |V_k|^2 |Y_{kk}| \sin(\theta_{kk})\n\end{cases} (4.24)
$$

Les éléments de la matrice jacobienne sont donnés dans le tableau 2. Ces équations ne peuvent être utilisées dans leurs formes actuelles pour les analyses informatique. Cependant, on doit les modifier.

Table 4.1 – Eléments diagonaux et non diagonaux de la matrice jacobienne

| Eléments diagonaux                                                                                                    | Eléments non diagonaux                                                                                                    |
|----------------------------------------------------------------------------------------------------|----------------------------------------------------------------------------------------------------|
|                                                                                                    | $J_1$ $\begin{array}{c} J_1 \ \frac{\partial P_k}{\partial \delta_k} = -   V_k   \sum_{j=1; j \neq k}^n   Y_{kj}     V_j     \frac{\partial P_k}{\partial \delta_j} =   V_k     Y_{kj}     V_j   \sin(\delta_k - \delta_j - \theta_{kj})   \sin(\delta_k - \delta_j - \theta_{kj}) \end{array}$ |
|                                                                                                    | $J_2$   $\frac{\partial P_k}{\partial  V_k }$ = $\sum_{j=1;j\neq k}^n$   $Y_{kj}$    $V_j$   $\cos(\delta_k - \parallel \frac{\partial P_k}{\partial  V_j }$ =  $V_k$    $Y_{kj}$   $\cos(\delta_k - \delta_j - \theta_{kj})$   $\delta_j - \theta_{kj}) + 2G_{kk}$   $ V_k $                   |
|                                                                                                    | $J_3$ $\begin{array}{c c c c c c c c c} J_3 & \frac{\partial Q_k}{\partial \delta_k} & = & V_k & \sum_{j=1;j\neq k}^n & Y_{kj} &   V_j   & \frac{\partial Q_k}{\partial \delta_j} & = & - V_k  Y_{kj}  V_j \cos(\delta_k - \delta_j - \delta_k) \end{array}$                                    |
| $J_4$   $\frac{\partial Q_k}{\partial  V_k }$ = $\sum_{j=1;j\neq k}^{n}$   $Y_{kj}$    $V_j$   $\sin(\delta_k - \ \frac{\partial Q_k}{\partial  V_j }) =  V_k $   $Y_{kj}$   $\sin(\delta_k - \delta_j - \theta_{kj})$   $\delta_j - \theta_{kj}$   $Y_k$ |                                                                                                    |

La puissance réactive de l'équation (4*.*28), peut s'écrire :

$$
Q_k = |V_k| \sum_{j=1; j \neq k}^{n} |V_{kj}| |V_j| \sin(\delta_k - \delta_j - \theta_{kj}) - B_{kk} |V_k|^2
$$

$$
Q_k = \frac{\partial P_k}{\partial \Delta \delta_k} - B_{kk} |V_k|^2
$$
  

$$
\Rightarrow \frac{\partial P_k}{\partial \Delta \delta_k} = -Q_k - B_{kk} |V_k|^2
$$

Les éléments diagonaux de  $J_1: -Q_k - |V_k|^2 B_k k$ De la même façon, on trouve : Les éléments diagonaux de  $J_1, J_2, J_3$  et $J_4$ 

La même approche est utilisée pour trouver les éléments non diagonaux. Les résultats obtenus sont donnés dans le tableau 4*.*2.

L'équation (4*.*21) devient :

$$
\begin{bmatrix}\n\Delta P \\
\Delta Q\n\end{bmatrix} =\n\begin{bmatrix}\nJ_1 & J_2 \\
J_3 & J_4\n\end{bmatrix} \cdot\n\begin{bmatrix}\n\Delta \delta \\
\Delta V / |V|\n\end{bmatrix}
$$
\n(4.25)

| Eléments diagonaux | $\parallel$ Eléments non diagonaux                                                                                                    |
|--------------------|----------------------------------------------------------------------------------------------------|
|                    | $J_1$ $\begin{array}{c c c c c} J_1 & \frac{\partial P_k}{\partial \delta_k} = -Q_k -  V_k ^2 B_{kk} & \frac{\partial P_k}{\partial \delta_j} = F_k(G_{kj}E_j - B_{kj}F_j) - E_k(B_{kj}E_j - E_k) \ G_{kj}F_j & \end{array}$             |
|                    | $J_2$ $\begin{vmatrix}  V_k  & \frac{\partial P_k}{\partial  V_k } = P_k +  V_k ^2 &  V_j  & \frac{\partial P_k}{\partial  V_j } = E_k(G_{kj}E_j - B_{kj}F_j) + F_k(B_{kj}E_j + B_{kj}F_j) \end{vmatrix}$                                |
|                    | $J_3 \left  \frac{\partial Q_k}{\partial \delta_k} = P_k -  V_k ^2 B_{kk} \right  \left  \frac{\partial Q_k}{\partial \delta_j} = -  V_k  Y_{kj}  V_j \cos(\delta_k - \delta_j - \theta_{kj}) \right $                                   |
|                    | $J_4$ $\begin{array}{ c c c c c } \hline J_4 & N_k & \frac{\partial Q_k}{\partial  V_k } = Q_k - & V_k &  ^2 &  V_j  & \frac{\partial Q_k}{\partial  V_j } = F_k(G_{kj}E_j - B_{kj}F_j) - E_k(B_{kj}E_j + & G_{kjk}F_j) & & \end{array}$ |

TABLE  $4.2$  – Eléments diagonaux et non diagonaux de la matrice jacobienne

L'équation (4*.*25) devient :

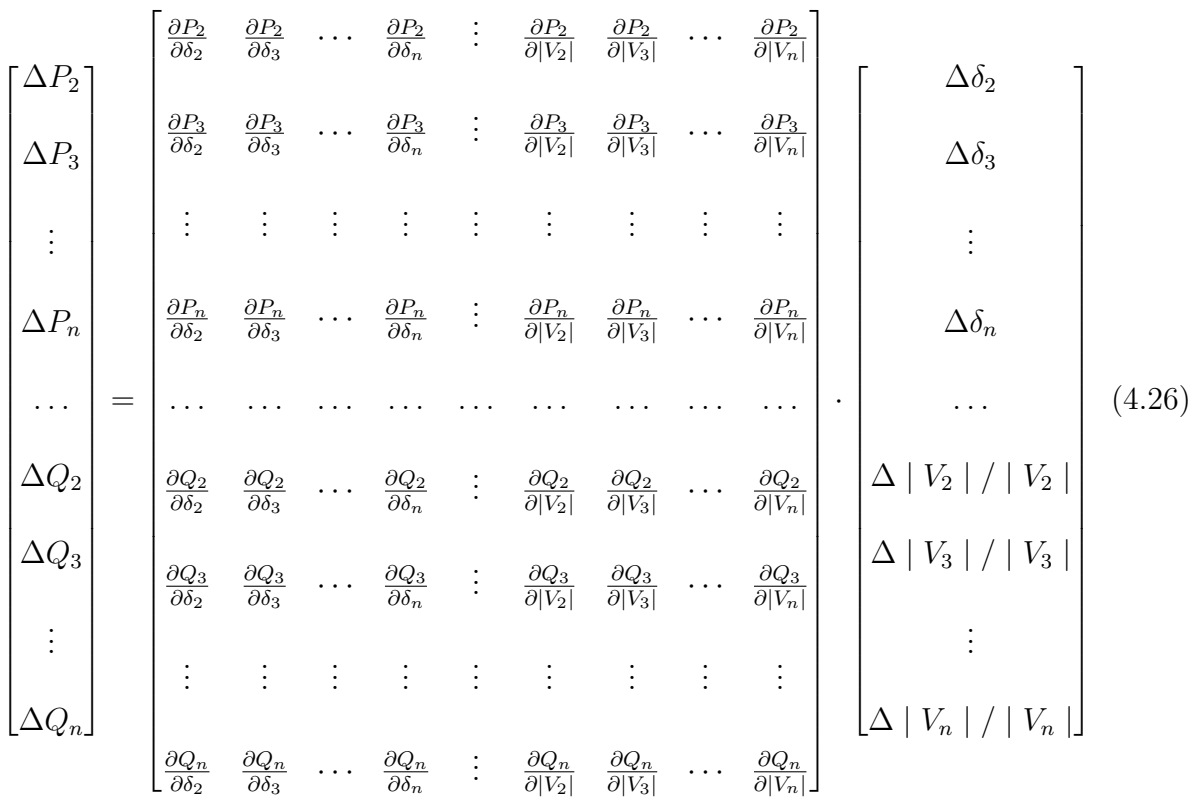

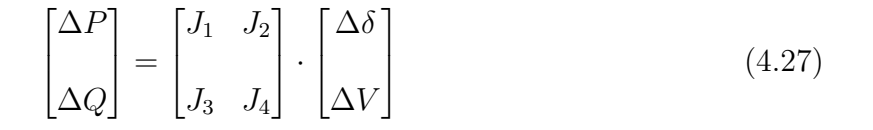

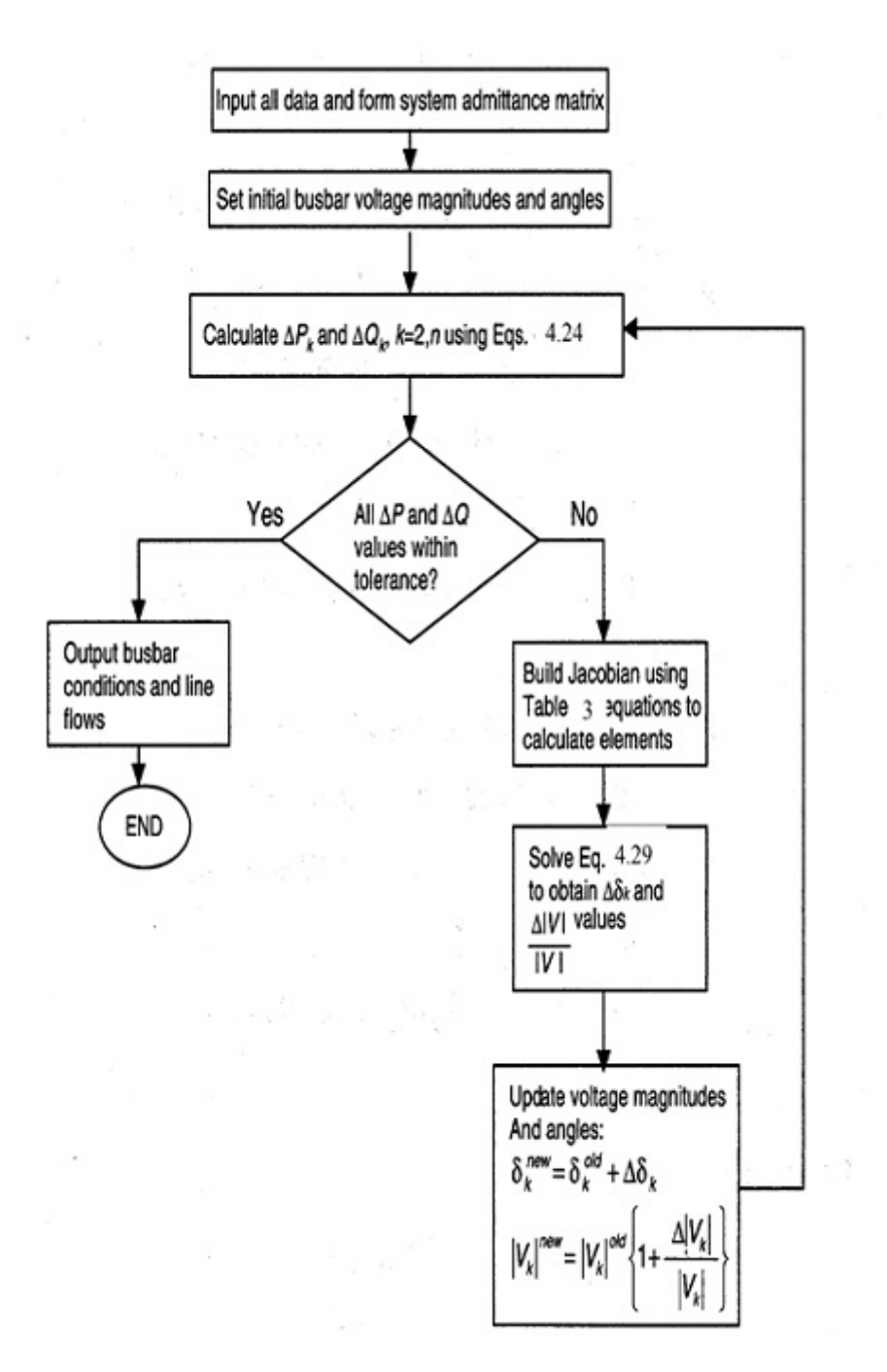

Figure 4.7 – Organigramme de la méthode de Newton- Raphson par les coordonnées polaires

# **4.5 Exercice résolu**

# **4.5.1 Énoncé**

Considérons un réseau électrique de 5 nœuds (figure 4*.*8). le premier nœud est un nœud balancier pour lequel la tension est de 1p.u. les autres nœuds sont des charges de puissances active et réactive P et Q.

Le tableau 4 montre les paramètres de charges et le tableau 5 les caratéristiques des lignes (impédance série et admittance shunt). Les valeurs de base sont :  $S_B = 100MVA$  et  $V_B = 132KV$ .

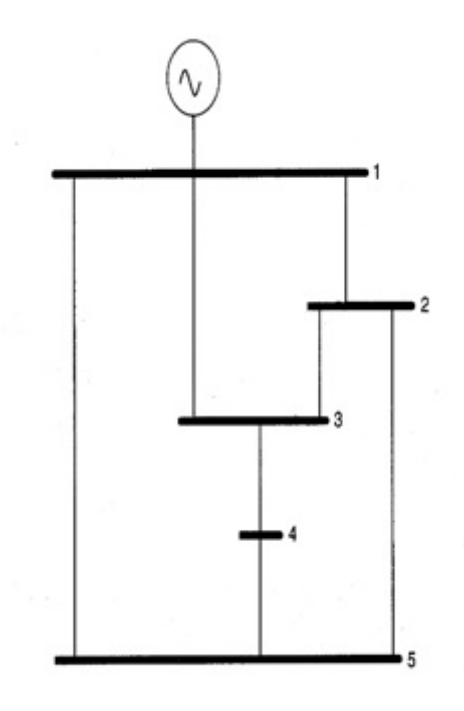

Figure 4.8 – Circuit d'un réseau électrique à 5 nœuds

| Noeuds | P(MW) | Q(MVAR) |  |
|--------|-------|---------|--|
|        |       |         |  |
| 2      | 40    | 20      |  |
| 3      | 25    | 15      |  |
|        | 40    | 20      |  |
| 5      | 50    | 20      |  |

Table 4.3 – Caractéristiques des charges

| Du noved       | Au novud | R(p.u) | X(p.u) | Y(p.u) |
|----------------|----------|--------|--------|--------|
| 1              | 2        | 0.05   | 0.11   | 0.02   |
| 1              | 3        | 0.05   | 0.11   | 0.02   |
| 1              | 5        | 0.03   | 0.08   | 0.02   |
| 2              | 3        | 0.04   | 0.09   | 0.02   |
| $\overline{2}$ | 5        | 0.04   | 0.09   | 0.02   |
| 3              |          | 0.06   | 0.13   | 0.03   |
|                | 5        | 0.04   | 0.09   | 0.02   |

Table 4.4 – Paramètres des lignes

- 1. Déterminer la matrice admittance
- 2. En utilisant la méthode de Gauss- Seidel, déterminer les tensions dans chaque nœud du réseau pour deux itérations.

# **4.5.2 Solution**

1. Détermination de la matrice des admittances

$$
Y_{kj} = -y_{kj}
$$
  
\n
$$
y_{12} = \frac{1}{Z_{12}} = \frac{1}{0.05 + j0.11} = 3.424658 - j7.534247
$$
  
\n
$$
y_{13} = \frac{1}{Z_{13}} = \frac{1}{0.05 + j0.11} = 3.424658 - j7.534247
$$
  
\n
$$
y_{15} = \frac{1}{Z_{15}} = \frac{1}{0.03 + j0.08} = 4.109589 - j10.958904
$$
  
\n
$$
y_{23} = \frac{1}{Z_{23}} = \frac{1}{0.04 + j0.09} = 4.123711 - j9.278351
$$
  
\n
$$
y_{25} = \frac{1}{Z_{25}} = \frac{1}{0.04 + j0.09} = 4.123711 - j9.278351
$$
  
\n
$$
y_{34} = \frac{1}{Z_{34}} = \frac{1}{0.06 + j0.13} = 2.926829 - j6.341463
$$
  
\n
$$
y_{45} = \frac{1}{Z_{45}} = \frac{1}{0.04 + j0.09} = 4.123711 - j9.278351
$$
  
\n
$$
Y_{12} = -y_{12} = -3.424658 + j7.534247 = Y_{21}
$$
  
\n
$$
Y_{13} = -y_{13} = -3.424658 + j7.534247 = Y_{31}
$$

$$
Y_{15} = -y_{15} = -4.109589 + j10.958904 = Y_{51}
$$
  
\n
$$
Y_{23} = -y_{23} = -4.123711 + j9.278351 = Y_{32}
$$
  
\n
$$
Y_{25} = -y_{25} = -4.123711 + j9.278351 = Y_{52}
$$
  
\n
$$
Y_{34} = -y_{34} = -2.926829 + j6.341463 = Y_{43}
$$
  
\n
$$
Y_{45} = -y_{45} = -4.123711 + j9.278351 = Y_{54}
$$
  
\n
$$
Y_{11} = y_{12} + y_{13} + y_{15} + j\frac{B_{12}}{2} + j\frac{B_{13}}{2} + j\frac{B_{15}}{2} = 10.958904 - j25.997397
$$
  
\n
$$
Y_{22} = y_{21} + y_{23} + y_{25} + j\frac{B_{21}}{2} + j\frac{B_{23}}{2} + j\frac{B_{25}}{2} = 11.672080 - j26.060948
$$
  
\n
$$
Y_{33} = y_{31} + y_{32} + y_{34} + j\frac{B_{31}}{2} + j\frac{B_{34}}{2} + j\frac{B_{35}}{2} = 10.475198 - j23.119061
$$
  
\n
$$
Y_{44} = y_{43} + y_{45} + j\frac{B_{43}}{2} + j\frac{B_{45}}{2} = 7.050541 - j15.594814
$$
  
\n
$$
Y_{55} = y_{51} + y_{52} + y_{54} + j\frac{B_{51}}{2} + j\frac{B_{52}}{2} + j\frac{B_{54}}{2} = 12.357012 - j29.485605
$$

La matrice admittance s'écrit comme suit :

$$
Y = \begin{bmatrix} 10.958904 & -3.424658 & -3.424658 & 0 & -4.109589 \\ -j25.997397 & +j7.534247 & +j7.534247 & +j10.958904 \\ -3.424658 & 11.672080 & -4.123711 & 0 & -4.123711 \\ +j7.534247 & -j26.060948 & +j9.278351 & +j9.278351 \\ -3.424658 & -4.123711 & 10.475198 & -2.926829 & 0 \\ +j7.534247 & +j9.278351 & -j23.119061 & +j6.341463 & \\ 0 & 0 & -2.926829 & 7.050541 & -4.123711 \\ +j6.341463 & -j15.594814 & +j9.278351 \\ -4.109589 & -4.123711 & 0 & -4.123711 & 12.357012 \\ +j10.958904 & +j9.278351 & -j29.485605 \end{bmatrix}
$$

- 2. Détermination des tensions par la méthode de Gauss- Seidel pour deux itérations Première itération :
	- Au nœud  $2$ :  $I_2 = \frac{S_2^*}{V_2^*} = \frac{-0.4 + j0.2}{1 - j0} = -0.4 + j0.2$

$$
\sum_{\substack{j=1 \ j \neq 2}}^{n} Y_{2j} V_j = (-3.424658 + j7.534247)(1 + j0) + (-4.123711 + j9.278351)(1 + j0)
$$
  
\n
$$
j(1 + j0) + (0 + (-4.123711 + j9.278351)(1 + j0) = -11.672080 + j26.090947
$$
  
\n
$$
I_2 - \sum_{\substack{j=1 \ j \neq 2}}^{n} Y_{2j} V_j = -0.4 + j0.2 + 11.672080 - j26.090947 = 11.272080 - j25.890947
$$
  
\n
$$
V_2 = \frac{11.272080 - j25.890947}{11.672080 - j26.060947} = 0.988841 - j0.010351
$$

• Au nœud  $3$  :  $I_3 = \frac{S_3^*}{V_3^*} = \frac{-0.25 + j0.15}{1 - j0} = -0.25 + j0.15$  $\sum_{n=1}^{\infty}$ *j*=1 *Y*3*<sup>j</sup>V<sup>j</sup>* = (−3*.*424658 + *j*7*.*534247)(1 + *j*0) + (−4*.*123711 +  $j\neq3$ *j*9*.*278351)(0*.*988841 − *j*0*.*010351) + (−2*.*926829 + *j*6*.*341464)(1 + *j*0) + 0 = −10*.*333141 + *j*23*.*093207

$$
I_3 - \sum_{\substack{j=1 \ j \neq 3}}^n Y_{3j} V_j = -0.25 + j0.15 + 10.33141 - j23.093207 = 10.083141 + j22.943207
$$
  

$$
V_3 = \frac{10.083141 + j22.943207}{10.475198 - j23.119061} = 0.987314 - j0.011210
$$

- Au nœud 4 :  $I_4 = \frac{S_4^*}{V_4^*} = -0.4 + j0.2$  $\sum_{n=1}^{\infty}$ *j*=1  $j\neq 4$ *Y*4*<sup>j</sup>V<sup>j</sup>* = −6*.*942322 + *j*15*.*572178  $I_4 - \sum_{n=1}^{n}$ *j*=1  $j\neq 4$ *Y*4*<sup>j</sup>V<sup>j</sup>* = −0*.*4 + *j*0*.*2 + 6*.*942322 − *j*15*.*572178 *V*<sup>4</sup> = 0*.*975913 − *j*0*.*021699
- Au nœud $5$  :  $I_5 = \frac{S_5^*}{V_5^*} = -0.5 + j0.2$  $\sum_{n=1}^{\infty}$ *j*=1  $j\neq 5$  $Y_{5j}V_j = -11.914298 + j29.320748$  $I_5 - \sum_{n=1}^{n}$ *j*=1  $j\neq 2$ *Y*2*<sup>j</sup>V<sup>j</sup>* = −0*.*5 + *j*0*.*2 + 11*.*914298 − *j*29*.*320748 = *V*<sup>5</sup> = 0*.*978077 − *j*0*.*022784

Deuxième itération :

• Au nœud  $2$ : *V*<sup>2</sup> = 0*.*976260 − *j*0*.*022386

- Au nœud  $3$  : *V*<sup>3</sup> = 0*.*975466 − *j*0*.*021980
- Au nœud  $4$  : *V*<sup>4</sup> = 0*.*957155 − *j*0*.*039502
- Au nœud  $5$  : *V*<sup>5</sup> = 0*.*967785 − *j*0*.*032453

# **4.6 Exercice à résoudre**

Considérons un réseau électrique de 4 nœuds (figure 4*.*9). le troisième nœud est un nœud balancier pour lequel la tension est de 1p.u.

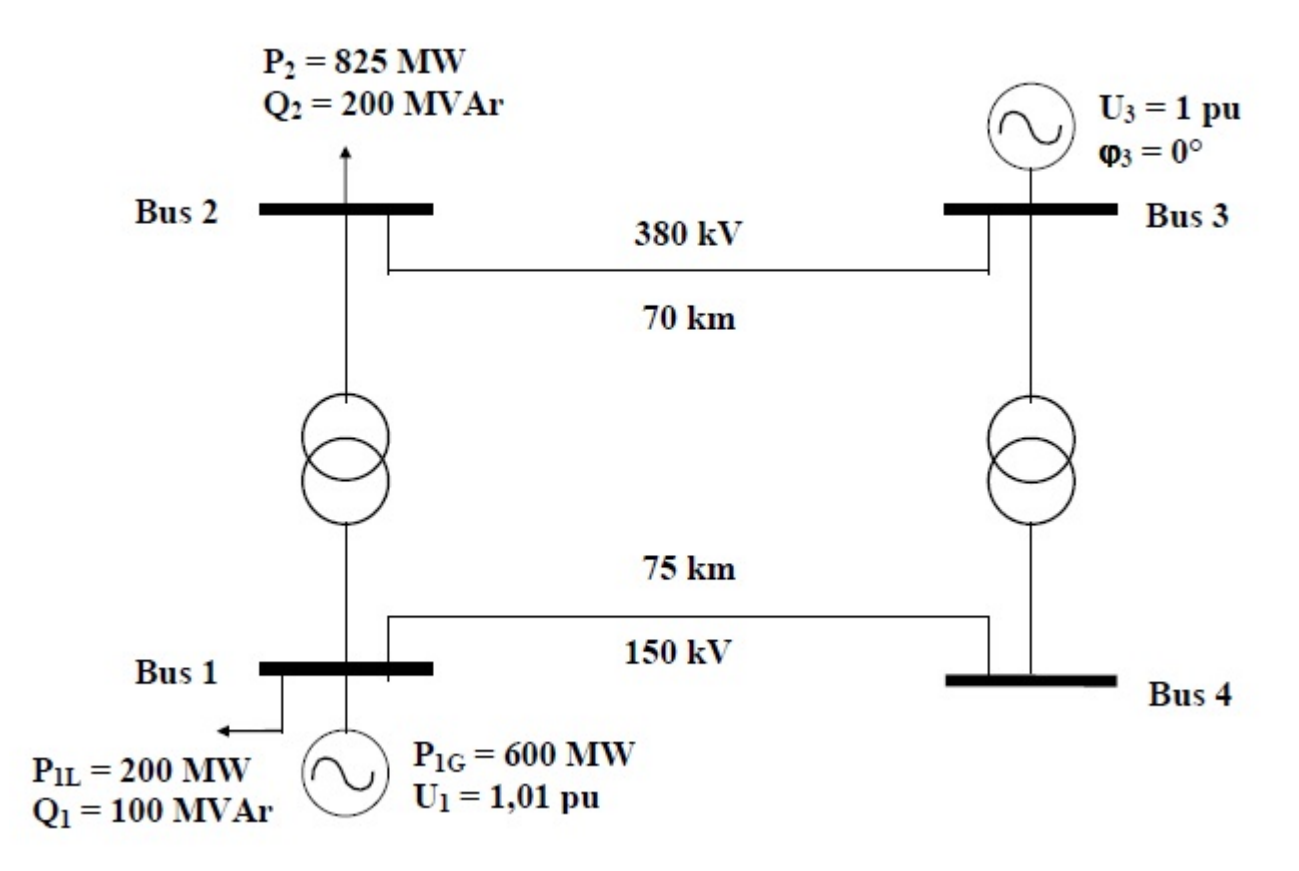

Figure 4.9 – Réseau électrique à 4 nœuds

Table 4.5 – Caractéristiques des charges

| Noeuds | P(MW) | Q(MVAR)    |
|--------|-------|------------|
|        | 200   | 100        |
|        | 825   | <b>200</b> |
|        |       |            |

Table 4.6 – Caractéristiques des sources

| Q(MVAR)<br>Noeuds $ P(MW) $ |  |      |
|-----------------------------|--|------|
| 600                         |  | 1.01 |
|                             |  |      |

Table 4.7 – Paramètres des lignes

|  | Du nœud   Au nœud   R $(\Omega/Km)$   X $(\Omega/Km)$   U $(KV)$   1 $(Km)$ |        |     |    |
|--|-----------------------------------------------------------------------------|--------|-----|----|
|  |                                                                             | 0.2875 | 150 | 75 |
|  |                                                                             | 0.21   | 380 |    |

Table 4.8 – Paramètres des transformateurs

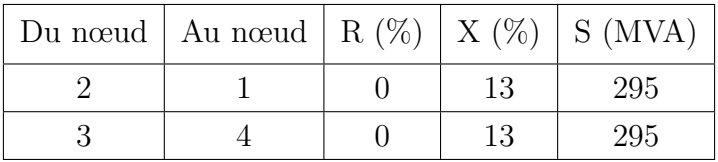

- 1. Déterminer la matrice admittance.
- 2. En utilisant la méthode de Newton- Raphson et pour deux itérations, déterminer les puissances active et réactive en chaque nœud.

# **Chapitre 5**

# **Courants de court- circuit et Stabilité**

# **5.1 Courant de court-circuit**

Un court-circuit est une liaison accidentelle entre conducteurs à impédance nulle (Courtcircuit franc) ou non (court-circuit impédant).

- Un court-circuit peut être interne s'il est localisé au niveau d'un équipement, ou Externe s'il se produit dans les liaisons.
- La durée d'un court-circuit est variable : auto extincteur si le défaut est trop court Pour déclencher la protection ; fugitif lorsque éliminé après déclenchement et réenclenchèrent de la protection ; permanent s'il ne disparaît pas après déclenchement de la protection.
- Les causes de court-circuit sont d'origines mécaniques (coup de pelle, branche Électrique), (dégradation d'isolant, surtension), humaine (erreur de l'exploitant).

# **5.1.1 Effets des courants de court-circuit**

Les conséquences des courts-circuits sont souvent graves sinon dramatiques :

- 1. Le court-circuit perturbe l'environnement du réseau autour du point de défaut par le creux de tension brutal qu'il entraîne.
- 2. Il contraint à mettre hors service, par le jeu des protections appropriées, une partie souvent importante du réseau.
- 3. Tous les matériels et liaisons (câbles, lignes) traversés par le court-circuit subissent une forte contrainte mécanique (efforts électrodynamiques) qui peut entraîner des ruptures, une contrainte thermique pouvant entraîner la fusion des conducteurs et la destruction des isolants.
- 4. Au point de défaut se manifeste le plus souvent un arc électrique de forte énergie, dont les effets destructeurs sont très importants, et qui peut se propager très rapidement. Malgré la probabilité de plus en plus faible d'apparition d'un court-circuit dans les installations modernes, bien conçues et bien exploitées, les conséquences graves qui peuvent en résulter incitent à tout mettre en œuvre pour détecter et éliminer très rapidement tout court-circuit.

La connaissance de la valeur du courant de court-circuit en différents points du réseau est une donnée indispensable pour définir les câbles, jeux de barres et tous matériels d'interruption et de protection ainsi que leurs réglages.

# **5.1.2 Caractéristiques des courts-circuits**

Ils sont principalement caractérisés par :

1. **Leurs durées :**

Auto-extincteur, fugitif ou permanent.

- 2. **Leurs origines :**
	- a) Mécaniques (rupture de conducteurs, liaison électrique accidentelle entre deux conducteurs par un corps étranger conducteur tel que outils ou animaux).
	- b) Surtensions électriques d'origine interne ou atmosphérique.
	- c) Ou à la suite d'une dégradation de l'isolement, consécutive à la chaleur, l'humidité ou une ambiance corrosive.

## 3. **Leurs localisations :**

Interne ou externe à une machine ou à un tableau électrique. Outre ces caractéristiques, les courts-circuits peuvent être :

- a) **Monophasés** : 80% des cas.
- b) **Biphasés** : 15% des cas. Ces défauts dégénèrent souvent en défauts triphasés.
- c) **Triphasés** : 5% seulement dès l'origine.

# **5.1.3 Calcul des courant de court-circuit à l'aide des composant symétrique**

Le calcul à l'aide des composant symétrique est particulièrement utile lorsqu'un réseau triphasé est déséquilibre (un système tension, courant est non symétrique).

# **1) Théorie des composants symétriques**

La définition des composantes symétriques repose sur l'équivalence entre un système triphasé déséquilibré, et la somme de trois systèmes triphasés équilibrés : direct, indirect et homopolaire (Figure 5.1).

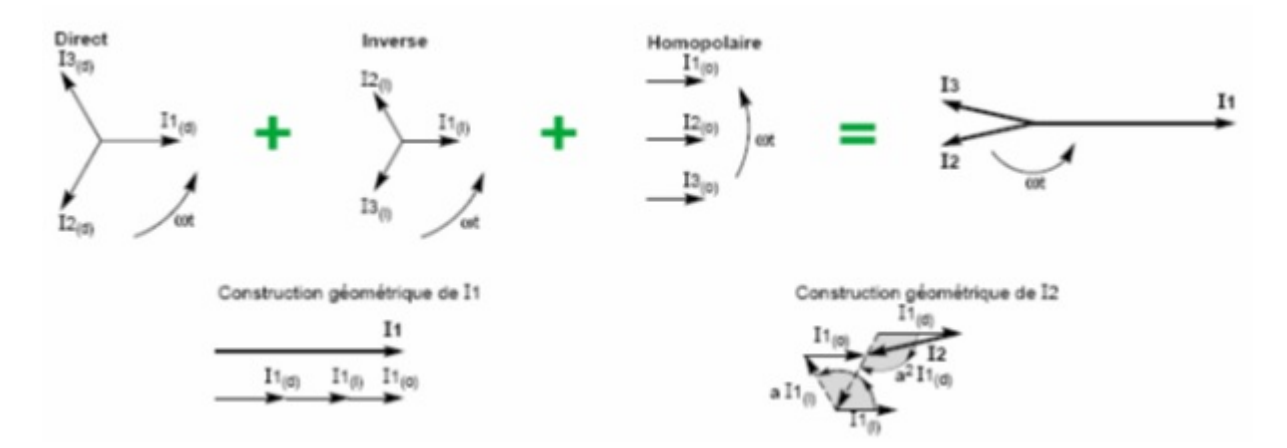

Figure 5.1 – Système déséquilibré triphasé obtenu en additionnant les trois systèmes équilibrés

#### **A) Le système Direct (Positif ou de séquence d'ordre 1)**

Consiste en trois vecteurs de même module déphasé de 120<sup>0</sup> et ayant la même séquence que le système d'origine. En prenant le vecteur Va comme référence et sachant que l 'opérateur :

$$
a = 120^0 \tag{5.1}
$$

Il vient alors :

$$
V_{a1} = V_1 \tag{5.2}
$$

$$
V_{b1} = V_1 \angle 240^0 = a^2 \cdot V_1 \tag{5.3}
$$

$$
V_{c1} = V_1 \angle 120^0 = a \cdot V_1 \tag{5.4}
$$

#### **B) Le système Inverse (Négatif ou de séquence d'ordre** 2**)**

Consiste en trois vecteurs de même module déphasé de 120<sup>0</sup> mais de séquence opposée au système d'origine

$$
V_{a2} = V_2 \tag{5.5}
$$

$$
V_{b2} = V_2 \angle 120^0 = a \cdot V_2 \tag{5.6}
$$

$$
V_{c2} = V_2 \angle 240^0 = a^2 \cdot V_2 \tag{5.7}
$$

#### **C) Le système homopolaire (Zéro ou de séquence d'ordre** 0**)**

Ce système est formé de trois vecteurs ayant la même amplitude et le même angle de phase, ils tournent aussi dans le même sens et à la même vitesse que les vecteurs du système original, on leur attribue l'indice « 0 ».

$$
V_{a0} = V_{b0} = V_{c0} = V_0 \tag{5.8}
$$

Autrement dit un système triphasé déséquilibré constitué de trois vecteurs *Va, V<sup>b</sup>* et *V<sup>c</sup>* peut s'écrire en fonction des trois systèmes direct, inverse, homopolaire selon :

$$
V_a = V_1 + V_2 + V_0 \tag{5.9}
$$

$$
V_b = a^2 \cdot V_1 + a \cdot V_2 + V_0 \tag{5.10}
$$

$$
V_c = a \cdot V_1 + a^2 \cdot V_2 + V_0 \tag{5.11}
$$

Pour déterminer  $V_1, V_2$  et  $V_0$  en fonction de  $V_a, V_b$  et  $V_c$  on a deux méthodes :

- 1 **ère méthode** : utiliser la matrice inverse [*T*] −1
- 2<sup>*éme*</sup> **méthode** : utiliser  $1 + a + a^2 = 0$  on aura :

$$
V_1 = \frac{1}{3} [V_a + a \cdot V_b + a^2 \cdot V_c]
$$
 (5.12)

$$
V_2 = \frac{1}{3} [V_a + a^2 \cdot V_b + a \cdot V_c]
$$
 (5.13)

$$
V_0 = \frac{1}{3} [V_a + V_b + V_c]
$$
\n(5.14)

#### **2) Circuits équivalents des séquences**

Le circuit équivalent est donné par la figure ci-dessous.

$$
V_d = V_d^p - Z_d \cdot I_d \tag{5.15}
$$

$$
V_i = 0 - Z_i \cdot I_i \tag{5.16}
$$

$$
V_0 = 0 - Z_0 \cdot I_0 \tag{5.17}
$$

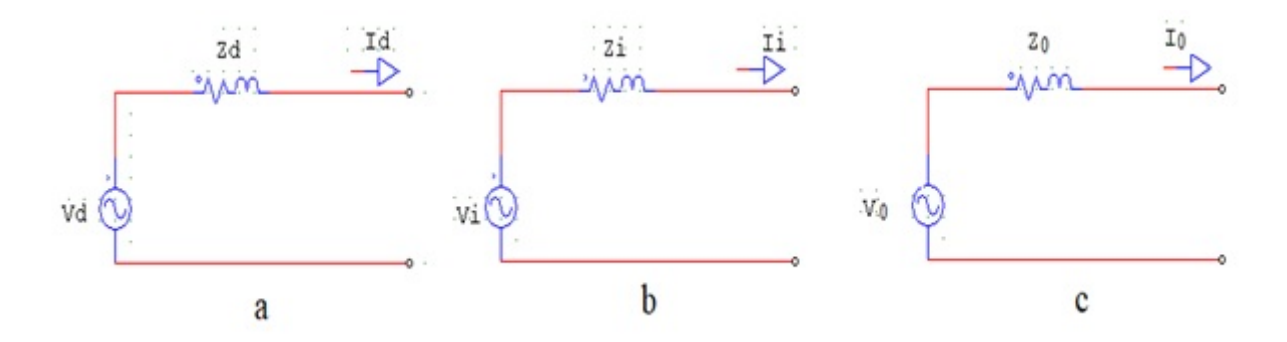

Figure 5.2 – Circuit équivalent des séquences a) directe, b) inverse, c) homopolaire

Avec :

 $V_d^p$ *d* : Tension préexistante au point de défaut

*Zd, Z<sup>i</sup>* et *Z*<sup>0</sup> : Impédance équivalente du système dans les trois séquences

## **5.1.4 Calcul des courants de court- circuit**

#### **1) Court- circuit triphasé**

Le défaut triphasé est considéré comme celui qui provoque les courants les plus élevés. Ce courant n'est limité que par l'impédance d'une phase sous la tension simple du réseau. Il est donc indispensable pour choisir les matériels.

Dans ce type de défaut :

$$
I_{cc} = \frac{U}{\sqrt{3}Z_{cc}}\tag{5.18}
$$

$$
Z_{cc} = \sqrt{\left(\sum R\right)^2 + \left(\sum X\right)^2} \tag{5.19}
$$

Avec :

 $(\sum R)^2$ : Somme des résistances en série.  $(\sum X)^2$ : Somme des réactances en série

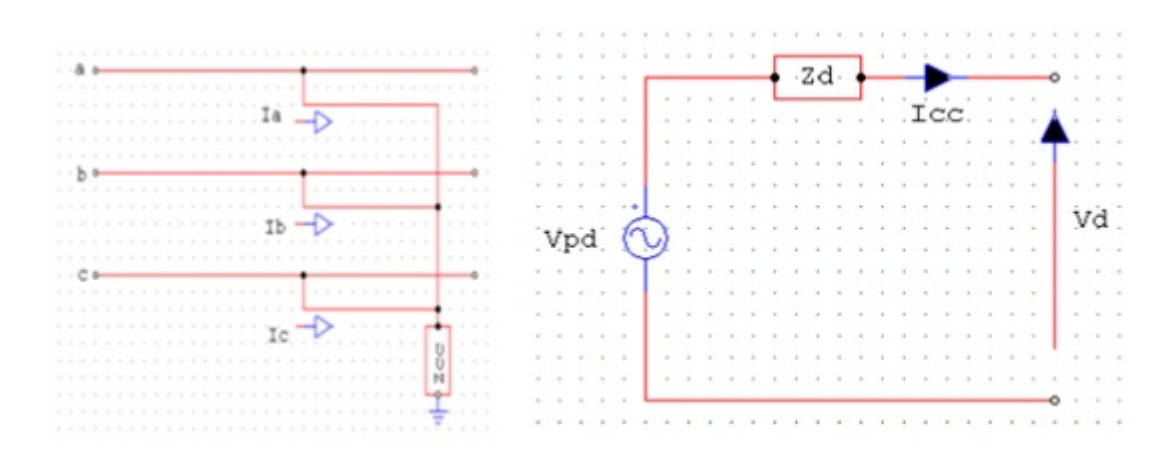

Figure 5.3 – Représentation d'un court-circuit triphasé

#### **1) Court- circuit biphasé**

#### **A) Court-circuit biphasé isolé**

Dans ce type de défaut, on fait intervenir les impédances directe et inverse. Il correspond à un défaut à un défaut entre deux phases, alimenté sous une tension composée. L'intensité de court- circuit débitée est alors :

$$
I_{cc} = \frac{U}{2 \cdot Z_{cc}} = \sqrt{\frac{3}{2}} \cdot I_{cc3\sim} = 0.86 \cdot I_{cc3\sim}
$$
 (5.20)

Le courant de court- circuit biphasé isolé est inférieur au courant de court- circuit triphasé.

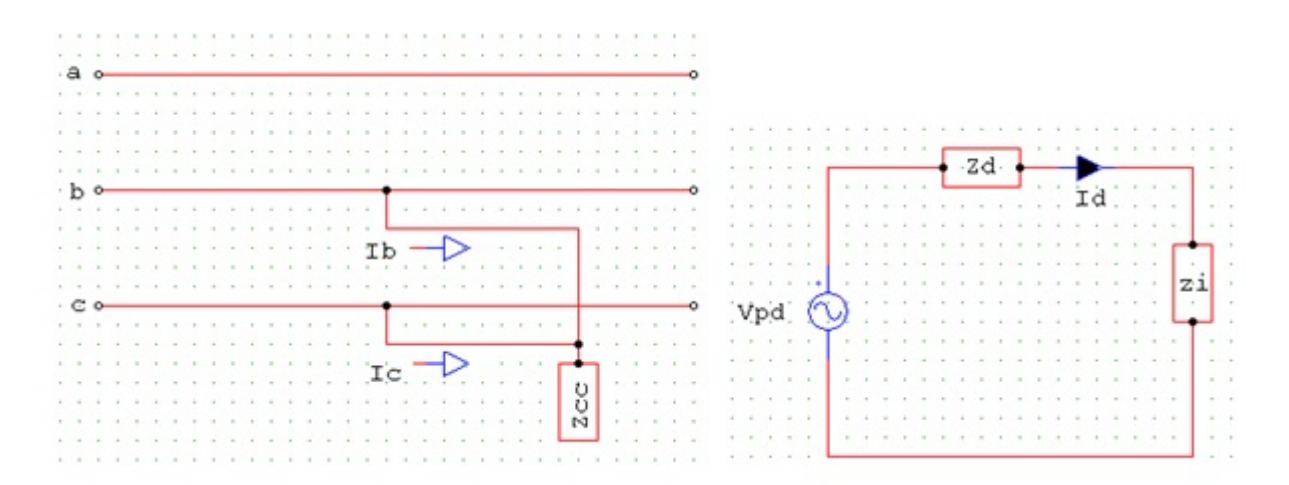

Figure 5.4 – Court- circuit biphasé isolé

#### **B) Court- circuit biphasé terre**

Ce type de défaut fait intervenir l'impédance homopolaire. Sauf en présence de machines tournantes où l'impédance homopolaire se trouve réduite.

**C) Court- circuit monophasé (phase et la terre)**

Il correspond à un défaut entre une phase et le neutre, alimenté sous une tension simple.

$$
I_{cc} = \frac{V}{Z_{cc} + Z_{Ln}}\tag{5.21}
$$

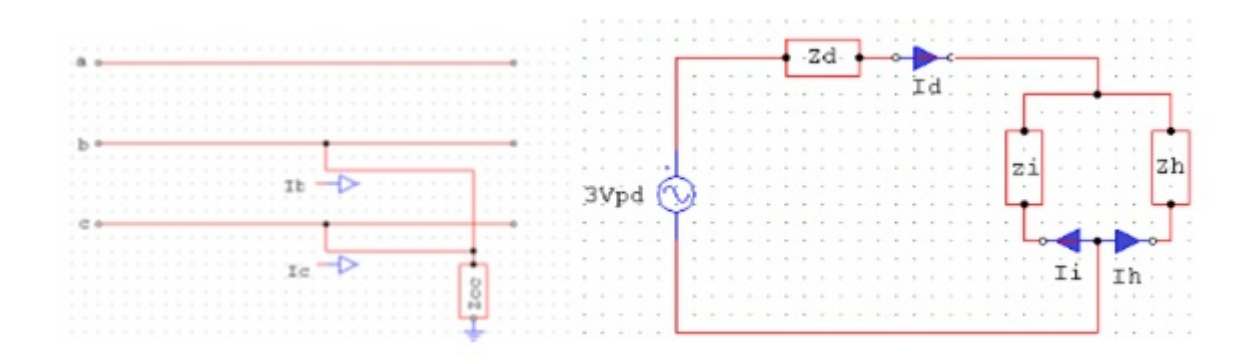

Figure 5.5 – Représentation d'un court-circuit biphasé terre

Dans certains cas particuliers de défaut monophasé, l'impédance homopolaire est plus faible que *Zcc*. L'intensité monophasée peut être alors plus élevée que celle du défaut triphasé.

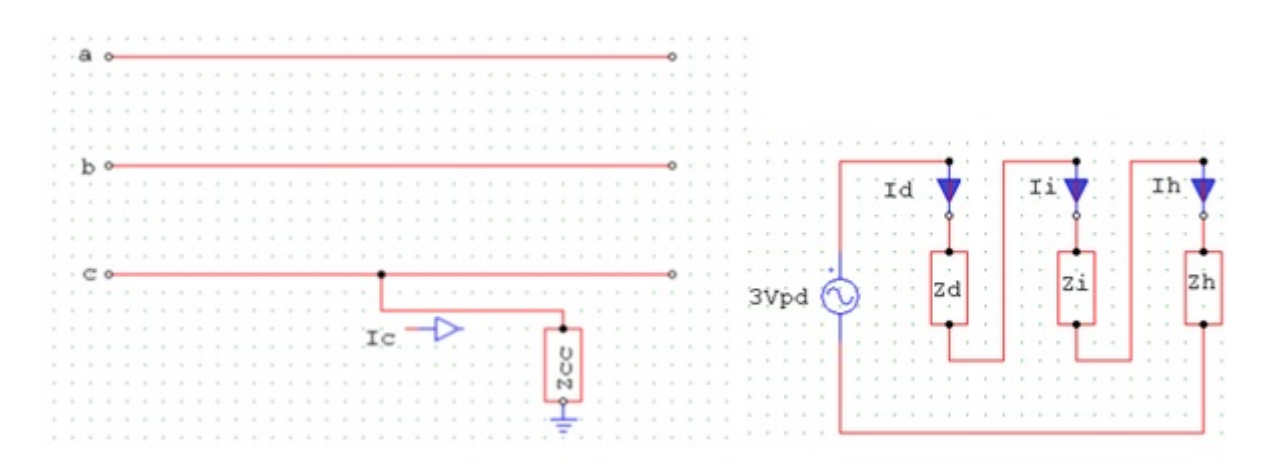

Figure 5.6 – Court- circuit monophasé

# **5.1.5 Puissance de court- circuit**

La puissance de court- circuit d'un réseau est :

$$
S_{cc} = \sqrt{3} \cdot U_N \cdot I_{cc}
$$
 (5.22)

Cette puissance permet de déterminer l'impédance équivalente à la charge connectée à un nœud du réseau et fournit également une image de la sensibilité de ce réseau à une perturbation. Plus cette puissance est élevée, plus le réseau est insensible aux perturbations.

# **5.2 Stabilité**

# **5.2.1 Stabilité du réseau électrique**

Un système est stable s'il a tendance à continuer à fonctionner dans son mode normal en régime permanent et s'il a tendance à revenir à son mode de fonctionnent à la suite d'une

perturbation. Une perturbation sur un réseau peut être une manœuvre prévue, comme l'enclenchement d'une inductance shunt, ou non prévue comme un court-circuit causé par la foudre entre une phase et la terre par exemple. Lors de la perturbation, l'amplitude de la tension aux différentes barres du réseau peut varier ainsi que la fréquence. La variation de la fréquence est due aux variations de la vitesse des rotors des alternateurs. On définit trois types de stabilité :

- 1. La limite de stabilité en régime permanent.
- 2. La stabilité dynamique.
- 3. La stabilité transitoire.

# **1) Limite de stabilité en régime permanent**

Soit un alternateur connecté sur un réseau qui alimente une charge par l'intermédiaire des lignes de transport. Si la charge augmente graduellement, suffisamment lentement pour maintenir le système en régime permanent, l'alternateur fournit la puissance requise par charge tout en maintenant sa vitesse de rotation constante. Toutefois, il existe une limite de puissance active qui peut être fournie à la charge de façon stable, c'est-à-dire en maintenant constante la vitesse de rotation de l'alternateur.

Si, à partir de cette limite, on veut fournir encore plus de puissance à la charge, en ouvrant les vannes d'amenée d'eau d'une turbine par exemple, l'impédance de la machine et celle des lignes limitent le transfert de puissance à la charge. L'excès de puissance est absorbé par l'alternateur ce qui provoque l'accélération de son rotor, il y a donc rupture de la stabilité en régime permanent.

Dans le cas où plusieurs alternateurs sont en service sur le réseau, il y a une perte de synchronisme entre eux. La puissance maximale que le groupe d'alternateurs peut fournir à la charge tout en maintenant le synchronisme est appelé la limite de stabilité en régime permanent.

Dans le but d'avoir une bonne marge de manœuvre en cas de perturbations, les alternateurs et les lignes sont conçu de façon à opérer, en régime permanent nominal, à un niveau de puissance inférieur à cette limite de stabilité en régime permanent.

# **2) Stabilité dynamique**

Si une perturbation mineure est effectuée sur le réseau, à partir d'un régime permanent stable, et que le réseau retrouve son mode de fonctionnement normal en régime permanent, le réseau est dit dynamiquement stable.

Pour un réseau d'énergie électrique, on entend par perturbation mineure des manœuvres ou des opérations normales sur le réseau, comme l'enclenchement d'une inductance shunt, ou des variations mineures de la charge.

# **3) Limite de stabilité en régime permanent**

Lorsqu'il y a une perturbation majeure sur le réseau et que le réseau retrouve son mode de fonctionnement normal après la perturbation, alors le réseau est dit transitoirement stable. Les perturbations majeures sont les courts-circuits, les pertes de lignes, les bris d'équipements majeurs comme les transformateurs de puissance et les alternateurs.

Si on prend en compte ces diverses définitions et les différentes perturbations sur le réseau, on comprend que la stabilité dynamique et la stabilité transitoire sont intimement reliées au niveau de stabilité en régime permanent. En effet, le niveau de stabilité en régime permanent doit être le plus élevée possible ; lors d'une perturbation sur le réseau, un court-circuit de quelques cycles par exemple, l'appel de puissance durant la perturbation et lors des instants qui suivent l'élimination du défaut ne doit pas atteindre la limite de stabilité en régime permanent sinon le synchronisme risque d'être perdu. Dans ce cas, le réseau sera transitoirement instable. Plus la limite de stabilité en régime permanent est élevée, plus la stabilité dynamique et la stabilité transitoire est accrue. Une limite de stabilité en régime permanent la plus élevée possible permet également de continuer à alimenter la charge lorsqu'un équipement majeur, comme alternateur, devient hors service.

# **5.2.2 Différentes méthodes d'amélioration de la stabilité d'un réseau électrique**

La compensation est une technique de la gestion d'énergie réactive afin d'améliorer la qualité énergétique dans les réseaux électriques à courant alternatif. Elle peut se réaliser de plusieurs manières, ayant pour buts :

- La correction du facteur de puissance
- Amélioration de la régulation de la tension
- Equilibre des charges
- L'aide au retour à la stabilité en cas de perturbation.

## **1) Compensation traditionnelle**

### **A) Compensateurs synchrones**

Les compensateurs synchrones sont des machines tournantes branchées sur le tertiaire du transformateur THT/HT qui peuvent fournir ou absorber de l'énergie réactive sans mettre en jeu de puissance active. La fourniture de la puissance réactive est limitée par l'échauffement des enroulements et l'absorption par des problèmes de stabilité statique. Ces machines qui sont constituées de 20 à 60*MV AR* posent des problèmes de maintenance et leur installation nécessite des ouvrages de génie civil important et le coût est élevé tant en investissement qu'en exploitation. Leur emploi est de plus en plus abandonné principalement à cause de leur entretien trop onéreux.

### **B) Batteries de condensateurs**

Elles ont pour rôle de fournir une partie de l'énergie réactive fixe consommée par les charges ou le réseau. On distingue deux types de matériels :

- a) **Batteries de condensateurs HT** Ces batteries raccordées aux jeux de barres HT des postes THT/HT compensent les pertes réactives sur les réseaux HT et THT et les charge. Leur puissance est de 20 à 30 MVAR.
- b) **Batteries de condensateurs MT** Raccordées aux jeux de barres MT des postes HT/MT et THT/MT, elles compensent l'appel global de l'énergie réactive des réseaux de distribution aux réseaux de transport. Ces batteries sont fractionnées en gradins de 2.4 ou 3 MVAR (selon la puissance du transformateur HT/MT). Chaque

gradin commandé séparément est dimensionné pour limiter à 5% la variation de la tension maximale sur le jeu de barre MT au moment de la manœuvre d'un gradin.

#### **C) Les inductances :**

Elles sont utilisées pour compenser la puissance réactive fournie par les lignes et les réseaux de câbles souterrains en heures creuses. Elles sont raccordées soit directement au réseau, soit branchées sur les tertiaires des auto-transformateurs. Toutefois, ces inductances engendrent des harmoniques importants dont le filtrage nécessite des installations importantes où les pertes peuvent ne pas négligeables. Compte tenu de ces problèmes, elles sont en cours de déclassement.

#### **D) Les PSS (Power System Stabiliser) :**

La structure du stabilisateur de puissance est une structure classique qui consiste en un gain, un filtre passe-haut et un ou plusieurs blocs de compensation de phase. Ces Stabilisateurs de puissance sont un moyen efficace et économique d'amélioration de la stabilité dynamique d'un système électrique. Un choix adéquat des paramètres des PSS engendre un bon amortissement des oscillations induites par les perturbations et améliore la stabilité de l'ensemble du système. Les moyens cités ci-dessus sont certes efficaces mais présentent tout de même certaines limitations telles que : temps de réaction élevé, et génération d'harmoniques.

Aujourd'hui des systèmes de contrôle plus sophistiqués et de nouvelles structures à base d'électronique de puissance sont de plus en plus requis.

#### **2) Les dispositifs FACTS**

Selon l'IEEE (Institute of Electrical and Electronics Engineers), la definition du terme FACTS est Systèmes de Transmission en Courant Alternatif comprenant des dispositifs basés sur l'électronique de puissance et d'autres dispositifs statique utilisés pour accroître la contrôlabilité et augmenter la capacité de transfert de puissance du réseau.

Avec leurs aptitudes à modifier les caractéristiques apparentes des lignes, les FACTS sont capables d'accroître la capacité du réseau dans son ensemble en contrôlant les transits de puissances. Les dispositifs FACTS ne remplacent pas la construction de nouvelles lignes. Ils sont un moyen de différer les investissements en permettant une utilisation plus efficace du réseau existant.

#### **A) Classification des dispositifs FACTS :**

Depuis les premiers compensateurs, trois générations de dispositifs FACTS ont vu le jour. Elles se distinguent par la technologie des semi-conducteurs et des éléments de puissance utilisés :

- 1. La première génération est basée sur les thyristors classiques. Ceux-ci sont généralement utilisés pour enclencher ou déclencher les composants afin de fournir ou absorber de la puissance réactive dans les transformateurs de réglage.
- 2. La deuxième génération, dite avancée, est née avec l'avènement des semi-conducteurs de puissance commandables à la fermeture et à l'ouverture, comme le thyristor GTO. Ces éléments sont assemblés pour former les convertisseurs de tension ou de courant afin d'injecter des tensions contrôlables dans le réseau.

# 5.2. STABILITÉ 95

- 3. Une troisième génération de FACTS utilisant des composants hybrides et qui est adaptée à chaque cas. Contrairement aux deux premières générations, celle-ci n'utilise pas de dispositifs auxiliaires encombrants tels que des transformateurs pour le couplage avec le réseau. La classification des contrôleurs FATCS peut être basée sur les cinq caractéristiques indépendantes :
	- Selon le type de Raccordement sur le réseau (Connexion) ;
	- Selon le mode de Commutation ;
	- Selon la Fréquences de Commutation;
	- Selon le mode de Stockage d'énergie ;
	- Selon le mode de Connexion au Port DC.

Selon ces critères, trois familles de dispositifs FACTS peuvent être mises en évidence :

- Les dispositifs shunt connectés en parallèle dans les postes du réseau.
- Les dispositifs séries insérées en série avec les lignes de transport.
- Les dispositifs combinés série-parallèle qui recourent simultanément aux deux Couplages

# **B) Dispositifs FACTS shunt :**

L'objectif principal de la compensation shunt est l'accroissement de la puissance transmissible dans le réseau. Le principe consiste à fournir ou à absorber de la puissance réactive de façon à modifier les caractéristiques naturelles des lignes pour le rendre plus compatibles avec la charge.

En régime permanent, la compensation réactive est utilisée pour la section des lignes ainsi que le maintien de la tension aux nœuds.

En régime transitoire, les dispositifs shunt permettent un contrôle dynamique de la tension pour l'amélioration de la stabilité transitoire et l'amortissement des oscillations de puissance et réduction des oscillations de tension (flicker).

# **1) Compensateur shunt à base de thyristors**

- a) TCR (Thyristor Controlled Reactor) Dans le TCR (ou RCT : Réactance Commandées par Thyristor), la valeur de l'inductance est continuellement changée par l'amorçage des thyristor.
- b) TSC (Thyristor Swiched Capacitor) Dans le TSC (ou CCT : Condensateur Commandés par Thyristor), les thyristors fonctionnent en pleine conduction.
- c) SVC (Static Var Compensator) : L'association des dispositifs TCR, TSC, bancs de capacités fixes et filtres d'harmonique constitue le compensateur hybride, plus connu sous le nom de SVC (compensateur statique d'énergie réactive) dont le premier exemple a été installé en 1979 en Afrique du sud. La caractéristique statique est donnée sur la figure (5*.*8).

Trois zones sont distinctes :

• Une zone où seules les capacités sont connectées au réseau.

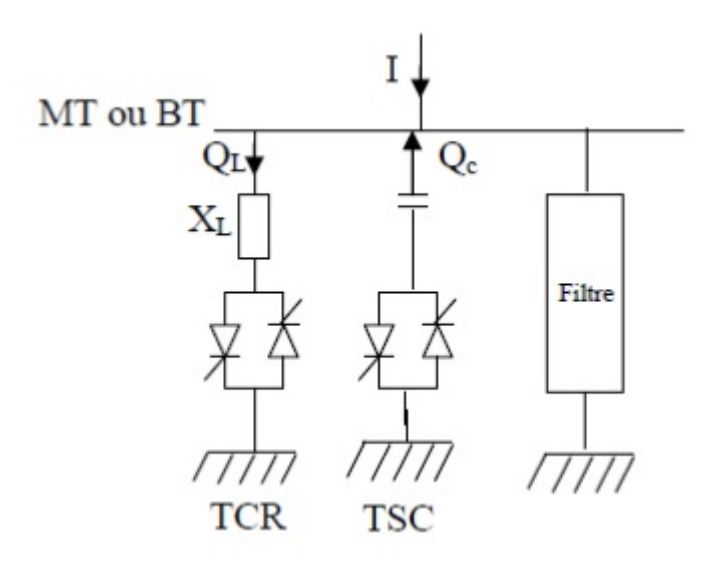

Figure 5.7 – Schéma d'un SVC

- Une zone de réglage où l'énergie réactive est une combinaison des TCR et des TSC.
- Une zone où le TCR donne son énergie maximale, les condensateurs sont déconnectés.

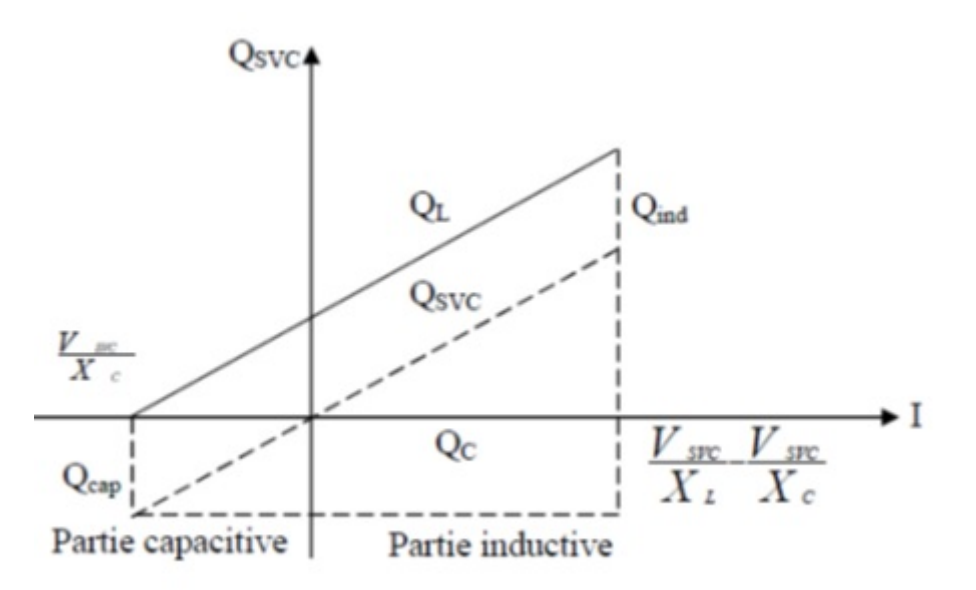

Figure 5.8 – Caractéristique d'un SVC

Tous sont utilisés principalement pour le contrôle rapide de tension dans un réseau électrique de transport (la puissance réactive).

La puissance réactive *Qsvc* varie entre une certaine valeur inductive Qind et une certaine valeur capacitive Qcap. Avec :

$$
Q_{cap} = \frac{V_{SVC}^2}{X_c} \tag{5.23}
$$

On obtient la réactance Xc nécessaire pour le condensateur de la relation :

$$
Q_{cap} = \frac{V_{SVC}^2}{X_L} - \frac{V_{SVC}^2}{X_c}
$$
\n(5.24)

Les relations (5.23), (5.24) se rapportent à une phase du compensateur triphasé.

Le SVC utilise le thyristor comme composant électronique de puissance, alors que les systèmes FACTS les plus récents mettent en œuvres des convertisseurs de type source de tension avec les nouveaux composants (GTO, IGBT) commandable tant à l'allumage qu'à la coupure. Ces convertisseurs sont connus sous le nom de VSC (voltage-sourced converters).

# **2) Compensateur shunt à base de GTO thyristors**

Il s'agit du ASVC (Advanced Static Var compensator) qui a connu jusqu'à présent différentes appellations :

- STATCOM (Static Compensator).
- STATCON (STATic CONdenser).
- SVG (Static Var Generator).
- SVC lignt.

Le principe de ce type de compensateur est connu depuis la fin des années 70 mais ce n'est que dans les années 90 que ce type de compensateur a connues un essor important grâce aux développements des interrupteurs GTO de forte puissance. L'ASVC présente plusieurs avantages :

- Bonne réponse à faible tension : l'ASVC est capable de fournir son courant nominal, même lorsque la tension est presque nulle.
- Bonne réponse dynamique : Le système répond instantanément.

Du fait qu'un ASVC ne possède pas de source d'énergie autre que la petite quantité d'énergie stockée dans un condensateur C, il génère ou absorbe seulement de l'énergie réactive qui est modulée en modifiant l'amplitude de la tension synthétisée. Pour que le ASVC agisse comme une source de tension contrôlée derrière une réactance, il tend à renforcer le système et rend la tension du système moins susceptible aux variations dans la demande en énergie réactive. Par rapport au compensateur statique de puissance réactive conventionnel de type SVC, le l'ASVC présente les avantages suivants :

- L'espace nécessaire pour l'installation est réduit en raison de l'absence de bobines d'inductance et de condensateur ;
- Le recours à des filtres d'harmoniques n'est pas nécessaire ;
- Les performances en régime dynamique sont meilleures.

L'avantage de ce dispositif est de pouvoir échanger de l'énergie de nature inductive ou capacitive uniquement à l'aide d'une inductance. Contrairement au SVC, il n'y a pas d'élément capacitif qui puisse provoquer des résonances avec des éléments inductifs du réseau. La caractéristique statique de ce convertisseur est donnée par la figure (5*.*9).

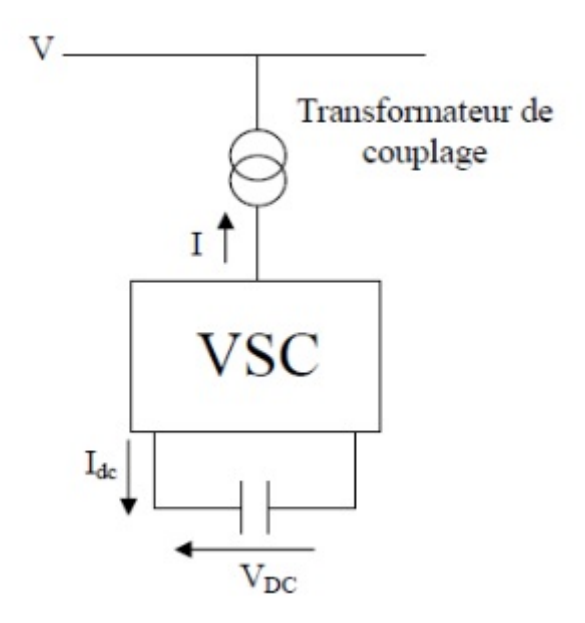

Figure 5.9 – Modèle de représentation du ASVC

En faisant varier l'amplitude de la tension de sortie produite, l'échange de puissance réactive entre le compensateur et le réseau peut être régler et ceci pour réguler la tension du nœud auquel il est connecté ce qui veut dire que si l'amplitude de la tension de sortie est augmentée au-delà de celle du réseau, le courant circule à travers la réactance (du transformateur de couplage) en provenance du compensateur vers le réseau et l'ASVC produit de la puissance réactive (capacitive) pour le réseau. Si l'amplitude de la tension de sortie est réduite à une valeur inférieure à celle du réseau, alors le courant réactif circule du réseau vers le ASVC et le compensateur absorbe de la puissance réactive (inductive). Si la tension de sortie est égale à celle du réseau, l'échange de puissance réactive est nul. Le concept de base du ASVC et sa réalisation se traduisent par des caractéristiques de fonctionnement supérieures à celles du compensateur classique. La figure (5*.*10) montre la caractéristique (V-I) de la tension du réseau en fonction du courant réactif produit :

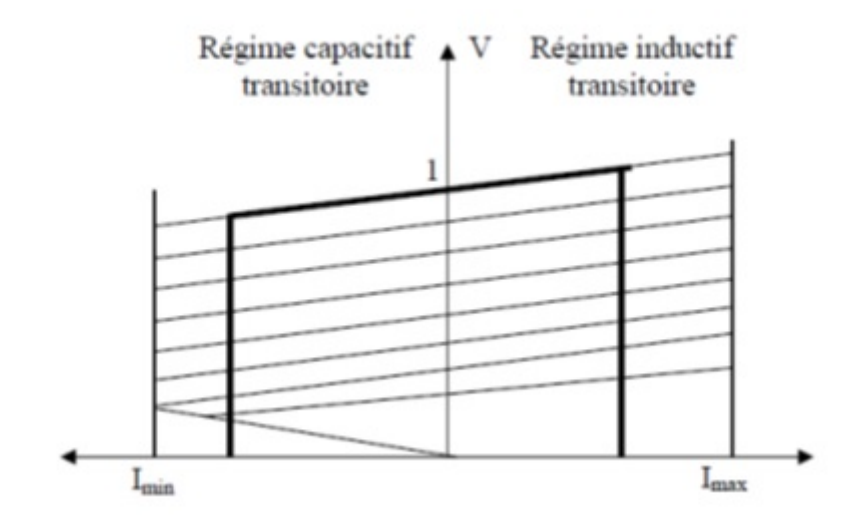

Figure 5.10 – Caractéristique V-I du ASVC

La caractéristique linéaire ainsi que la capacité temporaire de surcharge fait du ASVC un dispositif plus robuste à cause de sa capacité de supporter la tension du système et du fait

### 5.2. STABILITÉ 99

qu'il permet d'éviter la chute de tension dynamique. La caractéristique tension-courant du ASVC figure (5*.*10) montre la capacité du ASVC peut fonctionner à une tension très basse du système et ce aussi longtemps que le condensateur peut emmagasiner assez d'énergie pour alimenter les pertes, contrairement au SVC, qui à une sortie complètement capacitive, devient un banc de condensateur incontrôlé.

L'ASVC a aussi augmenté les performances en régimes transitoires dans les deux régions capacitive et inductive. La capacité de surcharge est de 20% pour plusieurs cycles dans les deux régions. Il est aussi utile de noter que la valeur nominale du courant transitoire inductif est un peu plus grande à cause du fait que les GTO, dans la région inductive, sont commutés naturellement et donc la quantité et la durée de cette capacité de surcharge est limitée par le courant maximum de la diode de roue libre. La valeur nominale du courant transitoire capacitif est déterminée par la capacité de blocage du courant maximal des thyristors GTO.

#### **C) Dispositifs FACTS séries**

Ces dispositifs sont connectés en série avec le réseau et peuvent être utilisés comme une impédance variable (inductive, capacitive) ou une source de tension variable. En générale, ces compensateurs modifient l'impédance des lignes de transport en insérant des éléments en série avec celle-ci. 1) Compensateurs séries à base de thyristors : Les plus connus sont :

1. Thyristor Controlled Series Capacitor (TCSC) : Le TCSC (Compensateur Série Contrôlé par Thyristors) est composé d'une inductance en série avec un gradateur à thyristors, le tout en parallèle avec un condensateur Figure (5*.*14).

Si les thyristors sont bloqués, le TCSC a une impédance fixe qui est celle d conden-

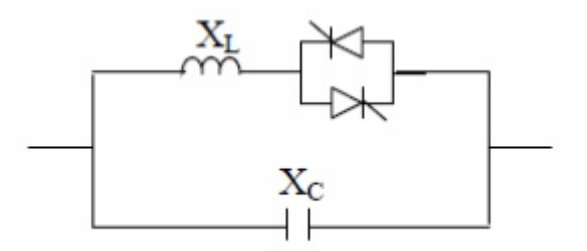

Figure 5.11 – Structure du TCSC

sateur. Si les thyristors sont commandés en interrupteur électronique et en pleine conduction, l'impédance du TCSC est encore fixe et vaut l'impédance équivalente du condensateur en parallèle avec l'inductance.

- 2. Thyristor Switched Série Capacitor (TSSC) La différence entre ce système et le TCSC est que l'angle d'amorçage est soit de 90<sup>0</sup> soit de 180°.
- 3. Thyristor Controlled Series Reactor (TCSR) : TCSR est un compensateur inductif qui se compose d'une inductance en parallèle avec une autre inductance commandée par thyristor afin de fournir une réactance inductive série variable. Lorsque l'angle d'amorçage de la réactance commandé par thyristor est de 180 degrés, il cesse de conduire, et la réactance non contrôlable X1 agit comme un limiteur de courant de défaut. Pendant que l'angle d'amorçage diminue en dessous de 180 degrés, la

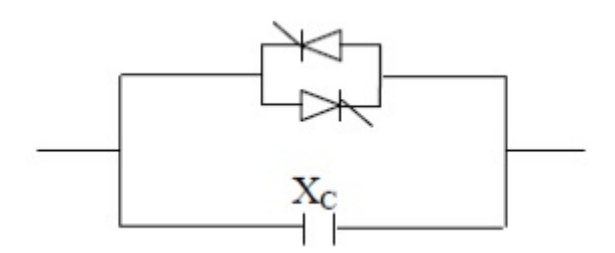

Figure 5.12 – Structure du TSSC

réactance équivalente diminue jusqu'à l'angle de 90 degrés, où elle est la combinaison parallèle de deux réactances.

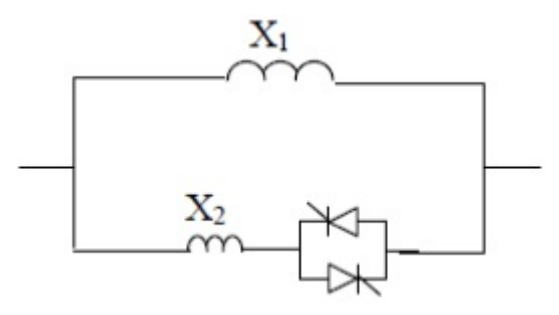

Figure 5.13 – Structure du TCSR

4. Compensateurs séries à base de GTO Static Synchronous Series Compensator (SSSC) Ce type de compensateur série (Compensateur Synchrone Statique Série) est le plus important dispositif de cette famille. Il est constitué d'un onduleur triphasé couplé en série avec la ligne électrique à l'aide d'un transformateur Figure (5*.*14).

Si l'on utilise un système de stockage d'énergie, le SSSC peut à ce moment-là

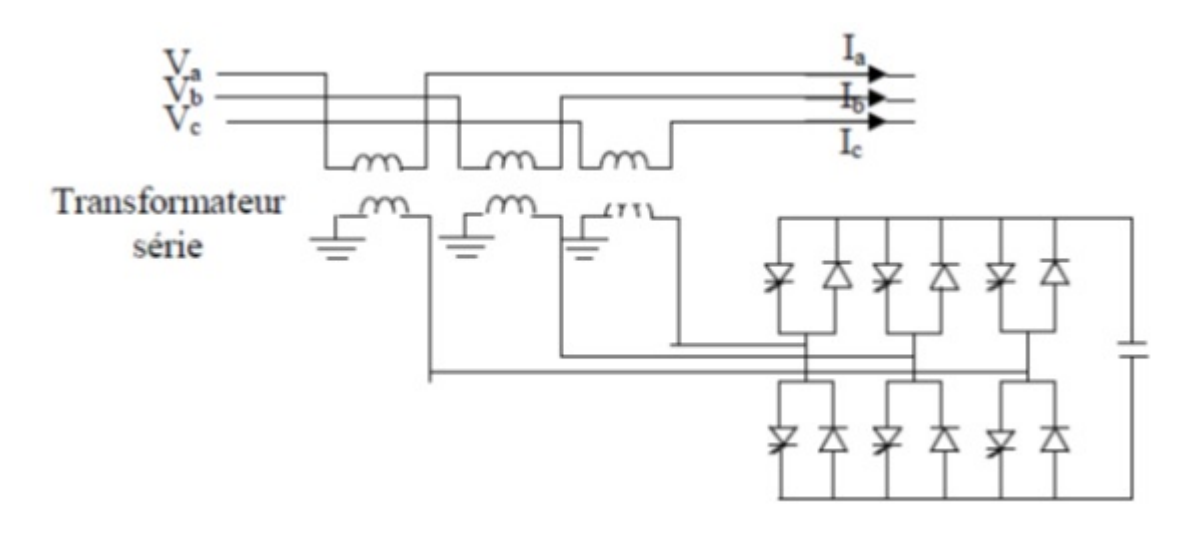

Figure 5.14 – Schéma de basse de SSSC

échanger de la puissance active avec la ligne électrique. Ceci peut contribuer à améliorer la stabilité du réseau. Dans ce cas la tension Vb n'est pas obligatoirement en quadrature avec le courant de ligne.

## **D) Dispositifs FACTS combinés série-parallèle**

Les dispositifs FACTS présentés aux dessus permettent d'agir uniquement sur un des trois paramètres déterminant la puissance transmise dans une ligne (tension, impédance et angle). Par une combinaison des deux types de dispositifs (shunt et série), il est possible d'obtenir des dispositifs hybrides capables de contrôler simultanément les différentes variables précises.

- 1. **Unified Power Flow Controller (UPFC)** Gyugyi a présenté le concept de l'UPFC en 1990. L'originalité de ce compensateur est de pouvoir contrôler les trois paramètres associés au transit de puissance dans une ligne électrique :
	- La tension,
	- L'impédance de la ligne,
	- Le déphasage des tensions aux extrémités de la ligne.

En effet, l'UPFC permet à la fois le contrôle de la puissance active et celui de la tension de ligne. En principe, l'UPFC est capable d'accomplir les fonctions des autres dispositifs FACTS à savoir le réglage de la tension, la répartition de flux d'énergie, l'amélioration de la stabilité et l'atténuation des oscillations de puissance.

Dans la figure (5*.*15), l'onduleur 1 est utilisé à travers la liaison continue pour fournir la puissance active nécessaire à l'onduleur 2. Il réalise aussi la fonction de compensation d'énergie réactive puisqu'il peut fournir ou absorber de la puissance réactive, indépendamment de la puissance active, au réseau. L'onduleur 2 injecte la tension V et fournit les puissances actives et réactive nécessaires à la compensation série. L'énorme avantage de l'UPFC est bien sûr la flexibilité qu'il offre en permettant le contrôle de la tension, de l'angle de transport et de l'impédance de la ligne en un seul dispositif comprenant seulement deux onduleurs de tension triphasés. De plus, il peut basculer de l'une à l'autre de ces fonctions instantanément, en changeant la commande de ses onduleurs, ce qui permet de pouvoir faire face à des défauts ou à des modifications du réseau en privilégiant temporairement l'une des fonctions. Il pourra alterner différentes fonctions : par exemple, la fonction shunt pourra être utilisé pour soutenir la tension alors que la partie série pourra être utilisée afin d'amortir les oscillations de puissances.

P : puissance active de ligne Q : puissance réactive de ligne  $V_{ij}$  : amplitude des tensions des noeuds i, j  $\theta_{ij}$  : angle de phase des tensions des noeuds i, j.

### 2. **Interline Power Flow Controller (IPFC)**

Le contrôleur de transit de puissance entre ligne IPFC (Interline Power Flow Controller) est utilisé dans le cas d'un système de lignes multiples reliées à un même

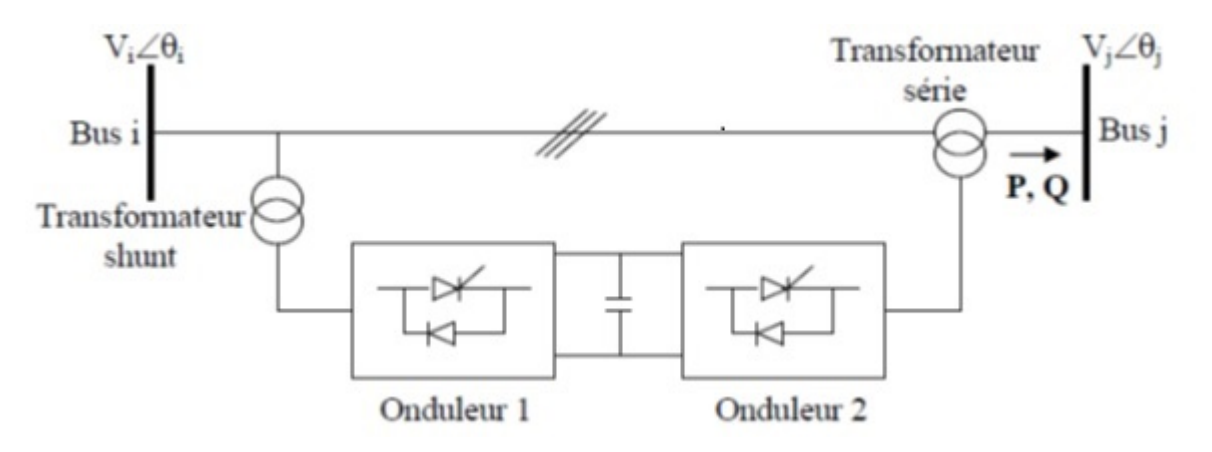

Figure 5.15 – Schéma de principe de l'UPFC

poste. Son principe est illustré à la figure (5*.*16). L'IPFC est formé de plusieurs SSSC, chacun d'eux fournissant une compensation série à une ligne différente. Du coté continu, tous les convertisseurs sont reliés entre eux via des disjoncteurs.

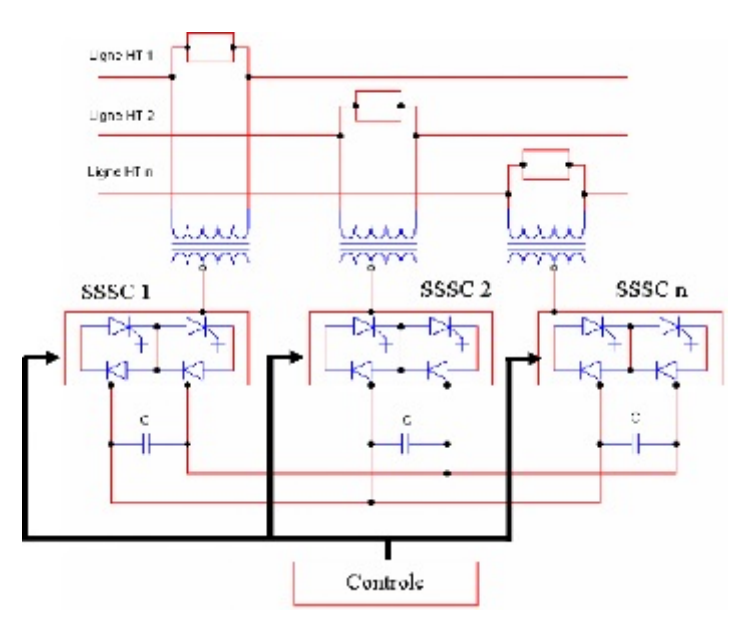

Figure 5.16 – Schéma du contrôleur de transit de puissance entre lignes

L'IPFC permet de transférer de la puissance active entre les lignes compensées pour égaliser les transits de puissances active et réactive sur les lignes ou pour décharger une ligne surchargée vers une autre moins chargée. Les tensions injectées possèdent une composante en quadrature et une composante en phase avec les courants respectifs des lignes. La composante en quadrature permet une compensation série indépendante dans chaque ligne, alors que la composante en phase définit le niveau de puissance active échangée avec les autres lignes. Sur la liaison continue, le bilan est toujours nul.

# **Bibliographie**

- [1] John J. Grainger and William D. Stevenson, Jr, *Power system analysis*, McGraw-Hill Series in Electrical and computer Engineering, 1994.
- [2] S Krishna, *An introduction to modelling of power system components*, Springer, 2014.
- [3] Abdelhay A. Sallam and Om P. Malik, *Electric distribution system*, IEEE press, 2011.
- [4] H. Saadat, *Power system analysis*, McGraw- Hill, 1999.
- [5] LAMINE Miloud, *Etude et modélisation des courants de court-circuit dans les réseaux MT/BT*, Master en Génie Electrique, 2015/2016.
- [6] BOUTABA Samia, *Amélioration de la stabilité d'un réseau électrique par l'utilisation d'un ASVC*, mémoire de Magister 2009.
- [7] Jean-Louis LILIEN, *Transport et distribution de l'énergie électrique*, Manuel de travaux pratiques destiné au cours, Université de Liège Faculté des Sciences Appliquées, 1999/2000.
- [8] HADDAD LYAZID et HAMI KHODIR, *Calcul des paramètres et caractéristiques des lignes électriques triphasées*, mémoire de Master, Génie Electrique, 2014/2015
- [9] Lynn Powell, *Power system load flow analysis*, McGraw- Hill.